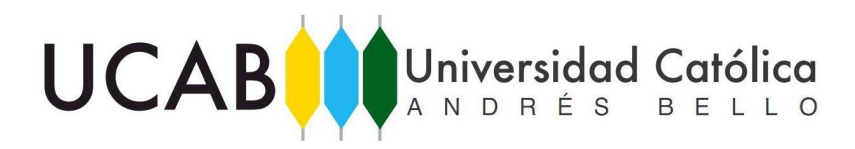

Vicerrectorado Académico Dirección General de los Estudios de Postgrado Área de Ingeniería Programa en Ingeniería Estructural

Trabajo Especial de Grado como requisito para optar al Título **ESPECIALISTA EN INGENIERIA ESTRUCTURAL**

**PROCEDIMIENTO DE APLICACIÓN DEL MÉTODO DE ANÁLISIS DIRECTO PARA EL DISEÑO POR ESTABILIDAD DE COLUMNAS DE ACERO, MEDIANTE EL USO DE UN SOFTWARE DE CÁLCULO ESTRUCTURAL** 

> Autor: Ing. HARO ORTEGA, BEATRIZ ADRIANA

> > Asesor: Prof. Eduardo López

Noviembre 2016

### ÍNDICE DE CONTENIDO

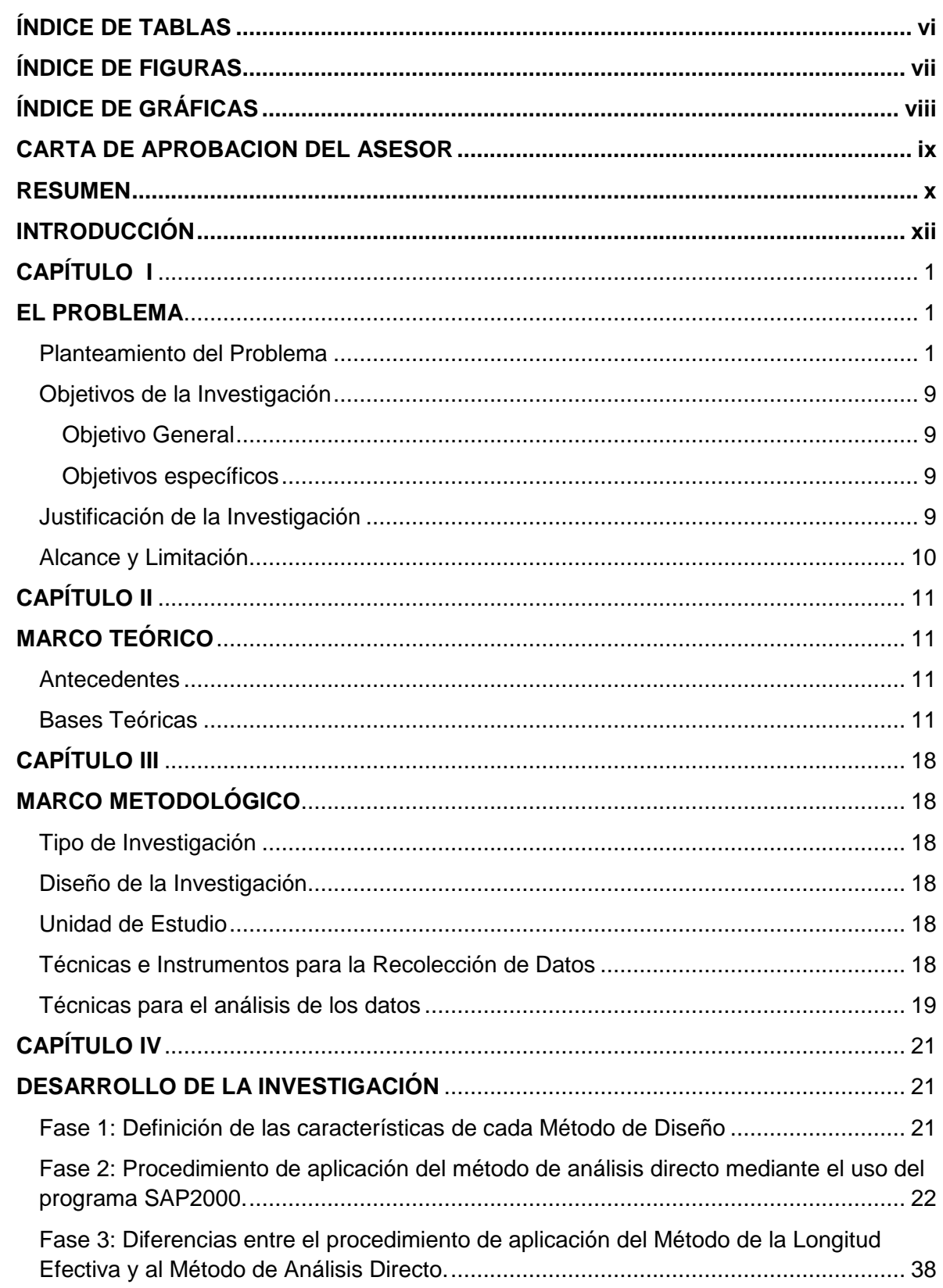

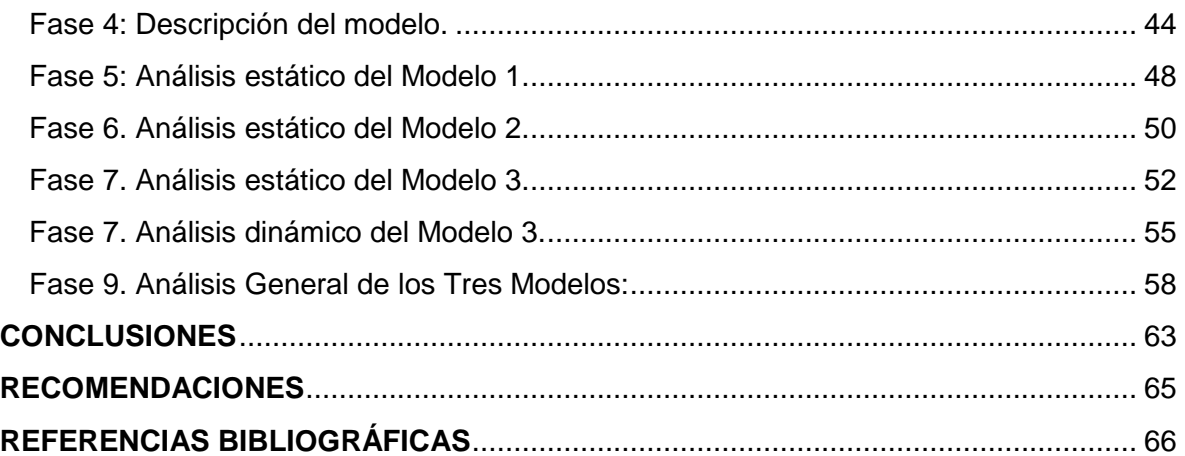

# **ÍNDICE DE TABLAS**

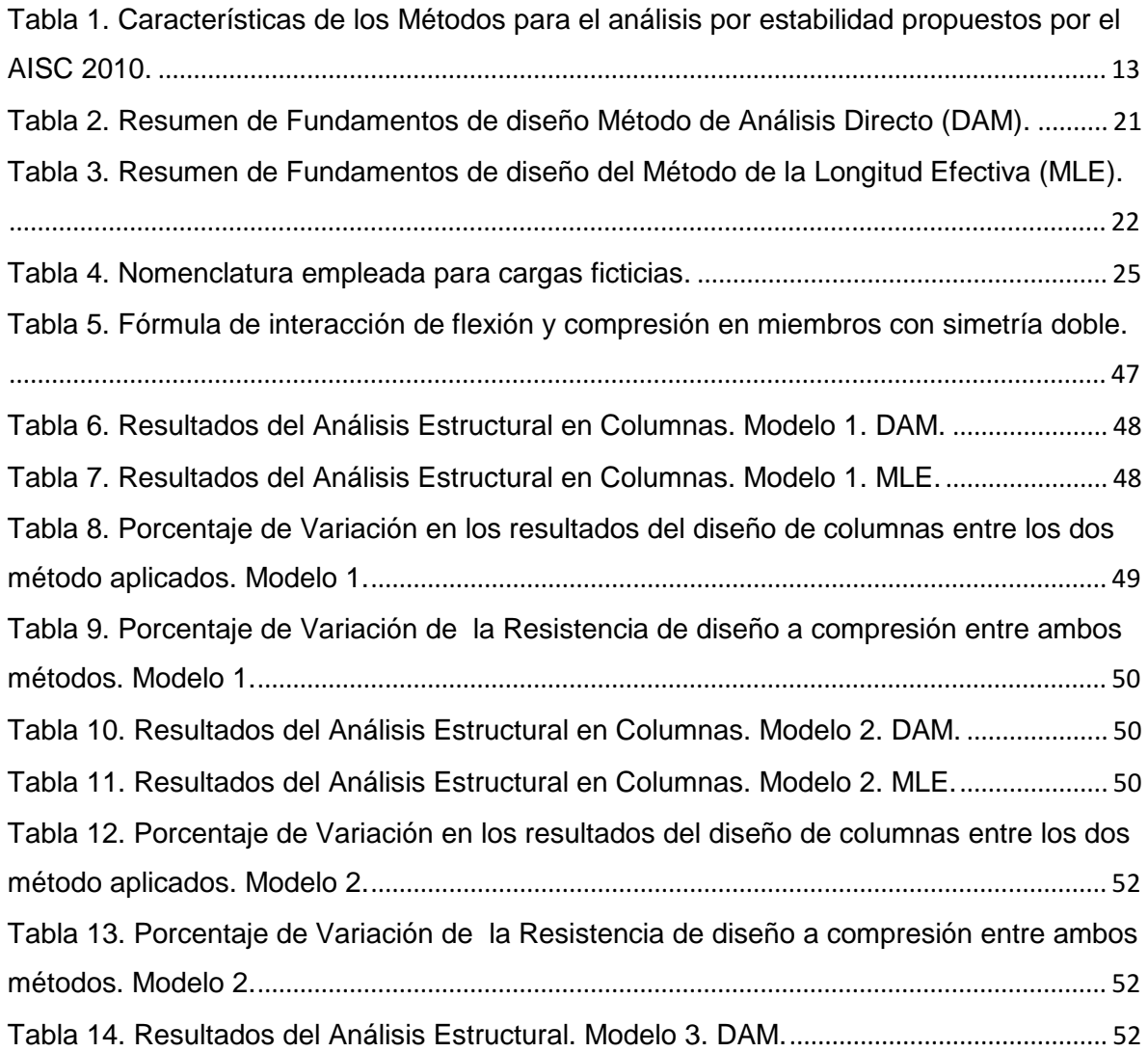

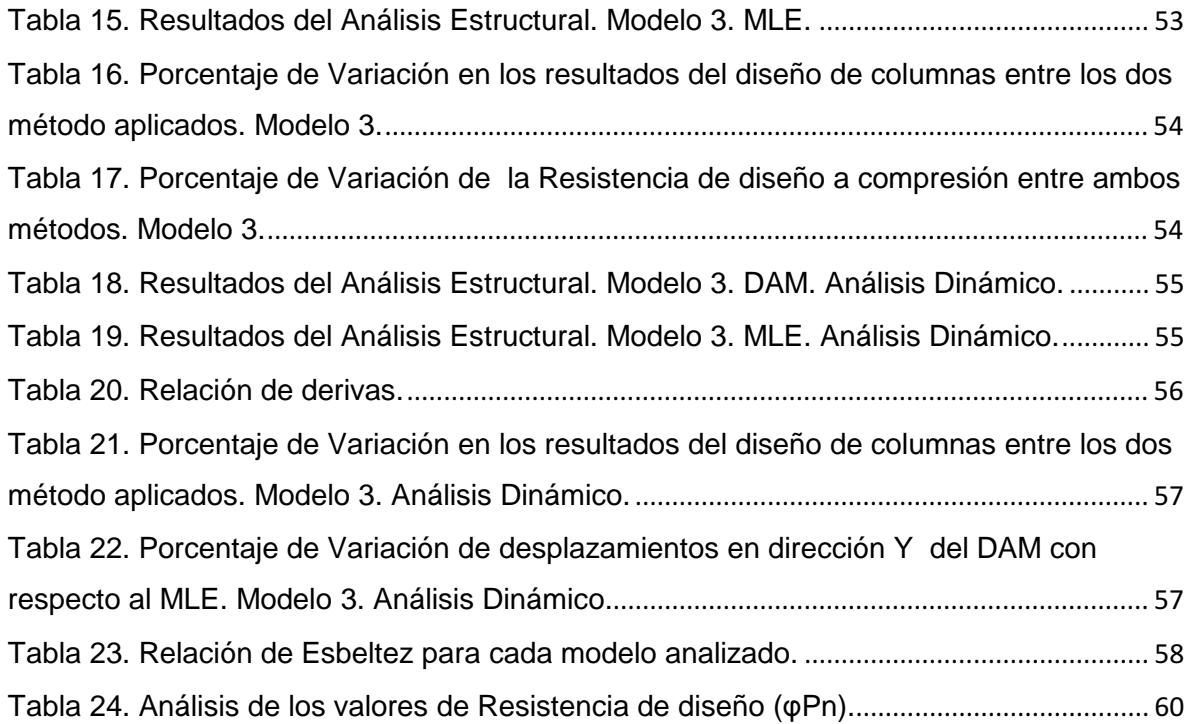

# **ÍNDICE DE FIGURAS**

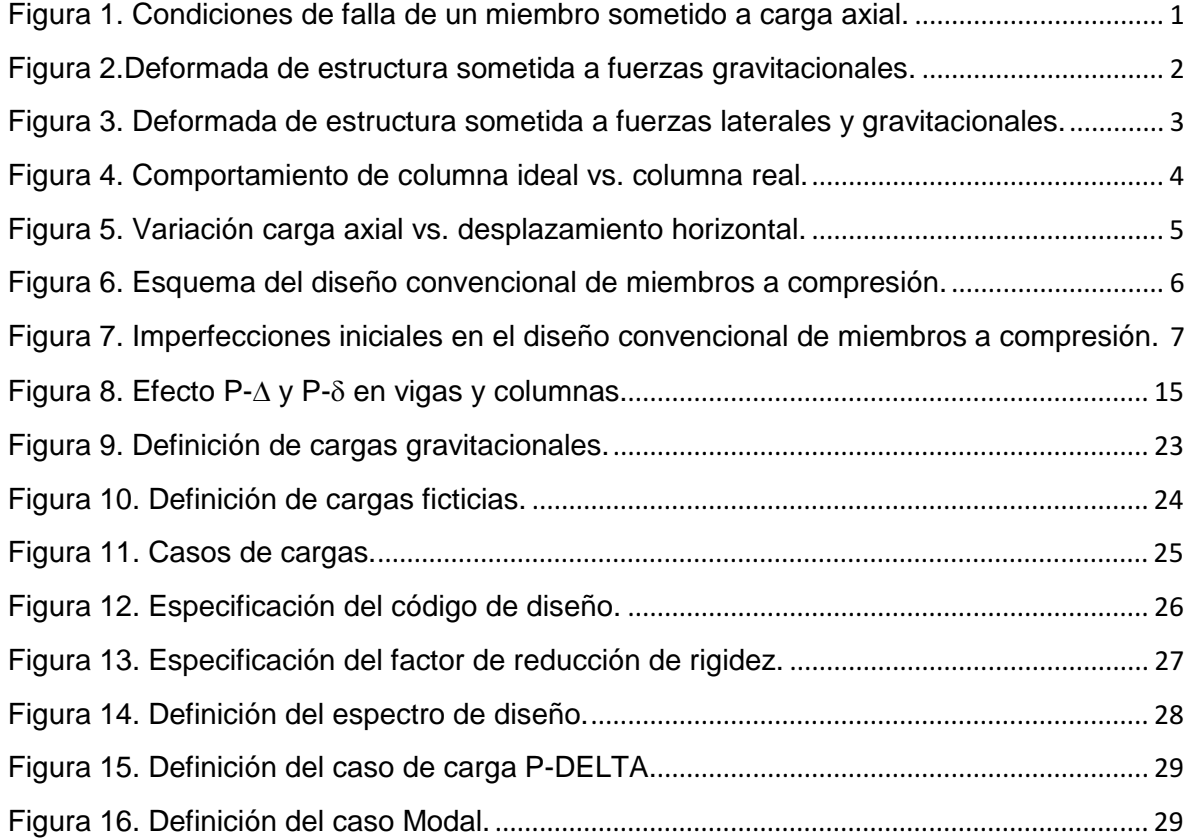

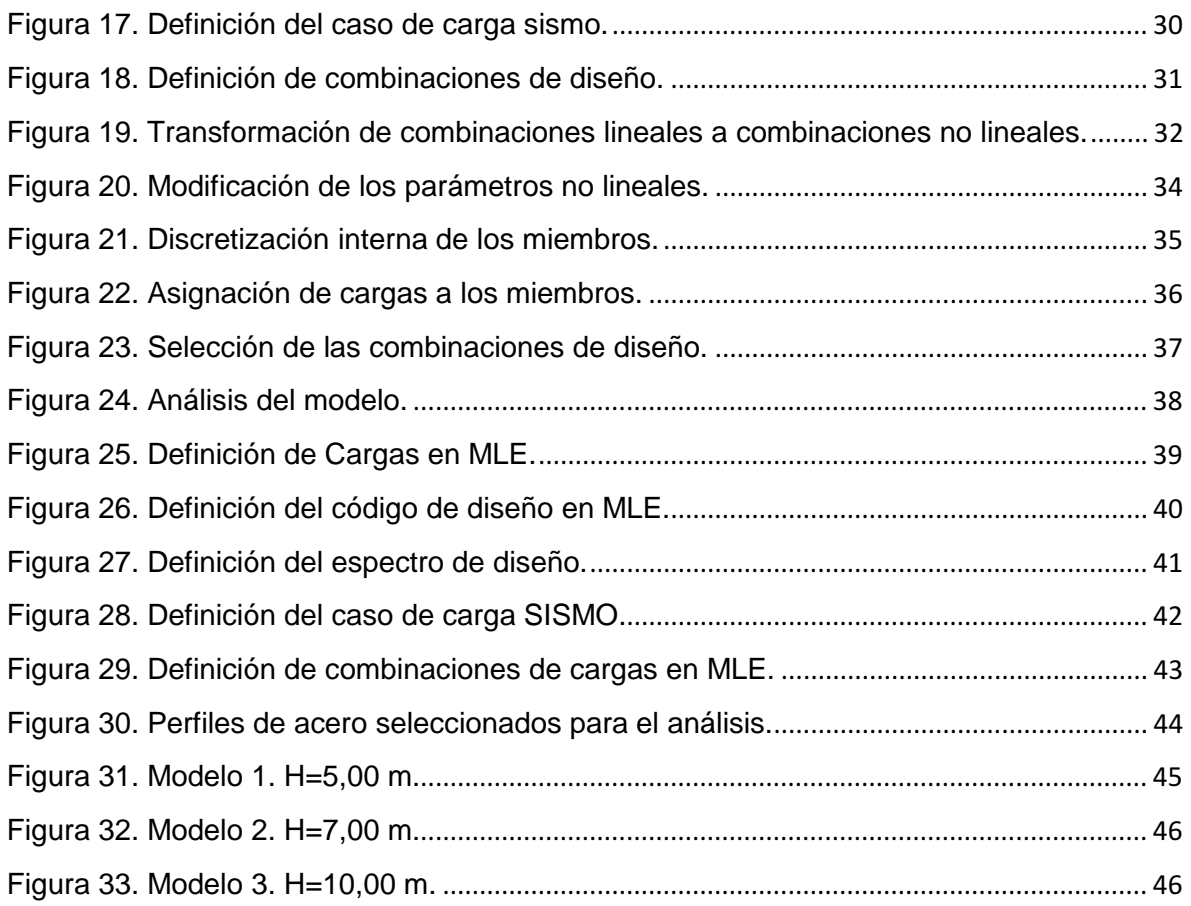

# **ÍNDICE DE GRÁFICAS**

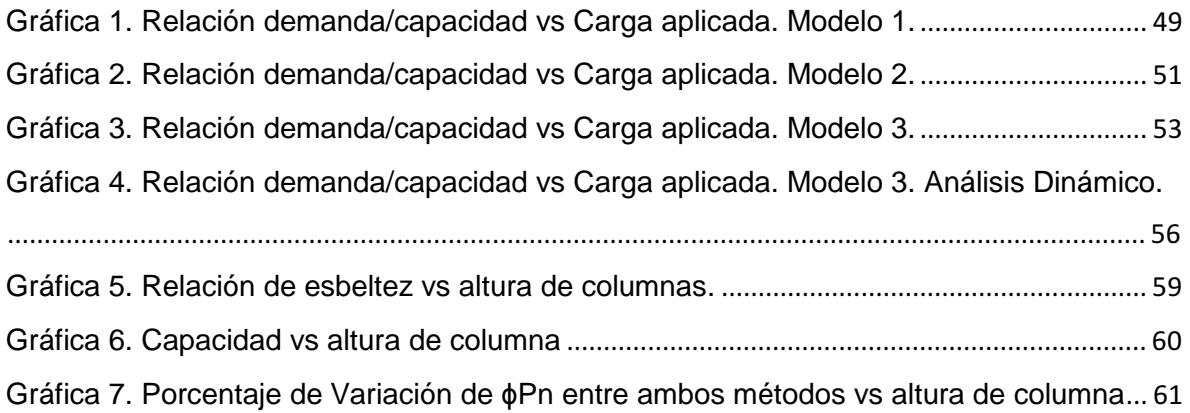

**CARTA DE APROBACION DEL ASESOR** 

Caracas, 15 de Noviembre de 2016

Señores

**Directores** 

Consejo de Área de Ingeniería

UCAB

Presente.-

Referencia: Carta de Aprobación del Asesor

Estimados señores:

Por medio de la presente hago constar que he leído y revisado el Trabajo Especial de Grado titulado: "PROCEDIMIENTO DE APLICACIÓN DEL MÉTODO DE ANÁLISIS DIRECTO PARA EL DISEÑO POR ESTABILIDAD DE COLUMNAS DE ACERO, MEDIANTE EL USO DE UN SOFTWARE DE CÁLCULO ESTRUCTURAL", desarrollado por la ingeniera BEATRIZ ADRIANA HARO ORTEGA, titular de la cedula de identidad 16.454.603, como requisito parcial para optar al título de Especialista en Ingeniería Estructural.

A partir de dicha lectura y revisión considero que el mencionado Trabajo Especial de Grado cumple con los requisitos y reúne los méritos suficientes para su evaluación por parte del distinguido Jurado Evaluador que tengan a bien designar.

Sin otro particular, quedo de ustedes con un cordial saludo,

Atentamente,

fuarda 1

Ing. EDUARDO LÓPEZ C.I. N° 4.849.487

#### **RESUMEN**

En el área de diseño de estructuras de acero, durante años, se ha empleado el Método de la Longitud Efectiva para el análisis por estabilidad de columnas, este método no considera las imperfecciones iniciales de los miembros que conforman la estructura ni los efectos de la inelasticidad de dichos miembros; esto, genera una subestimación de la demanda de los mismos, ya que estos factores producen un desplazamiento lateral de la estructura que no es incorporado en el análisis, pero esa subestimación se compensa usando un valor del factor de longitud efectiva K>1; sin embargo, hay que tener en cuenta que este factor es aproximado, complicado de determinar y que el método de cálculo para su determinación aplica solo para estructuras que cumplen con ciertas condiciones geométricas, resultando ser poco confiable y conllevando a diseños muy conservadores.

La metodología correcta para considerar los efectos de la deformación de los miembros en el estudio de las estructuras es realizar un análisis de Segundo Orden, es decir incorporar en el análisis los efectos P-∆. Esto es posible hoy en día gracias a la existencia de softwares de cálculo altamente eficientes como lo es el SAP2000 (Structural Analysis Program).

Conforme a las restricciones expuestas anteriormente surge el "Método de análisis directo" el cual:

- Incluye las imperfecciones iniciales.
- Utiliza un valor de K=1 para cualquier tipo de estructura.
- Considera la reducción de la rigidez debido a esfuerzos residuales.

La formulación del Método de Análisis Directo es exclusiva de las Especificaciones AISC, y fue incorporado en el capítulo C de su última versión AISC-360-10, como sustitución del Método de la Longitud Efectiva y del Método de Primer orden. Motivado por estos cambios se desea establecer una secuencia de aplicación del Método de Análisis Directo mediante el uso del programa SAP2000, de tal manera de garantizar un uso apropiado del mismo.

Adicionalmente, se realiza el análisis de tres modelos estructurales, sometidos a diferentes niveles de cargas, aplicando cada uno de los dos métodos de diseño (Método de Análisis Directo y Método de la Longitud Efectiva) y se comparan los resultados obtenidos.

Al analizar los resultados, se concluyó que el Método de Análisis Directo es menos conservador, siendo esta afirmación válida para el tipo de estructura analizada, la cual está conformada por vigas y columnas, presenta simetría en ambas direcciones y consta de un solo nivel. Por lo que resulta de vital importancia seguir haciendo estudios al respecto.

### **INTRODUCCIÓN**

El acero es uno de los principales materiales empleados en la construcción por ser altamente resistente y por su comportamiento satisfactorio bajo diseños adecuados.

Cuando se diseña en acero se debe hacer un estudio apropiado de la estabilidad de la estructura, es por ello que se han desarrollado diversos métodos para el análisis y diseño por estabilidad de manera de determinar la resistencia estructural adecuada que deberá tener cada uno de los miembros que componga la estructura.

En la actualidad uno de los métodos que está siendo empleado ampliamente en el diseño por estabilidad de estructuras de acero es el Método de Análisis Directo, también conocido como el DAM (Direct Analysis Method), ya que puede ser empleado en todo tipo de estructuras obteniendo diseños óptimos y confiables. Este Método ha sustituido el Método de la Longitud Efectiva y ha sido incorporado en las Especificaciones AISC-360- 10 en su Capitulo "C" en el cual se establecen los requisitos generales para el análisis y diseño necesarios para proporcionar estabilidad a la estructura.

Motivado a los cambios incorporados en la última versión del AISC (AISC 2010) para el análisis por estabilidad y a la existencia de software de cálculo altamente eficientes como lo es el SAP2000 (Structural Analysis Program), se desea establecer una secuencia de aplicación del Método de Análisis Directo mediante el uso del programa SAP2000, de tal manera de garantizar un uso apropiado del mismo. El estudio se ha dividido en 4 capítulos, los cuales son:

El Capítulo I **"El Problema"** expone la situación existente para establecer una metodología de aplicación del DAM mediante el uso del programa SAP, los objetivos que se pretenden alcanzar en el proyecto y la justificación del presente Trabajo de grado.

El Capítulo II **"Marco Metodológico"** expone la metodología a utilizar en el desarrollo del trabajo, que incluye: el tipo de investigación y su diseño, las técnicas e instrumentos para la recolección de datos así como las técnicas para el análisis de los mismos, las fases de la investigación y la operacionalización de los objetivos del estudio.

El Capítulo III **"Marco Teórico"** presenta los antecedentes estudio, así como información básica sobre el diseño por estabilidad de estructuras de acero. También se incluyen las bases legales venezolanas para el proyecto de estructuras en Venezuela, y un glosario de términos básicos.

 En el Capítulo IV **"Desarrollo de la Investigación"** se desarrolla cada una de las fases de la investigación obteniéndose resultados y conclusiones del estudio realizado.

### **CAPÍTULO I**

### **EL PROBLEMA**

#### **Planteamiento del Problema**

En las Especificaciones del AISC-360-10 se han incorporado cambios sustanciales en su Capitulo "C", donde se indica que para realizar el diseño por estabilidad de pórticos de acero se debe aplicar el Método de Análisis Directo (DAM) el cual puede ser empleado para cualquier tipo de estructura, dejando como métodos alternativos el método de la Longitud Efectiva y el Método de Análisis de Primer Orden, los cuales han sido aplicados por varios años para el diseño por estabilidad de pórticos de acero, sin embargo, estos métodos presentan ciertas deficiencias al no tomar en cuenta condiciones que pueden influir significativamente en el diseño final de estructuras de acero, como lo son las imperfecciones iniciales de los miembros, la reducción de la rigidez de la estructura debido a las acciones permanentes y variables y el empleo de un adecuado valor del factor de longitud efectiva K, el cual ni los mismo programas de cálculo estructural determinan de forma precisa. En el método de análisis directo se ha eliminado ese problema ya que el valor de la longitud efectiva siempre será igual a uno (K=1), ahora el problema es que intervienen otras variables que deben ser aplicadas correctamente según el programa de calculo que se esté utilizando, para lo cual se debe comprender primeramente cómo se lleva a cabo el diseño de columnas de acero.

Tradicionalmente en el diseño de estructuras de acero se ha considerado que una columna solicitada axialmente a compresión debería fallar por pandeo o por capacidad como se indica en la figura 1.

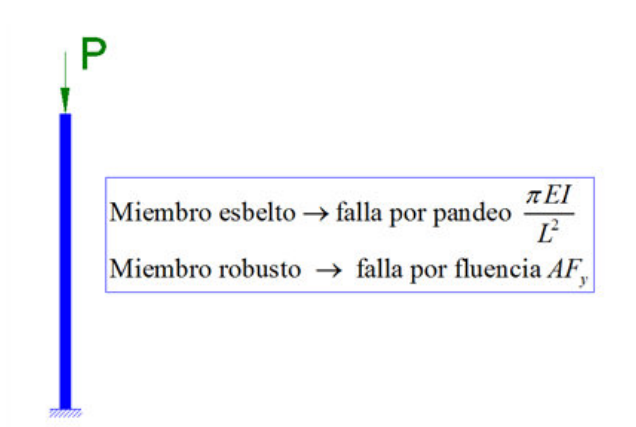

**Figura 1. Condiciones de falla de un miembro sometido a carga axial.** 

Pero esto ocurre únicamente en columnas idealizadas que no existen en los casos reales ya que siempre tienen imperfecciones iniciales que pueden generar tensiones adicionales haciendo que la columna llegue a la falla de forma más rápida.

Para comprender mejor el comportamiento real de las columnas veamos el siguiente ejemplo; si consideramos una columna en compresión, cuya carga axial P es aplicada lentamente, esta podrá ocasionar que el miembro se vuelva inestable y adquiera la forma indicada por la línea punteada en la figura 2, es decir, el miembro ha pandeado, la carga aplicada en el momento de pandeo se llama Carga critica de Pandeo Pcr.

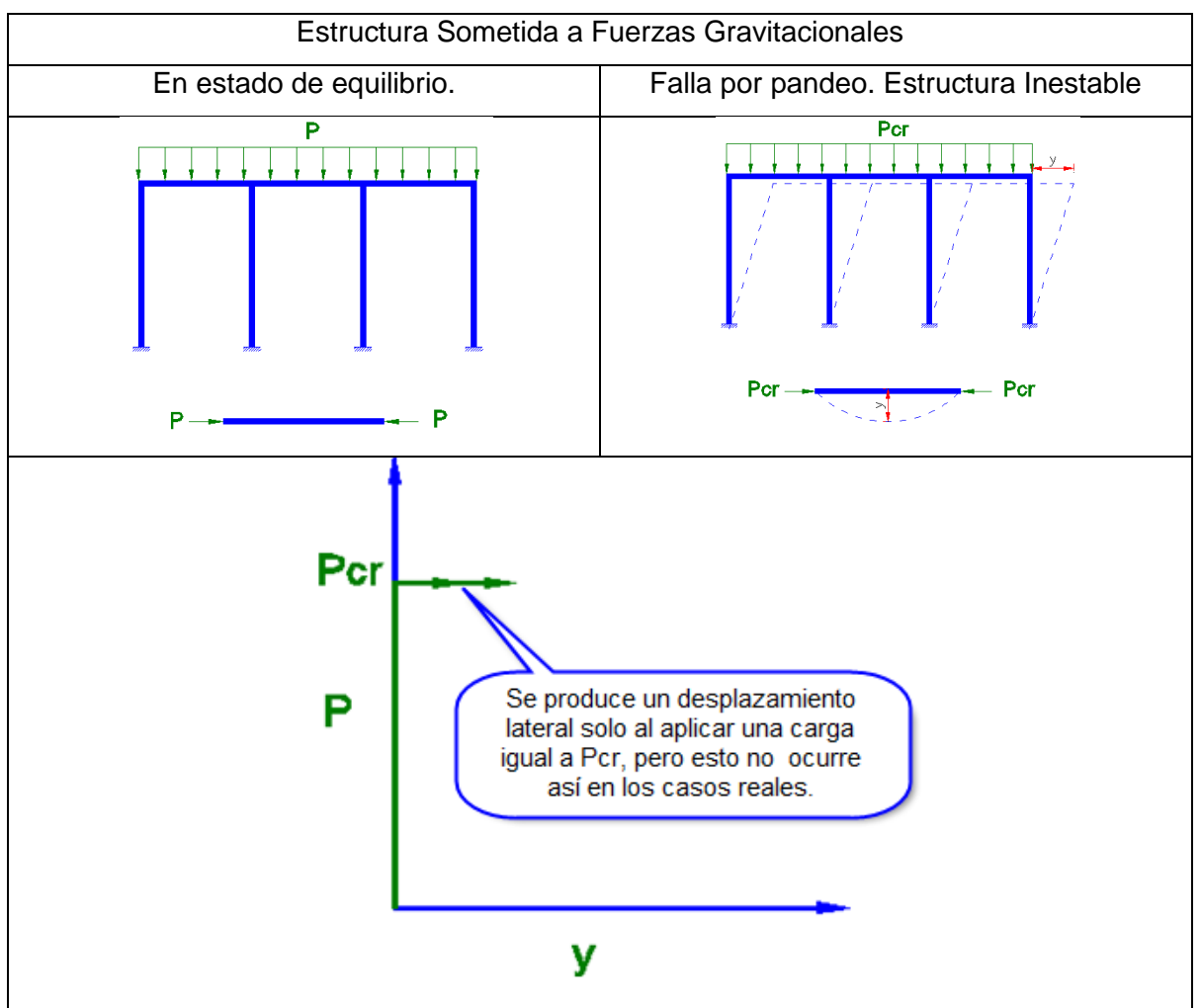

**Figura 2.Deformada de estructura sometida a fuerzas gravitacionales.** 

En el instante en que la estructura es solicitada por una fuerza axial igual a Pcr se genera un desplazamiento lateral igual a "y", esto implica que la estructura no tendrá ningún desplazamiento al ser sometida a cargas inferiores a Pcr, siendo esta suposición una abstracción teórica.

Ahora bien, supongamos la misma estructura de la figura 2, la cual se somete en una 1ra etapa a una fuerza lateral "F" y en una 2da etapa a una fuerza gravitacional "P". En la 1ra etapa se produce un desplazamiento lateral igual a "y<sub>o</sub>" y en la 2da etapa este desplazamiento se incrementa tal como se observa en la figura 3.

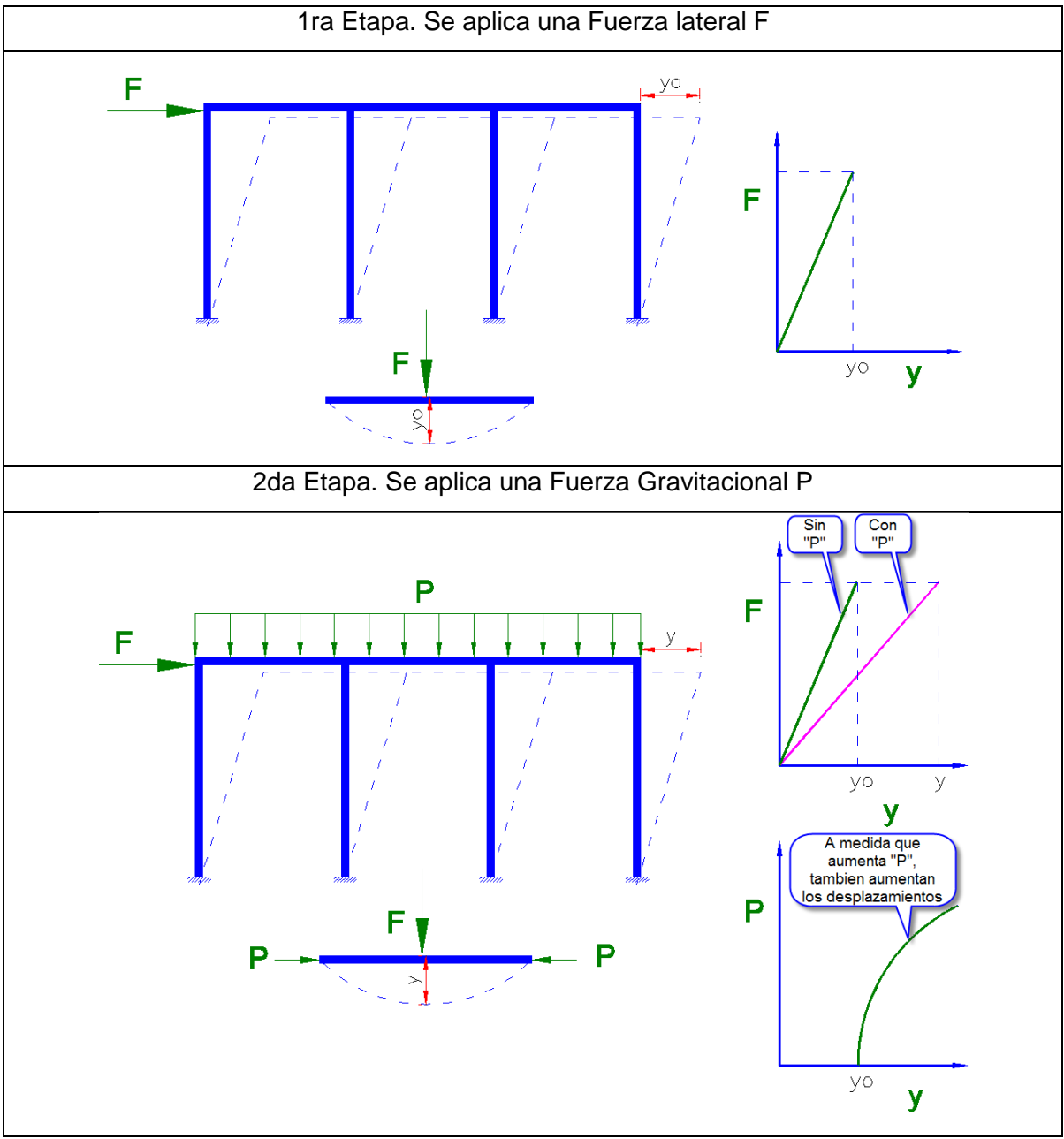

**Figura 3. Deformada de estructura sometida a fuerzas laterales y gravitacionales.** 

Como se observa en la figura 3, una vez que la estructura sufre un desplazamiento inicial "yo", este desplazamiento lateral se incrementa al aplicar una fuerza gravitacional P. Por lo tanto, mientras que la falla sólo por pandeo es una abstracción teórica que no ocurre en las estructuras reales, la amplificación de los desplazamientos si es real, ya que en toda estructura existe una deformación inicial, la cual hemos denominado "yo". Ese desplazamiento o deformación inicial puede ser originado por una carga lateral o debido a imperfecciones iniciales de los miembros.

Por todo lo anteriormente expuesto se puede afirmar que la falla en un miembro real, sometido a fuerzas de compresión, no se da sólo por un aplastamiento de la sección  $(AF_{y})$  tampoco por pandeo ( $\frac{\pi EI}{I^2}$ *L* π ), pero si por una combinación de fuerzas a compresión y flexión; ya que al existir un desplazamiento inicial, la carga aplicada causa compresión y flexión. La flexión crece más rápidamente que la compresión hasta que el elemento llega a su estado límite de esfuerzo.

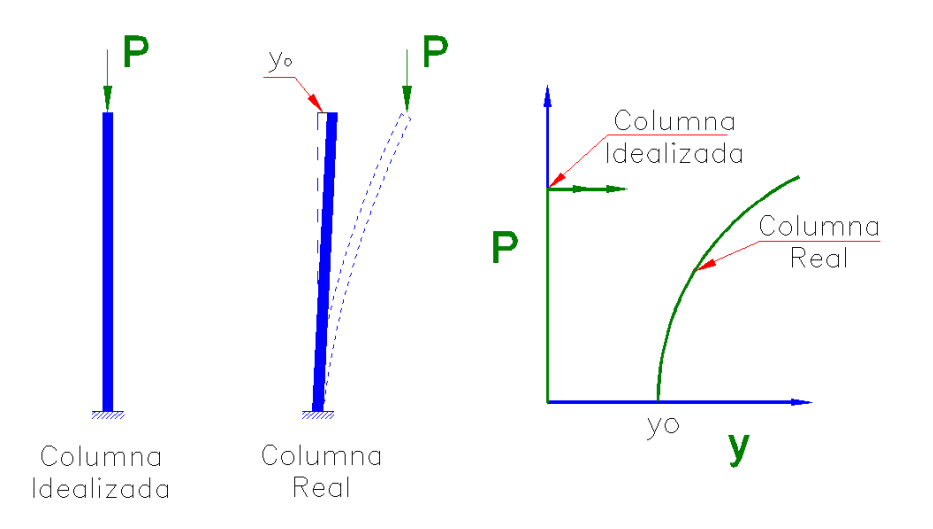

**Figura 4. Comportamiento de columna ideal vs. columna real.** 

La metodología correcta para considerar los efectos de la deformación de los miembros en el estudio de la estructura es realizar un análisis de Segundo Orden, es decir, incorporar en el análisis los efectos P-∆.

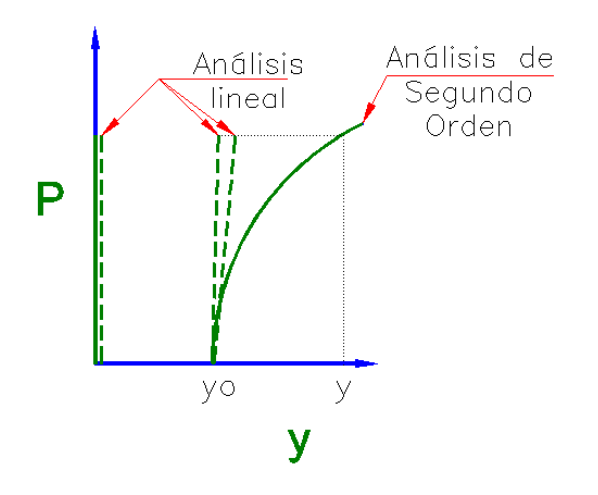

**Figura 5. Variación carga axial vs. desplazamiento horizontal.** 

Para hacer un análisis de segundo orden existen básicamente dos alternativas:

- 1. Desarrollar un Análisis directo de segundo orden ó
- 2. Mediante la amplificación de un análisis de primer orden, es decir, conociendo la respuesta a un análisis de primer orden y la magnitud de la carga crítica de pandeo, se emplean factores de amplificación conocidos como B1 y B2, el primero modifica las condiciones de los miembros y el segundo toma en cuenta la cantidad de niveles de la estructura, lo que permite hacer una buena estimación de los efectos de segundo orden.

Sin embargo, un análisis de segundo orden directo o indirecto no es suficiente, ya que una predicción correcta de la respuesta siempre requiere partir de un valor correcto de "yo", eso se logra incluyendo las imperfecciones iniciales; y adicionalmente se debe hacer un ajuste en la rigidez de la estructura ya que ésta sufre una reducción debido a la deformación de los miembros.

El diseño convencional de miembros a compresión ha consistido en determinar los valores de las solicitaciones a compresión "P" y solicitaciones a flexión "M" en cada miembro a partir de un análisis de segundo orden sin tomar en cuenta las imperfecciones iniciales y la reducción de la rigidez debido a efectos residuales, y chequear contra los valores de capacidad de los miembros, los cuales se determinan tomando en cuenta las imperfecciones iniciales y los efectos residuales.

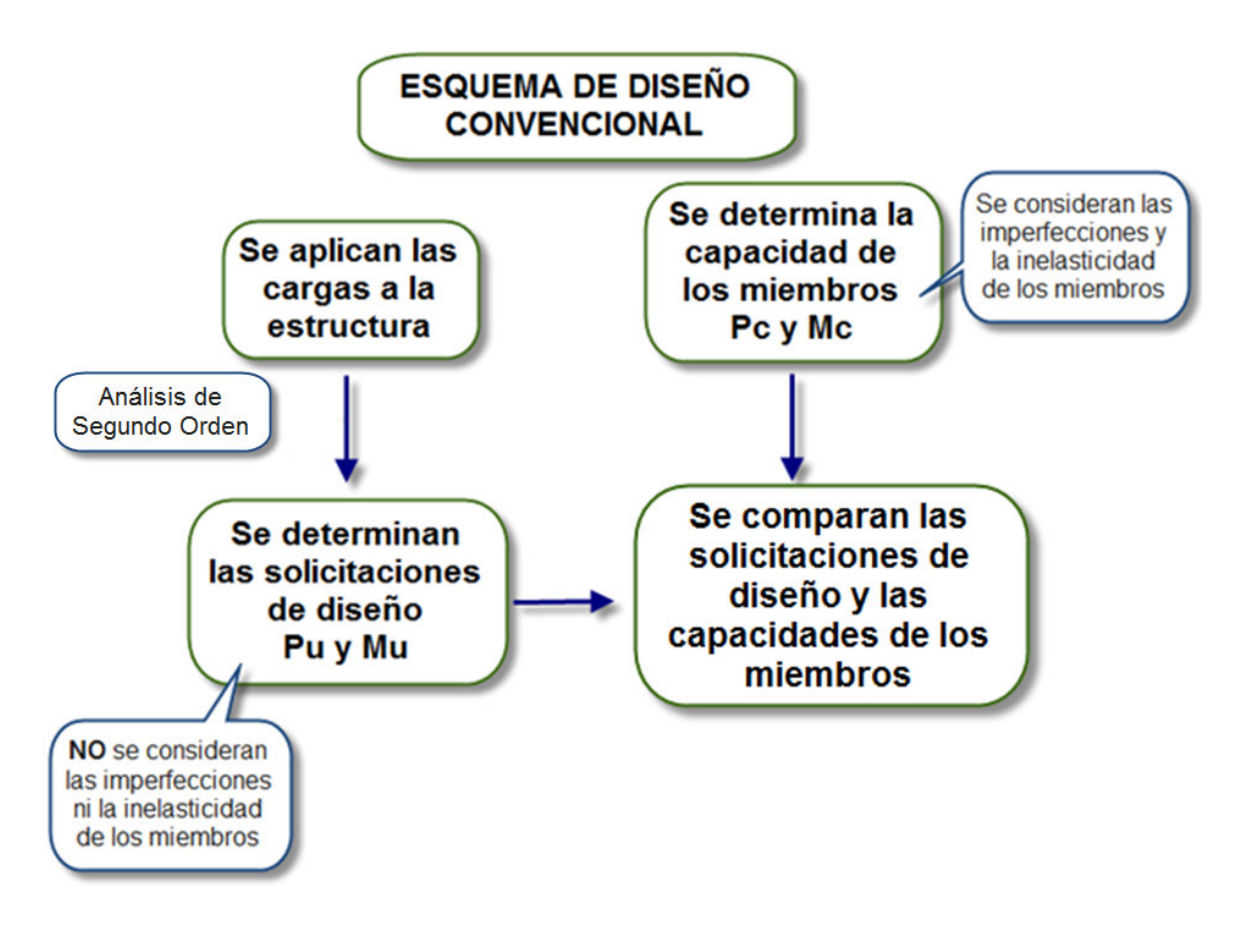

**Figura 6. Esquema del diseño convencional de miembros a compresión.** 

El hecho de no considerar las imperfecciones iniciales y los efectos de la inelasticidad para determinar las solicitaciones de diseño, genera una subestimación de la demanda de los miembros ya que se genera un desplazamiento lateral que no es incorporado en el análisis, pero esa subestimación se compensa usando un valor del factor de longitud efectiva K>1.

Por ejemplo, si se asume una columna en cantiléver a la que se le aplica una carga P y cuyo momento en la base es igual a cero, para este caso se consideran las imperfecciones iniciales empleando un valor de K=2, por lo tanto se podría decir que el resultado es el mismo si incluyéramos el valor de  $y_0$  en el análisis, igualando dicho desplazamiento inicial a la tolerancia máxima de fabricación y montaje permitida por el AISC correspondiente a un desaplomo igual a 1/500.

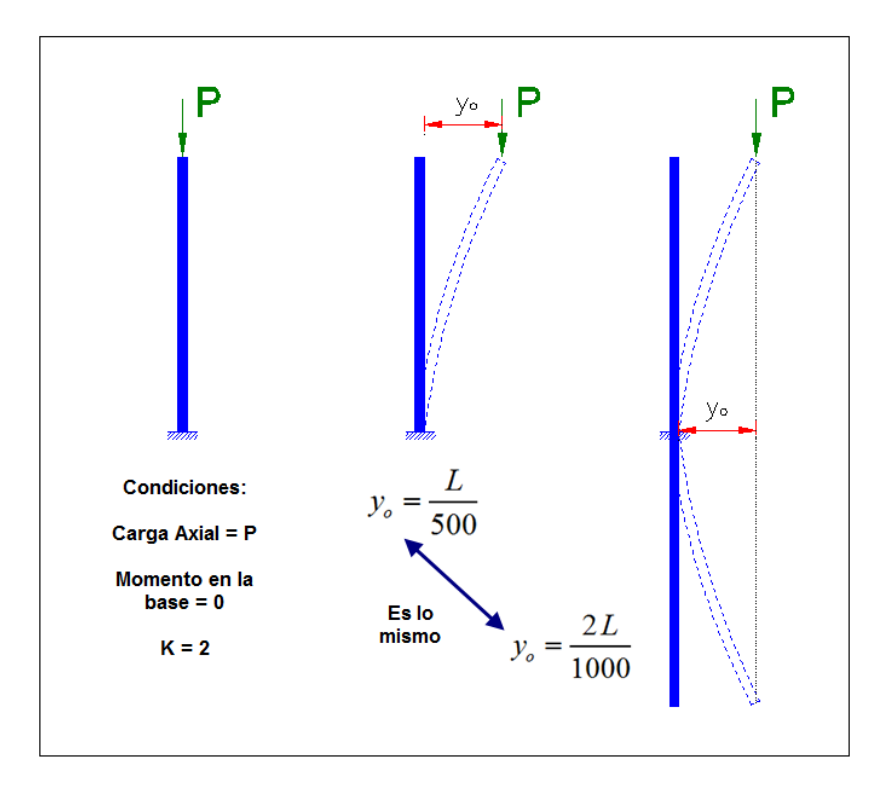

**Figura 7. Imperfecciones iniciales en el diseño convencional de miembros a compresión.** 

 Si la subestimación de la demanda de los miembros debido a las deformaciones iniciales se compensa empleando un valor de K=2, pareciera que la metodología de diseño empleada hasta ahora funciona sin ningún problema, pero hay dos aspectos que se deben tomar en cuenta; primero, al aplicar una carga axial sobre un miembro que tiene una deformación inicial, automáticamente se genera un momento en la base, el cual está siendo despreciado; y el segundo aspecto es que se requiere el empleo de un valor correcto de K cuya determinación resulta poco precisa. Durante generaciones se ha empleado nomogramas para determinar el valor de K, sin embargo, para que la aplicación de estos nomogramas sea válida se deben cumplir varias condiciones, que la mayoría de las estructuras no cumplen, como por ejemplo que todas las columnas de una edificación experimenten el pandeo simultáneamente; y a pesar que en las últimas décadas ha habido una evolución significativa en lo que respecta a programas para el análisis de estructuras, la metodología empleada por dichos programas para determinar el valor de K no resulta considerablemente confiable, lo que implica la necesidad de realizar diseños muy conservadores dada la incertidumbre en el valor real de dicho factor.

 Conforme a las restricciones expuestas anteriormente surge el "Método de análisis directo" el cual:

- Incluye las imperfecciones iniciales.
- Utiliza un valor de K=1 para todos los miembros de la estructura.
- Considera la reducción de la rigidez debido a esfuerzos residuales.

Todo el procedimiento a seguir para aplicar el método de análisis directo se encuentra en el "Capítulo C" del AISC-360-10.

 Entre los software de cálculo estructural que permiten aplicar el Método de análisis directo para el diseño de estructura de acero se encuentra el SAP2000 (Structural Analysis Program) de "COMPUTERS and STRUCTURES, Inc.", el cual es uno de los más potentes del mercado mundial y que actualmente es empleado por muchos ingenieros, por tal motivo el análisis será desarrollado mediante el uso del mismo.

Ahora bien, al aplicar el método de análisis directo se elimina la necesidad de determinar el valor de K, pero ¿Cómo indicarle al programa que aplique el Método de Análisis Directo? ¿qué cambios se deben incorporar en la información que es cargada al programa?, estas preguntas son claves para un adecuado diseño ya que por desconocimiento de los fundamentos del Método de Análisis directo se pueden cometer errores importantes al utilizar el software de diseño.

Es cierto que al incorporar una variación en la metodología de diseño se debería observar cambios en los resultados, es decir que, al aplicar el Método de Análisis Directo se podrán obtener resultados en el diseño final diferentes a los que se hubiesen obtenido aplicando el Método de la Longitud Efectiva (método hasta ahora considerado como alternativo en el AISC-360-10) por lo tanto es importante evaluar que diferencias se detectan en el diseño de una misma estructura analizada bajo ambos métodos.

### **Objetivos de la Investigación**

### **Objetivo General**

Desarrollar una metodología de aplicación del DAM (método de análisis directo) para el diseño por estabilidad de columnas de acero sometidas a cargas gravitacionales y laterales (cargas sísmicas), mediante el uso del software SAP2000.

### **Objetivos específicos**

- Identificar los cambios incorporados en la Norma AISC-360-10, en relación al análisis por estabilidad para el diseño de pórticos, establecidos en el Capítulo "C" de la citada norma.
- Esquematizar la metodología a seguir para la correcta aplicación del Método de Análisis Directo empleando el programa SAP2000.
- Realizar los análisis estructurales de tres edificaciones en acero, semejantes entre sí, sometidas a diferentes niveles de carga, aplicando el Método de Longitud Efectiva para el diseño por estabilidad mediante el uso del programa SAP2000
- Realizar los análisis estructurales de tres edificaciones en acero, semejantes entre sí, sometidas a diferentes niveles de carga, aplicando el Método de Análisis Directo para el diseño por estabilidad mediante el uso del programa SAP2000.
- Comparar los resultados del diseño estructural de las edificaciones analizadas al aplicar el Método de Longitud Efectiva y el Método de Análisis Directo; y establecer conclusiones al respecto.

### **Justificación de la Investigación**

 El empleo de programas de cálculo estructural, se ha convertido en una herramienta fundamental para el diseño de estructuras civiles, y cada vez son más los ingenieros que manejan tales programas, sin embargo, no siempre conocen todas las bondades que estos aportan para el diseño, debido en muchos casos a la falta de información disponible sobre su uso.

 Entre los programas de cálculo de edificaciones más empleados se encuentra el SAP2000, el cual año tras año es actualizado incorporando todos los cambios que se van generando en los Códigos de Diseño más usados como lo es el AISC. La última versión de este programa (a la fecha de ejecución de este trabajo) es el SAP2000 V18.1.1 con la cual se ha desarrollado el análisis a presentar.

 Ya desde el SAP2000 V11 (versión 11) se ha incorporado el Método de Análisis Directo para el diseño por estabilidad, no obstante, aun no es empleado por la mayoría de los ingenieros calculistas debido a desconocimiento en su aplicabilidad. De allí, la necesidad de dejar en claro la metodología que debe seguirse para aplicar el Método de Análisis Directo al usar el programa SAP2000 y obtener diseños adecuados que satisfagan todos los requerimientos de estabilidad.

### **Alcance y Limitación**

La presente investigación cubre la revisión de las actualizaciones incorporadas en el Capitulo "C" "Análisis por Estabilidad" del AISC-360-10 a fin de aplicar el Método de Análisis directo para el diseño de estructuras de acero mediante el uso del programa SAP2000, de manera de dejar en claro la metodología para la carga de datos en el programa.

Para concluir el estudio se presentarán ejemplos de aplicación que permitan identificar las ventajas que ofrece el Método de Análisis Directo con respecto al Método de Longitud Efectiva. Para ello se ha seleccionado una estructura conformada por 4 columnas conectadas entre sí por vigas, es decir un sistema de pórticos a momento donde la estabilidad lateral es proporcionada por la rigidez a flexión de sus miembros. En la estructura seleccionada se hará variar la altura de las columnas y la magnitud de las cargas variables a fin de comparar los resultados del diseño realizado por cada método bajo diferentes condiciones.

La estructura seleccionada será sometida a cargas gravitacionales y cargas laterales (acción sísmica), el diseño se hará en base a factores de carga y resistencia (LRFD).

# **CAPÍTULO II**

### **MARCO TEÓRICO**

#### **Antecedentes**

 El Método de Análisis Directo se introdujo por primera vez en el Anexo 7 de AISC-360-05 como un método alternativo para el análisis por estabilidad, y fue desarrollado por el comité del AISC con la meta de determinar de manera más precisa los efectos de las cargas en la estructura en la etapa de análisis y eliminar la necesidad de calcular la longitud efectiva de pandeo (factor K) para columnas.

 Posteriormente en el AISC-360-10, el Método de Análisis Directo es incorporado en su Capítulo C (Análisis y diseño para estabilidad) pasando a ser el principal método para el análisis por estabilidad de estructuras de acero.

 Aunque la formulación precisa del Método de Análisis Directo es exclusiva de las Especificaciones AISC, algunas de sus características tienen similitudes con otras especificaciones de diseño importantes alrededor del mundo incluyendo los Eurocodes, Australians Standard, Canadian Standard y ACI 318.

 En comparación con métodos convencionales, como el Método de la Longitud Efectiva, el Método de Análisis Directo, cuenta con factores que afectan la estabilidad del sistema estructural de una manera más transparente.

#### **Bases Teóricas**

#### **Aspectos Generales de Estabilidad**

La estabilidad de las edificaciones debe ser considerada desde una perspectiva de la estructura como un todo, incluyendo no solo los miembros comprimidos, sino también las vigas, los sistemas de arriostramiento y las conexiones; debe proveerse de estabilidad a los componentes individuales. La literatura técnica ha prestado considerable atención a esta materia y a los diferentes métodos disponibles para proveer de estabilidad (Galambos, 1998). Todos los métodos de análisis y ecuaciones para resistencia de los componentes se encuentran inexorablemente interrelacionados.

Potencialmente hay muchos parámetros y efectos de comportamiento que afectan la estabilidad de estructuras de pórticos de acero. Tres de los aspectos más importantes de comportamiento de estabilidad incluyen las no-linealidades geométricas, la propagación de plasticidad y el estado limite de los miembros. Estos aspectos a la larga gobiernan las deformaciones del pórtico bajo cargas aplicadas y los efectos de carga resultantes en la estructura.

 Según se estable en el capitulo "C" del AISC-360-10, a fin de suministrar estabilidad tanto para la estructura como para todos y cada uno de sus elementos se debe tomar en cuenta los siguientes aspectos:

- 1. Deformaciones por flexión, corte y esfuerzo axial, y cualquier otra deformación que pueda contribuir a los desplazamientos de la estructura.
- 2. Efectos de segundo Orden (efectos P-∆ y P-δ)
- 3. Imperfecciones Geométricas iniciales.
- 4. Reducciones de Rigidez debido a comportamiento Inelástico.

 Los Métodos de análisis por estabilidad propuestos en la AISC y que garantizan el cumplimiento de los requisitos anteriormente expuestos son los siguientes:

- 1. Método de la Longitud Efectiva
- 2. Método de Análisis de Primer-Orden
- 3. Método de Análisis Directo

### **Cambios incorporados en el AISC 360-10**

 El cambio principal introducido en el Capitulo C del AISC 360-10, fue la sustitución del Método de la Longitud Efectiva y del Método de Análisis de Primer-Orden por el Método de Análisis Directo para el diseño por estabilidad de pórticos de acero. En la tabla 1 se presenta una comparación de los tres métodos.

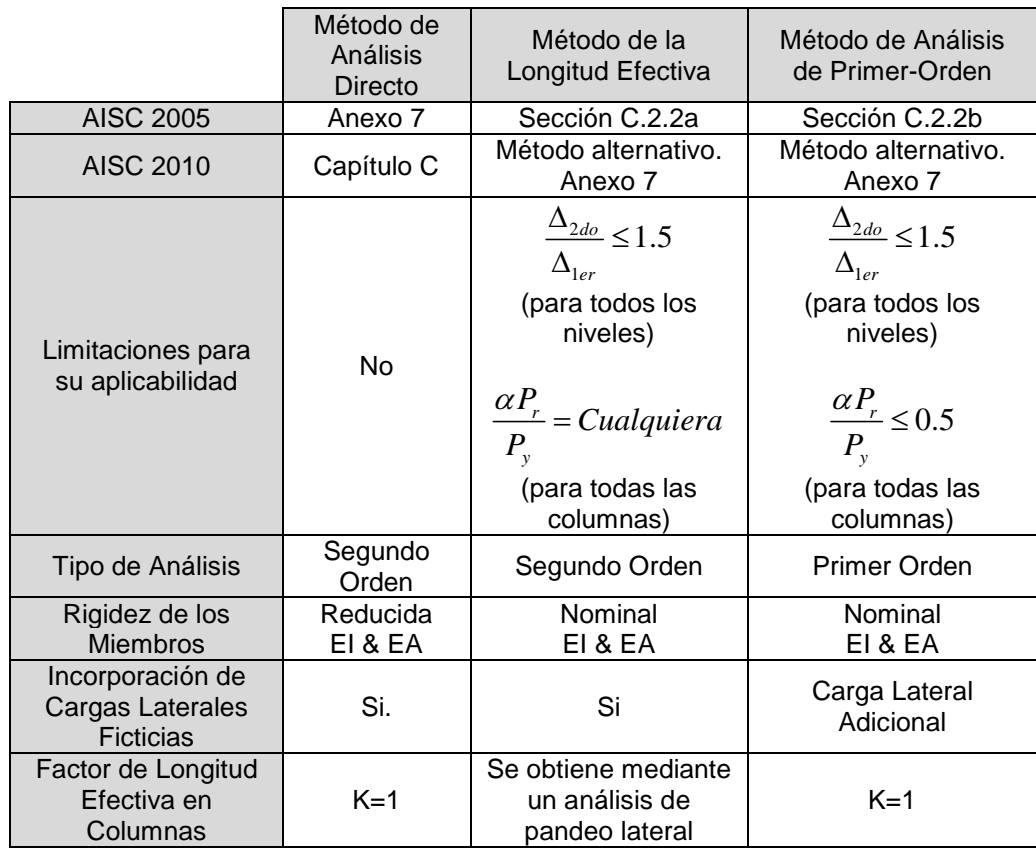

**Tabla 1. Características de los Métodos para el análisis por estabilidad propuestos por el AISC 2010.** 

A pesar que en el AISC-360-10 se mencionan tres Métodos para el análisis por estabilidad, en el presente trabajo se hará referencia al Método de Análisis Directo y el Método de la Longitud Efectiva, ya que este último ha sido el de mayor uso.

# **Análisis Comparativo entre el Método de la Longitud Efectiva vs Método de Análisis Directo**

En el Método de la longitud efectiva el análisis estructural se realiza usando la geometría nominal de la estructura no deformada y la rigidez elástica. El método de Análisis Directo incluye valores nominales de imperfecciones geométricas y efectos de reducción en la rigidez directamente en el análisis estructural. Tanto en el Método de la Longitud Efectiva como en el Método de Análisis Directo, el análisis estructural por si mismo no es suficiente para proveer estabilidad a la estructura como un todo. La estabilidad global de la estructura así como la estabilidad de sus miembros individuales es suministrada por la combinación del cálculo de la resistencia requerida mediante análisis estructural y el cumplimiento de las disposiciones de diseño de miembros y conexiones.

Para desarrollar un adecuado análisis por estabilidad es esencial realizar un análisis de segundo orden de la estructura. El análisis debe considerar la influencia de los efectos de segundo orden P-∆ y P-δ, y las deformaciones de flexión, corte y esfuerzo axial. El Método de Análisis Directo permite mejorar y simplificar el diseño por estabilidad. En este caso al incluir las imperfecciones geométricas y los efectos de la reducción de la rigidez de los miembros directamente en el análisis, se permite el uso de K=1 para el cálculo de la resistencia de la columna en el plano, Pn, dentro de las ecuaciones de interacción Viga-Columna. Esta simplificación se puede aplicar porque el Método de Análisis Directo estima de forma más transparente los efectos de la carga verdadera en la estructura. Por el contrario el Método de la Longitud efectiva, incluye los efectos anteriores indirectamente en las ecuaciones de resistencia del miembro.

#### **Método de Análisis Directo. Requisitos generales de diseño.**

1. Deformaciones a ser consideradas en el análisis. Se requiere que en el análisis se considere las deformaciones por flexión, corte y esfuerzo axial, así como también toda deformación en componentes y conexiones que contribuyan al desplazamiento de la estructura. El método de Análisis Directo considera la influencia de los efectos de segundo orden P-∆ y P-δ. Los P-∆ son los efectos de cargas actuando en la posición desplazada de uniones o nodos en una estructura. Los efectos P- $\delta$  son los efectos de cargas actuando en la posición deformada de un miembro entre uniones y nodos, tal como se observa en la figura 8.

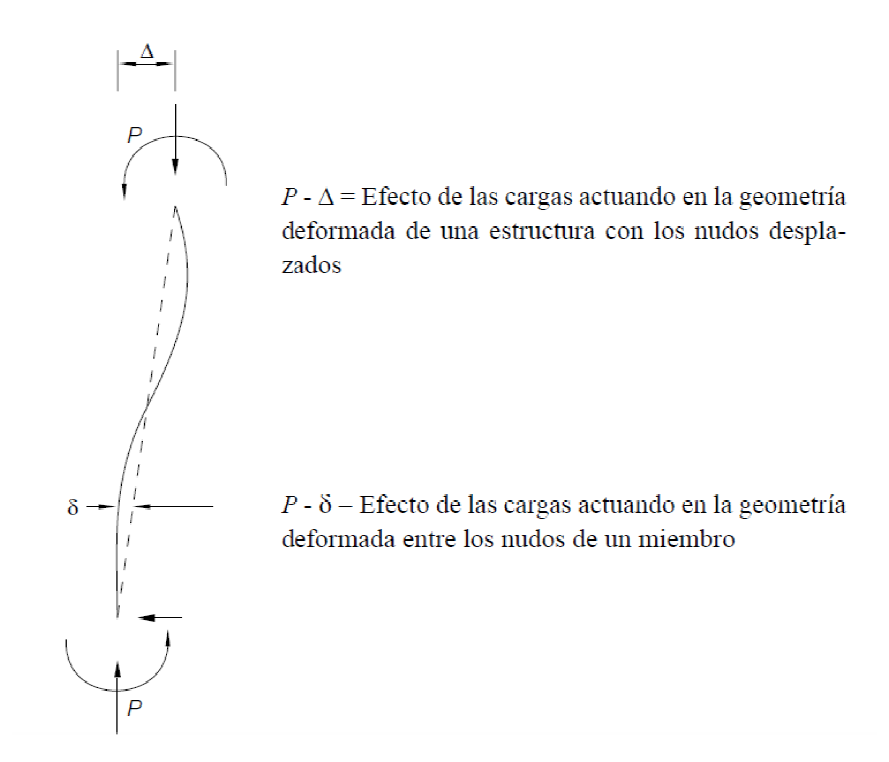

**Figura 8. Efecto P-**∆ **y P-**δ **en vigas y columnas.**<sup>1</sup>

2. Consideración de las imperfecciones iniciales. Las disposiciones modernas de diseño por estabilidad se basan en la premisa de que las fuerzas en los miembros diseño por estabilidad se basan en la premisa de que las fuerzas en los miembros<br>son calculadas mediante un análisis elástico de segundo orden, donde se satisface el equilibrio en la geometría de la estructura deformada. Cuando los efectos de inestabilidad sean importantes se debe tener especial consideración satisface el equilibrio en la geometría de la estructura deformada. Cuando los<br>efectos de inestabilidad sean importantes se debe tener especial consideración<br>con las imperfecciones geométricas iniciales en la estructura de de fabricación y montaje. En el desarrollo y calibración del Método de Análisis Directo las imperfecciones geométricas iniciales son supuestas conservadoramente iguales a las tolerancias de fabricación y montaje permitidas por el AISC Code of Standard Practice for Steel Buildings and Bridges (AISC 2010). Para columnas y pórticos, esto implica aceptar una excentricidad del miembro igual a L/1000, donde L es la longitud del miembro entre puntos de arriostramiento o uniones y un desaplomo del material igual a H/500, donde H es la altura del piso. de fabricación y montaje. En el desarrollo y calibración del Método de Análisis<br>Directo las imperfecciones geométricas iniciales son supuestas<br>conservadoramente iguales a las tolerancias de fabricación y montaje permitidas iniciales. Las disposiciones modernas de<br>premisa de que las fuerzas en los miembros<br>s elástico de segundo orden, donde se<br>a de la estructura deformada. Cuando los<br>ntes se debe tener especial consideración<br>iciales en la est

l

l

<sup>&</sup>lt;sup>1</sup> American Institute of Steel Construction, Inc. (AISC). Specification for Structural Steel Buildings. ANSI/AISC Standard 360-10. AISC, Chicago, IL, 2010

A fin de tomar en cuenta los efectos desestabilizadores de las imperfecciones iniciales y otras condiciones que puedan introducir desplazamientos transversales no modelados explícitamente en la estructura se requiere la aplicación de una carga ficticia Ni=0.002Yi, donde Yi es la carga gravitacional de la combinación de carga apropiada actuando en el nivel i. Nótese que el coeficiente de carga teórica 0.002 se basa en una razón de desaplomo inicial por todos los efectos de 1/500. Donde se justifique otro valor el coeficiente puede ser ajustado proporcionalmente.

3. Ajuste de la rigidez. El Método de Análisis Directo también esta calibrado contra análisis inelástico de plasticidad distribuida que toman en cuenta la propagación de plasticidad a través de la sección transversal del miembro y a lo largo de su longitud. Las tensiones residuales térmicas nominales en perfiles W se supone que tienen un valor máximo de 0.3Fy en compresión en las puntas de las alas y distribuido de acuerdo al llamado patrón de Lehigh, vale decir, una variación lineal a través de las alas y una tensión uniforme en el alma (Deirlein y White, 1998). La rigidez reducida (EI\*=0.8 $\tau_b$ EI y EA\*=0.8EA) es usada en el Método de Análisis Directo por dos razones. Primero, para pórticos con elementos esbeltos, donde el límite esté gobernado por estabilidad elástica, el factor 0.8 para la rigidez resulta en una resistencia disponible del sistema de 0.8 veces el límite de estabilidad elástica. Esto es aproximadamente equivalente al margen de seguridad que implica el diseño de columnas esbeltas por el procedimiento de longitud efectiva donde la resistencia de diseño ØPn=0.9(0.877)Pe=0.79Pe donde Pe es la carga crítica elástica, 0.9 es el factor de resistencia especificado y 0.877 es un factor de reducción en la ecuación de curva de columna. Segundo, para pórticos con columnas intermedias o cortas el factor  $0.8\tau_{\rm b}$  reduce la rigidez para tomar en cuenta el ablandamiento inelástico previo a que los miembros alcancen su resistencia de diseño. El factor τ<sub>b</sub> es similar al factor inelástico de reducción de la rigidez implícito en la curva de columna para considerar la pérdida de rigidez bajo cargas altas de compresión (αPr>0.5Py) y el factor 0.8 considera el ablandamiento adicional bajo compresión axial y flexión. Es una coincidencia fortuita que los coeficientes de reducción para columnas esbeltas y compactas estén lo suficientemente cerca, de forma que el factor de reducción  $0.8\tau_{\rm b}$  funcione sobre todo el rango de esbeltez. Los requisitos de rigidez reducida y carga ficticia sólo se

refieren al análisis para los estados límites de resistencia. Estos no se aplican al análisis de las condiciones de servicio de deformaciones excesivas, vibración, etc.

### **CAPÍTULO III**

### **MARCO METODOLÓGICO**

### **Tipo de Investigación**

La investigación se encuentra orientada a desarrollar una metodología de aplicación del Método de Análisis Directo para el diseño por estabilidad de columnas de acero, mediante el uso del programa SAP2000, por lo que el tipo de estudio se enmarca dentro de una investigación del tipo proyectiva, bajo un nivel descriptivo.

#### **Diseño de la Investigación**

El diseño empleado para la elaboración de este trabajo de investigación es del tipo documental debido a que toda la información necesaria para abordar el tema planteado en este trabajo se encuentra en material impreso o digital. Para la elaboración de esta investigación ha bastado el examen y el análisis de normas internacionales relacionadas con el tema.

### **Unidad de Estudio**

La Unidad de estudio estará conformada por tres (3) edificaciones de acero cuya diferencia fundamental entre ellas será la altura libre de columnas, dado que se desea realizar el análisis por estabilidad en modelos donde influye directamente la longitud no arriostrada de la columna.

#### **Técnicas e Instrumentos para la Recolección de Datos**

En función de los objetivos definidos en el presente estudio, donde se plantea, el desarrollo de una metodología de aplicación del Método de Análisis Directo (DAM) para el diseño por estabilidad de columnas de acero mediante el uso del programa SAP2000, se emplearán una serie de instrumentos y técnicas de recolección de la información orientadas de manera esencial a alcanzar los fines propuestos.

Como técnicas de recolección de datos se ha de utilizar la observación directa en la modalidad experimental.

La observación, en un sentido amplio, engloba todos los procedimientos utilizados en las Ciencias, no solo para examinar las fuentes donde se encontraron los hechos y datos objetos del estudio, sino también para obtener y registrar éstos datos.

Para el procesamiento y recolección de datos se hizo uso de herramientas electrónicas, tales como el programa estructural SAP 2000 Ultimate 15.0.1 (Structural Analysis Program) de "COMPUTERS and STRUCTURES, Inc.", Berkeley, California y el Microsoft Excel.

### **Técnicas para el análisis de los datos**

Se empleó la técnica de análisis cuantitativo para la recolección y clasificación de datos procedentes del análisis estructural realizado mediante el uso del programa SAP2000.

### **Fases de la Investigación**

Tomando en cuenta los objetivos planteados, la presente investigación consta de varias fases las cuales se describen a continuación:

Fase 1: Definición de las características de cada Método de Diseño. En esta fase se realizarán las investigaciones y revisiones bibliográficas, tanto de los documentos normativos como documentos especializados, a fin de recopilar toda la información referente al fundamento teórico del Método de Análisis Directo (DAM) y Método de la Longitud Efectiva.

Fase 2: Procedimiento de aplicación del método de análisis directo mediante el uso del programa SAP2000. En esta fase se explica paso a paso toda la información que debe ser cargada al programa a fin de que se aplique correctamente el método de análisis directo.

Fase 3: Diferencias en el procedimiento de aplicación del Método de la Longitud Efectiva con respecto al Método de Análisis Directo. En esta fase se pretende hacer énfasis en los aspectos que se deben tener en cuenta al cargar los datos al programa si se desea aplicar el Método de la Longitud Efectiva, con el fin de evitar mezclar entre si los fundamentos de cada uno.

Fase 4: Descripción de los modelos a analizar. En esta fase se describe cada uno de los 3 (tres) modelos que serán objeto de estudio.

Fase 5: Análisis estático del Modelo 1. Se realiza el diseño estructural del Modelo 1 por cada uno de los dos métodos, cuya altura libre de columnas es de 5 m, se presentan tablas comparativas de los resultados obtenidos por cada método.

Fase 6: Análisis estático del Modelo 2. Se realiza el diseño estructural del Modelo 2 por cada uno de los dos métodos, cuya altura libre de columnas es de 7 m, se presentan tablas comparativas de los resultados obtenidos por cada método.

Fase 7: Análisis estático del Modelo 3. Se realiza el diseño estructural del Modelo 3 por cada uno de los dos métodos, cuya altura libre de columnas es de 10 m, se presentan tablas comparativas de los resultados obtenidos por cada método.

Fase 8: Análisis dinámico del Modelo 3. Se realiza el diseño estructural del Modelo 3 por cada uno de los dos métodos, cuya altura libre de columnas es de 10 m, se presentan tablas comparativas de los resultados obtenidos por cada método, se ha realizará el análisis dinámico solo para este modelo por ser el más vulnerable.

Fase 9: Análisis comparativo de los 3 (tres) modelos. En esta fase se comparan los resultados obtenidos en las fases 5, 6, 7 y 8.

# **CAPÍTULO IV**

# **DESARROLLO DE LA INVESTIGACIÓN**

### **Fase 1: Definición de las características de cada Método de Diseño**

• **Método de Análisis Directo.** 

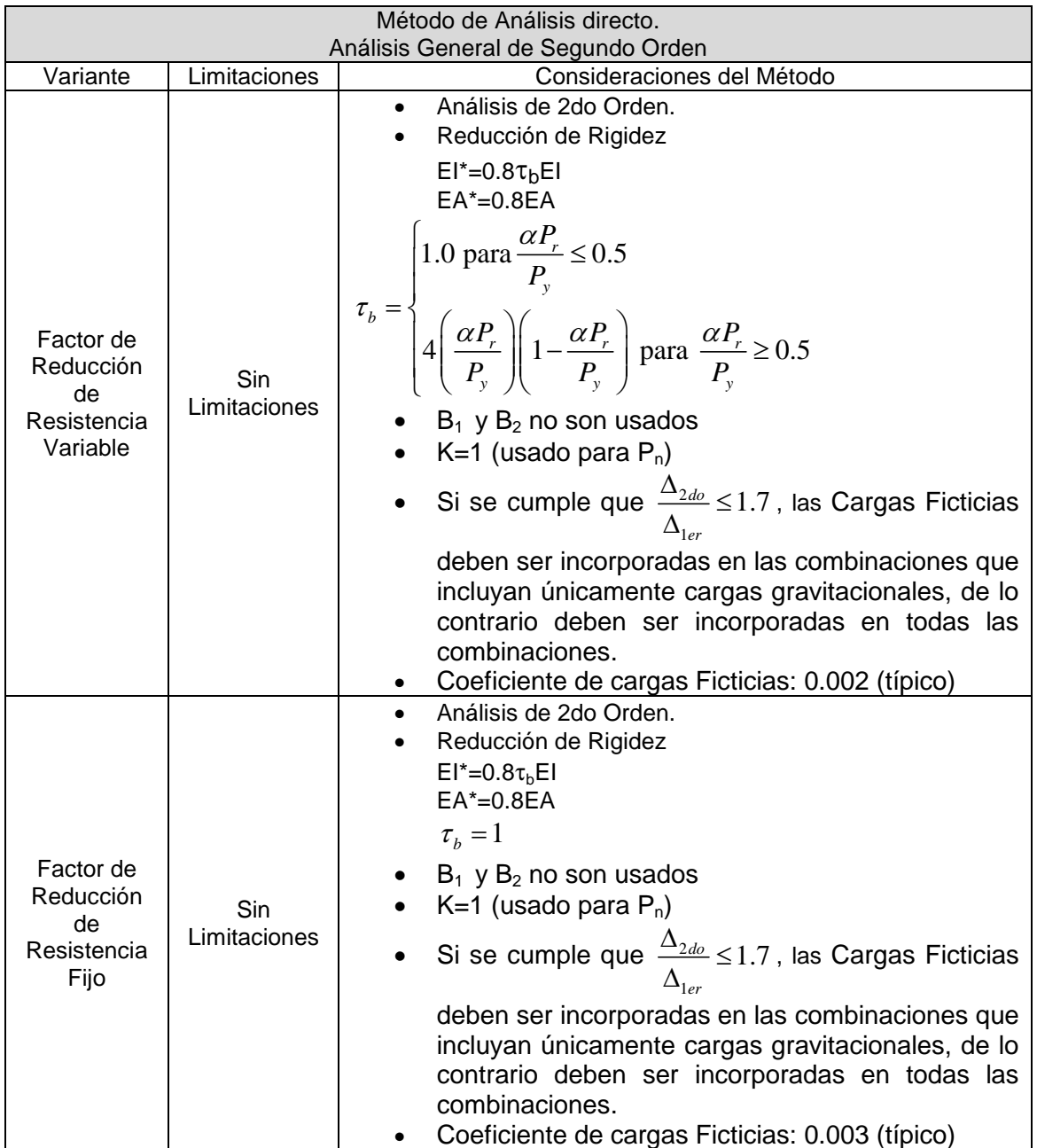

**Tabla 2. Resumen de Fundamentos de diseño Método de Análisis Directo (DAM).** 

### • **Método de la Longitud Efectiva**

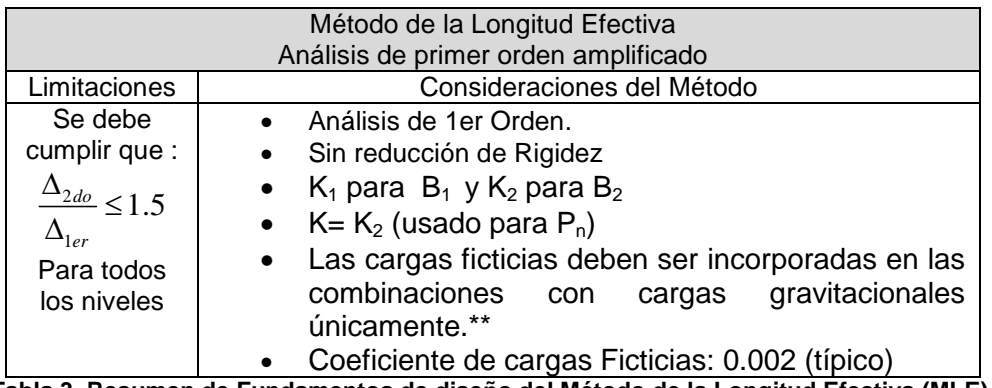

**Tabla 3. Resumen de Fundamentos de diseño del Método de la Longitud Efectiva (MLE).** 

\*\* La incorporación de cargas ficticias en el Método de la Longitud Efectiva para considerar las imperfecciones geométricas iniciales se estable a partir del AISC-360-05, sin embargo, hoy en día no son aplicadas por la mayoría de los ingenieros proyectistas; adicionalmente en la Norma Venezolana COVENIN 1618-98 no se consideran tales cargas ficticias; por esta razón, y a fines de presentar una adecuada comparación entre los dos método de diseño, no serán incorporadas las cargas ficticias al aplicar el Método de Longitud Efectiva.

# **Fase 2: Procedimiento de aplicación del método de análisis directo mediante el uso del programa SAP2000.**

Una vez definidas las características principales del modelo estructural, en lo que respecta a, la geometría, la calidad de los materiales y secciones de los miembros (perfiles estructurales) se procede a realizar la definición de cargas y demás factores que intervienen en el diseño en sí de la estructura, para lo cual se ha establecido la siguiente metodología.

### **1. Definición de los casos de Cargas estáticas.**

En el Menú Define>Load Patterns, se definen las cargas gravitacionales, Carga Permanente (CP) y Carga Variable (CV)

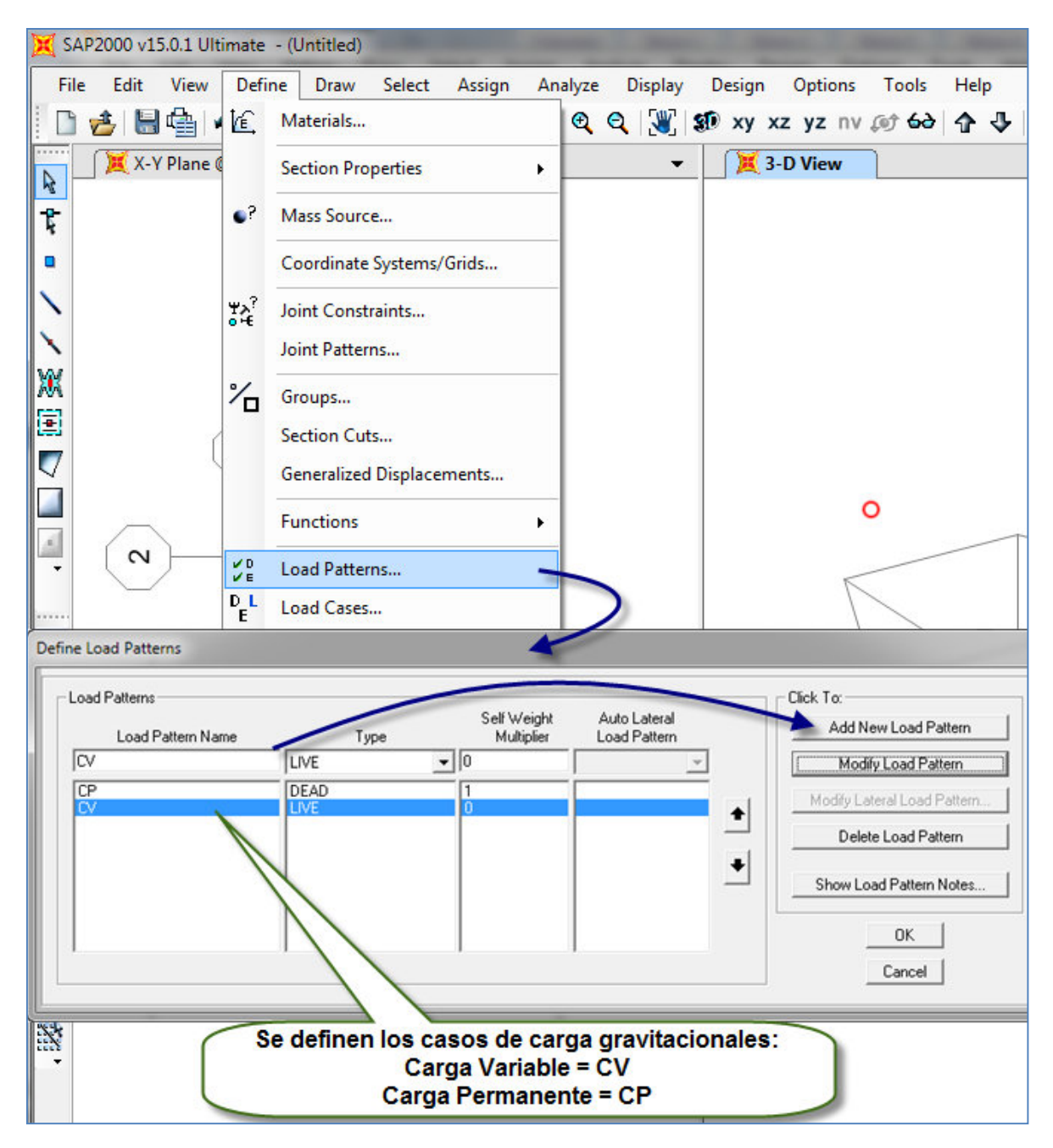

**Figura 9. Definición de cargas gravitacionales.**

Seguidamente se deben definir todos los casos de cargas ficticias (Notional Load), para ello se debe hacer click en More debajo de Type para tener acceso a la opción de carga Notional.

Según se especifica en la sección C2.2b del AISC-360-10, se debe definir una carga Notional para cada carga gravitacional tanto en dirección "X" como en dirección "Y", y el programa automáticamente generará cargas laterales proporcionales a las cargas gravitacionales de cada nivel.

Para definir cada carga Notional, se debe asignar nombre descriptivo y hacer click en el botón Add New Load Patterm. Seguidamente según se muestra en la figura 10, se debe hacer click en el botón Modify Lateral Load donde se debe indicar a que carga gravitacional corresponde y la dirección de la misma.

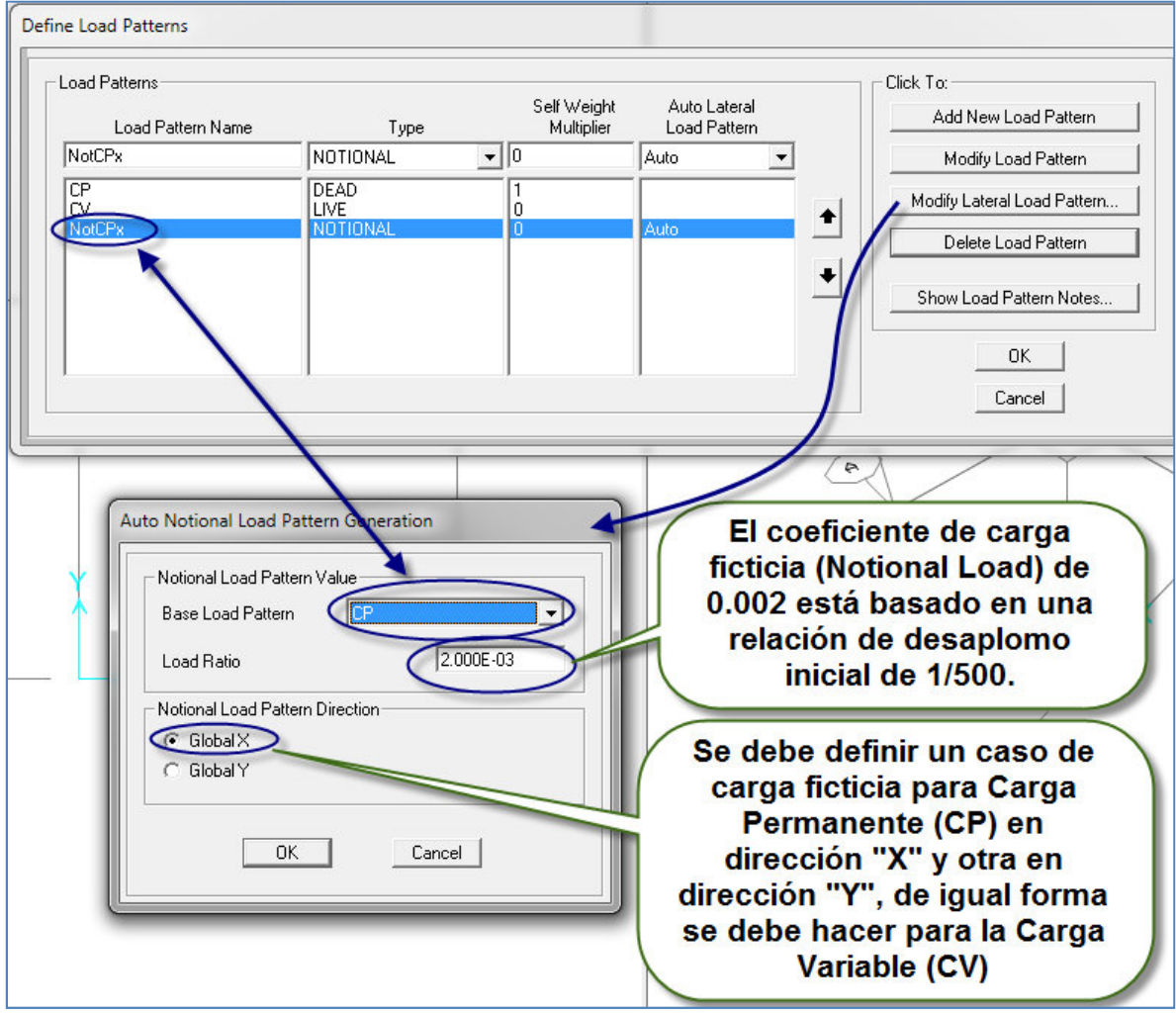

**Figura 10. Definición de cargas ficticias.**

El programa por defecto asigna un coeficiente de carga ficticia igual a 0.002, el cual está basado en una relación de desaplomo inicial de 1/500, este valor representa la tolerancia máxima de desaplomo en una columna especificado en el AISC Code of Standard Practice. En algunos casos, tolerancias distintas pueden llegar a ser críticas, lo que puede requerir una tolerancia al desaplomo más estricta.

Según se especifica en la sección C2.3.3 del AISC-360-10 se puede usar un coeficiente de carga ficticia igual a 0.003 lo que permite emplear un factor de reducción de rigidez  $\tau_{b}=1$  para todos los miembros, esto implica emplear la opción "Tau-b fixed" del programa. (ver tabla 2)

Como se observa en la figura 11, se tiene un total de cuatro (4) casos de cargas ficticias, para las cuales se ha empleado la nomenclatura indicada en la tabla 4.

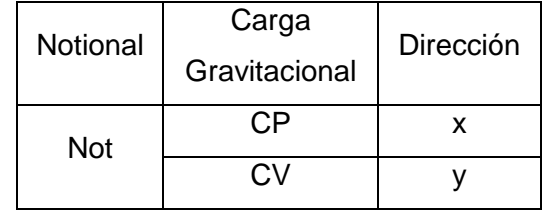

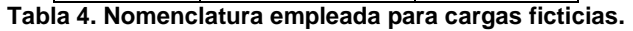

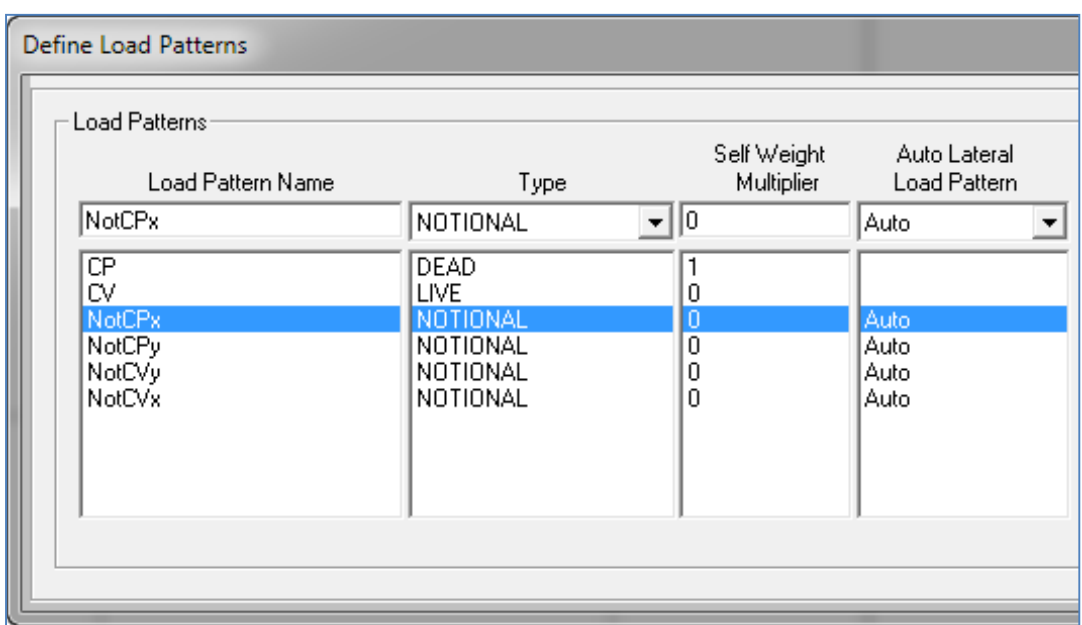

**Figura 11. Casos de cargas.**

# **2. Definición del código de diseño y selección del factor de reducción de rigidez** τ<sub>b</sub>.

Se debe seleccionar el código de diseño a emplear usando el menú Desing>Steel Frame Desing>Revise Preferences. En la ventana que se desplega se debe verificar que el Codigo de diseño seleccionado sea el AISC-360-05/ IBC2006.

| <b>Select</b> |               | Assign                      | Analyze | <b>Display</b>                                        | Design | Options                   | Tools                        | Help |                                                                                                    |                                                                                |  |
|---------------|---------------|-----------------------------|---------|-------------------------------------------------------|--------|---------------------------|------------------------------|------|----------------------------------------------------------------------------------------------------|--------------------------------------------------------------------------------|--|
|               |               |                             |         | $\triangleright$ 2222241                              |        | <b>Steel Frame Design</b> |                              |      |                                                                                                    | View/Revise Preferences                                                        |  |
|               |               |                             |         |                                                       | юd     |                           | <b>Concrete Frame Design</b> |      |                                                                                                    | View/Revise Overwrites                                                         |  |
|               |               |                             |         | Steel Frame Design Preferences for AISC360-05/IBC2006 |        |                           |                              |      |                                                                                                    |                                                                                |  |
|               |               |                             |         |                                                       |        |                           |                              |      |                                                                                                    | Item Description                                                               |  |
|               |               | ttem                        |         |                                                       |        | <b>value</b>              |                              |      |                                                                                                    | This is either"Tau-b Variable", "Tau<br>[Fixed", or "No Modification" indicati |  |
|               |               | Design Code                 |         |                                                       |        | AISC360-05/IBC2006        |                              |      | the stiffness reduction method used<br>analyze the structure. The design                                           |                                                                                |  |
|               | $\mathcal{P}$ | Multi-Hesponse Case Design- |         |                                                       |        | Envolopes                 |                              |      |                                                                                                    |                                                                                |  |
|               | 3             | <b>Framing Type</b>         |         |                                                       |        | <b>SMF</b>                |                              |      | module does not verify the acceptat<br>of the selected method. The user is<br>expected to verify the acceptability |                                                                                |  |
|               | 4             | Seismic Design Category     |         |                                                       |        |                           | Ð                            |      |                                                                                                    |                                                                                |  |
|               |               | <b>Localisation Control</b> |         |                                                       |        |                           | $\overline{a}$               |      |                                                                                                    |                                                                                |  |

**Figura 12. Especificación del código de diseño.**

Una de las características principales del método de análisis directo es que considera una reducción de la rigidez de los miembros para determinar la resistencia requerida de cada uno de estos, tal como se especifica en la sección C2.3 del AISC-360-10; y esta reducción de la rigidez es aplicada automáticamente por el programa bajo las siguientes dos opciones (ver figura 13):

- Tau-b Variable: al seleccionar esta opción, el programa determina el valor del factor de reducción de rigidez  $\tau_b$  mediante la fórmula C2-2<sup>a</sup> o C2-2b, según corresponda. (nota: esta es la opción que se empleará para el presente trabajo)
- Tau-b Fixed: con esta opción el programa emplea un valor de  $\tau_{\rm b}=1$  para toda la estructura. Si se selecciona esta opción se deberá usar un coeficiente de carga ficticia igual a 0.003.

Es importante tener en cuenta que para el análisis inicial de la estructura, el programa no toma en cuenta la reducción de la rigidez de los miembros. Sin embargo, tan pronto como un diseño se ejecuta los factores de reducción se generan y permanecen en el
modelo. Esto significa que el usuario deberá iterar entre el diseño y el análisis al menos una vez adicional, en otras palabras el programa se debe correr dos veces, de forma tal que en la segunda vez se tome en cuenta la reducción de la rigidez de la estructura.

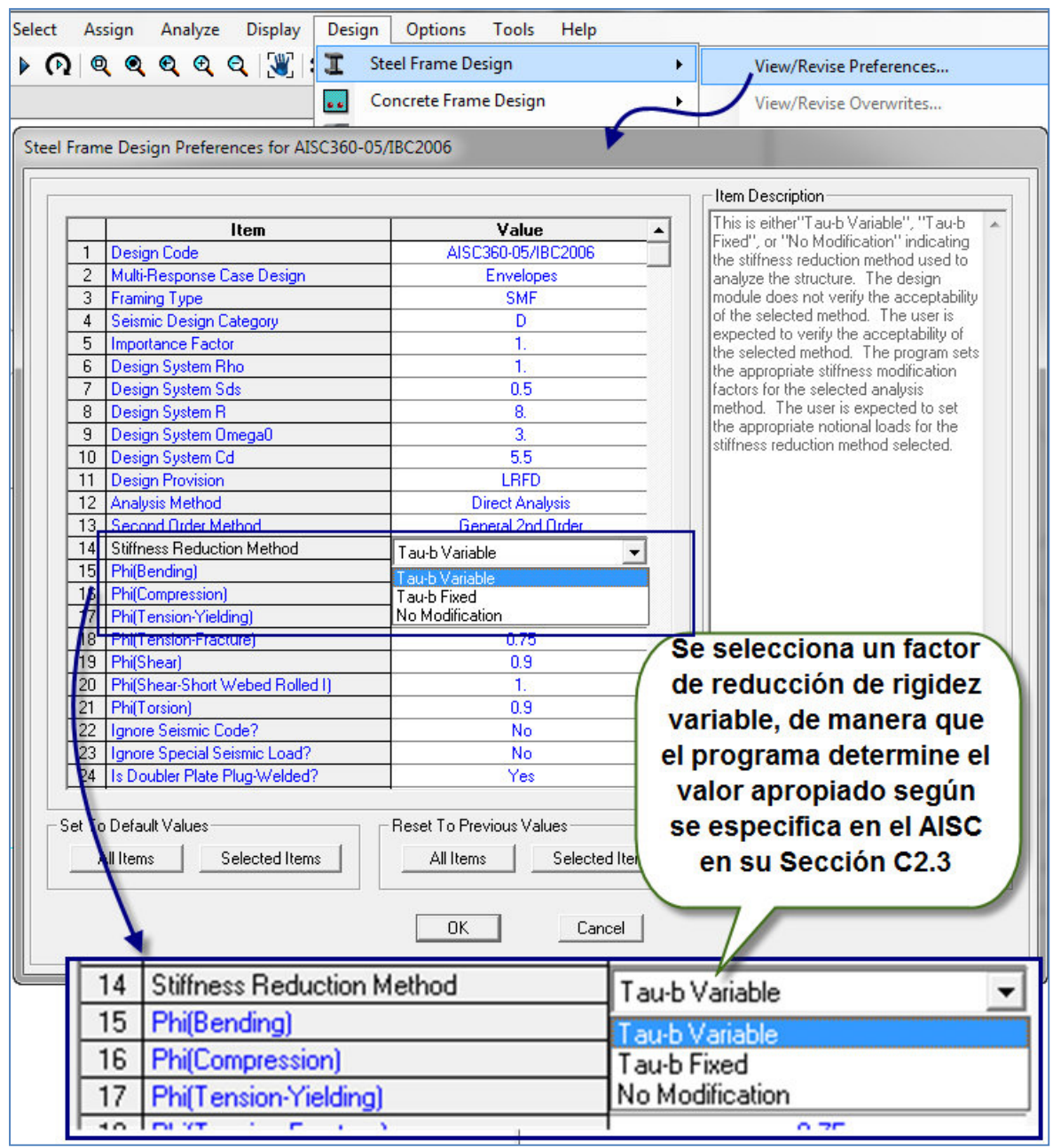

**Figura 13. Especificación del factor de reducción de rigidez.**

## **3. Definición de espectro de diseño y caso de carga sísmica:**

El caso de carga debido a la acción sísmica debe estar basado en un caso de carga modal, el cual debe usar la rigidez de un caso de carga estático – nolineal P-Delta que incluya las cargas variables y cargas permanentes.

Primeramente se define el espectro de diseño; para el presente trabajo se ha seleccionado un espectro con las características dadas en la figura 14

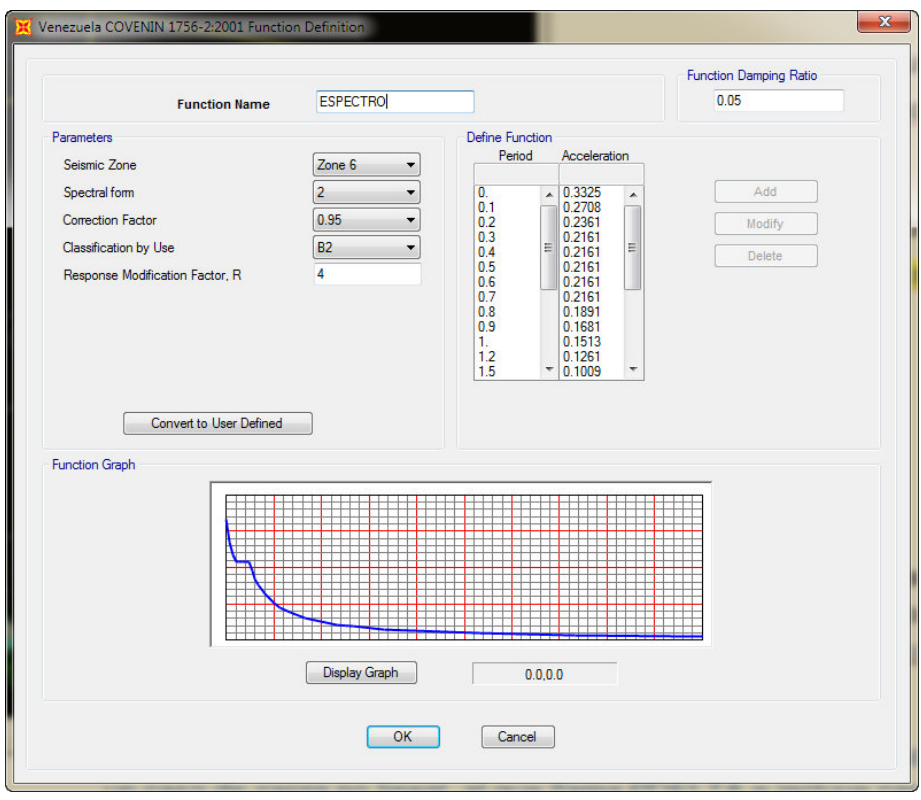

**Figura 14. Definición del espectro de diseño.**

Una vez definido el espectro de diseño se debe crear un caso el caso de carga estático – nolineal P-Delta tal como se detalla en la figura 15.

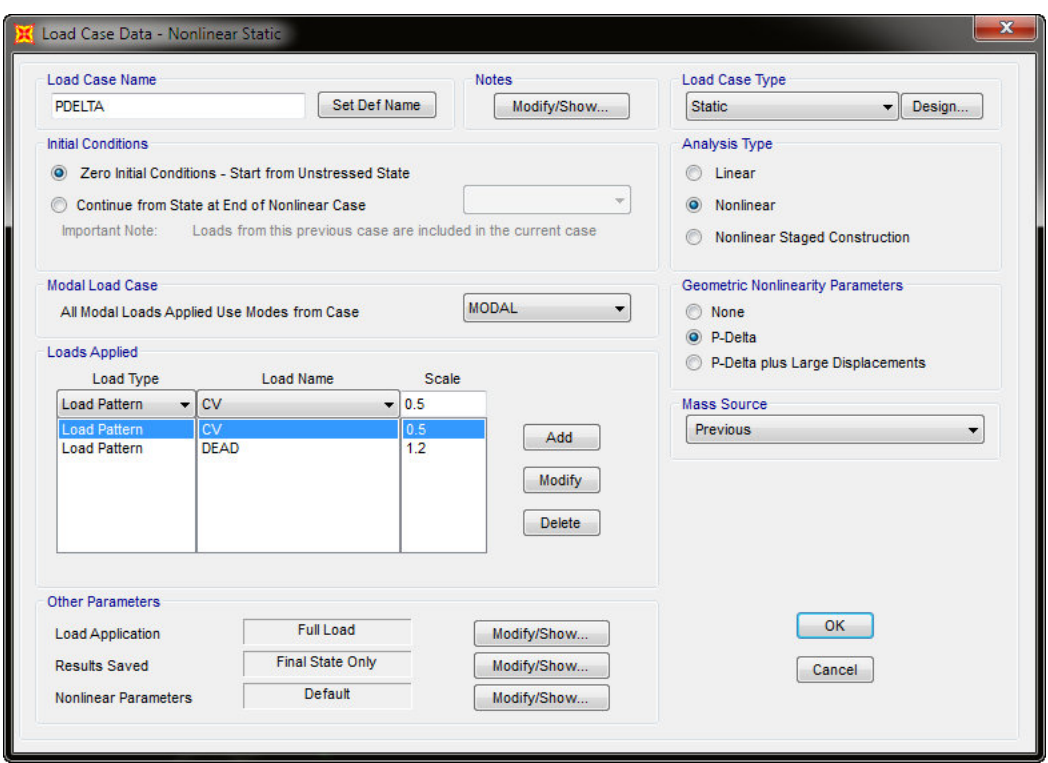

**Figura 15. Definición del caso de carga P-DELTA.** 

Al definir el caso MODAL se debe especificar que debe utilizar una rigidez basada en el caso Nolineal P-DELTA definido anteriormente.

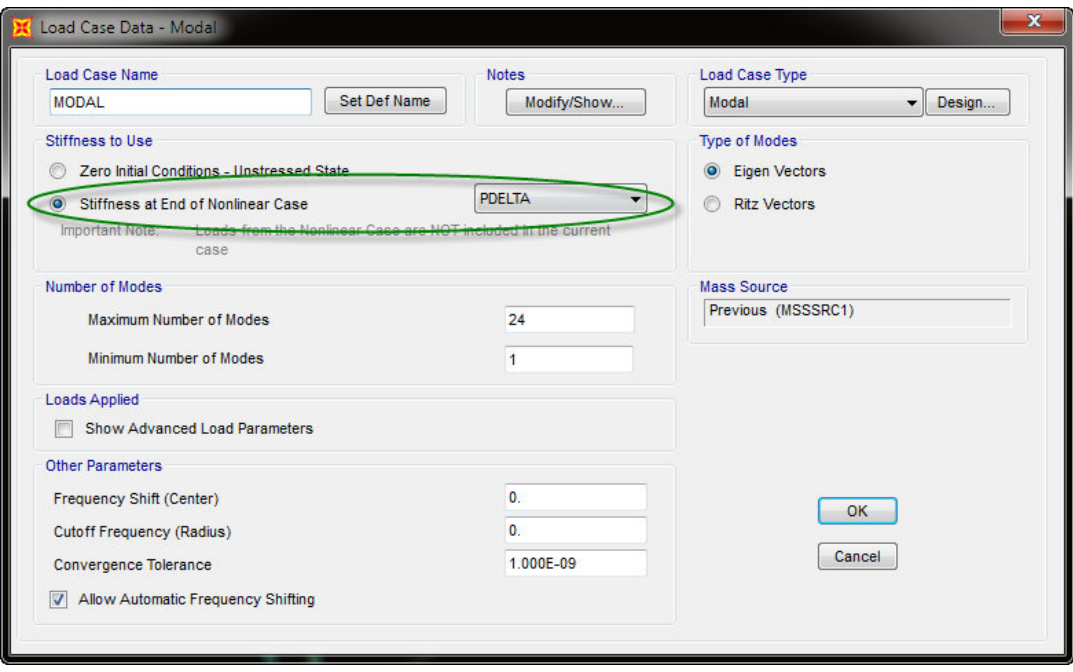

**Figura 16. Definición del caso Modal.** 

Finalmente se define el caso de carga SISMO tal como se indica en la figura 17.

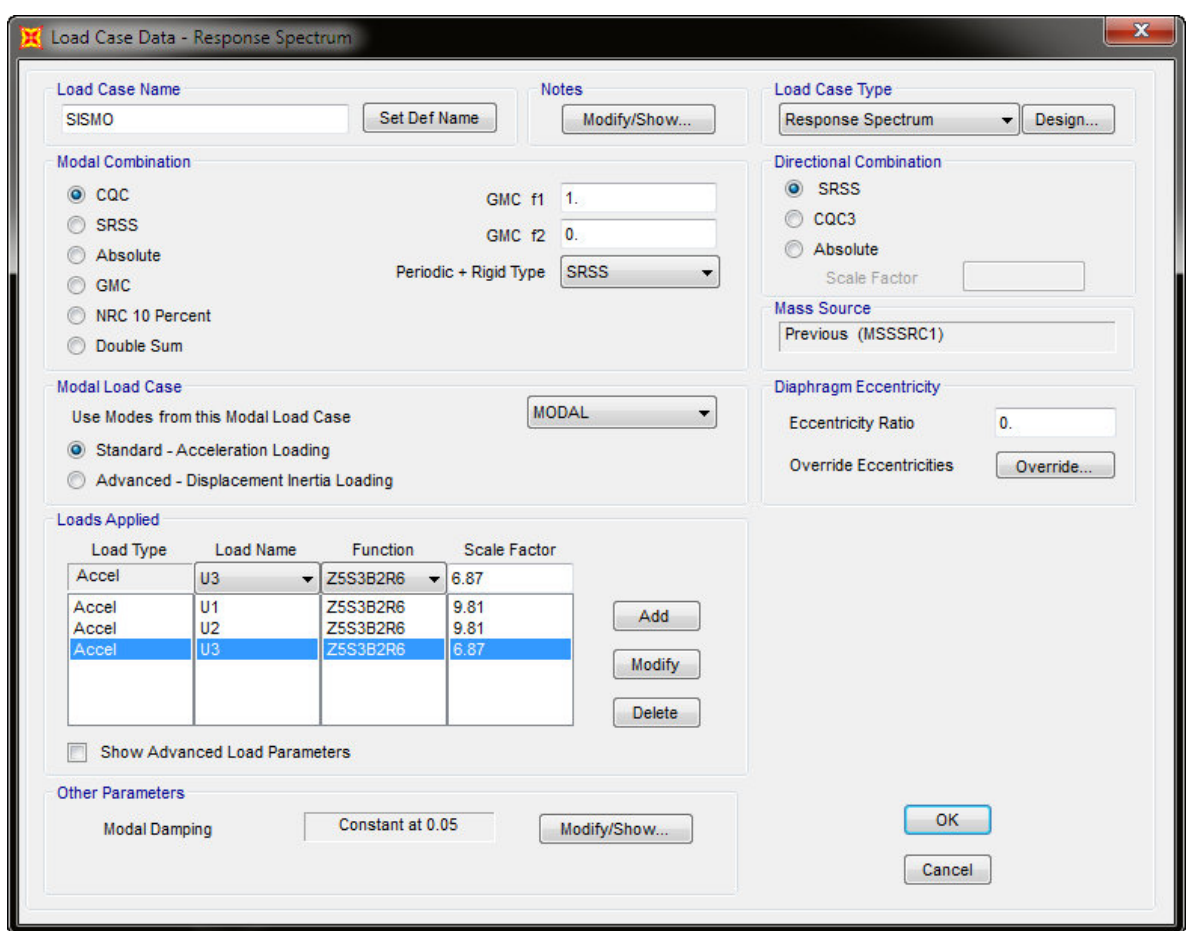

**Figura 17. Definición del caso de carga sismo.** 

## **4. Definición de las combinaciones de diseño:**

Debido a que previamente se selecciono el código de diseño, el programa define las combinaciones de diseño atomáticamente, para ello se debe seguir la siguiente ruta, en el menú Define>Load Combinations>Add Default Design Combos, se desplega una ventana en la cual se marca la opción Steel Frame design, tal como se ilustra en la Figura 18.

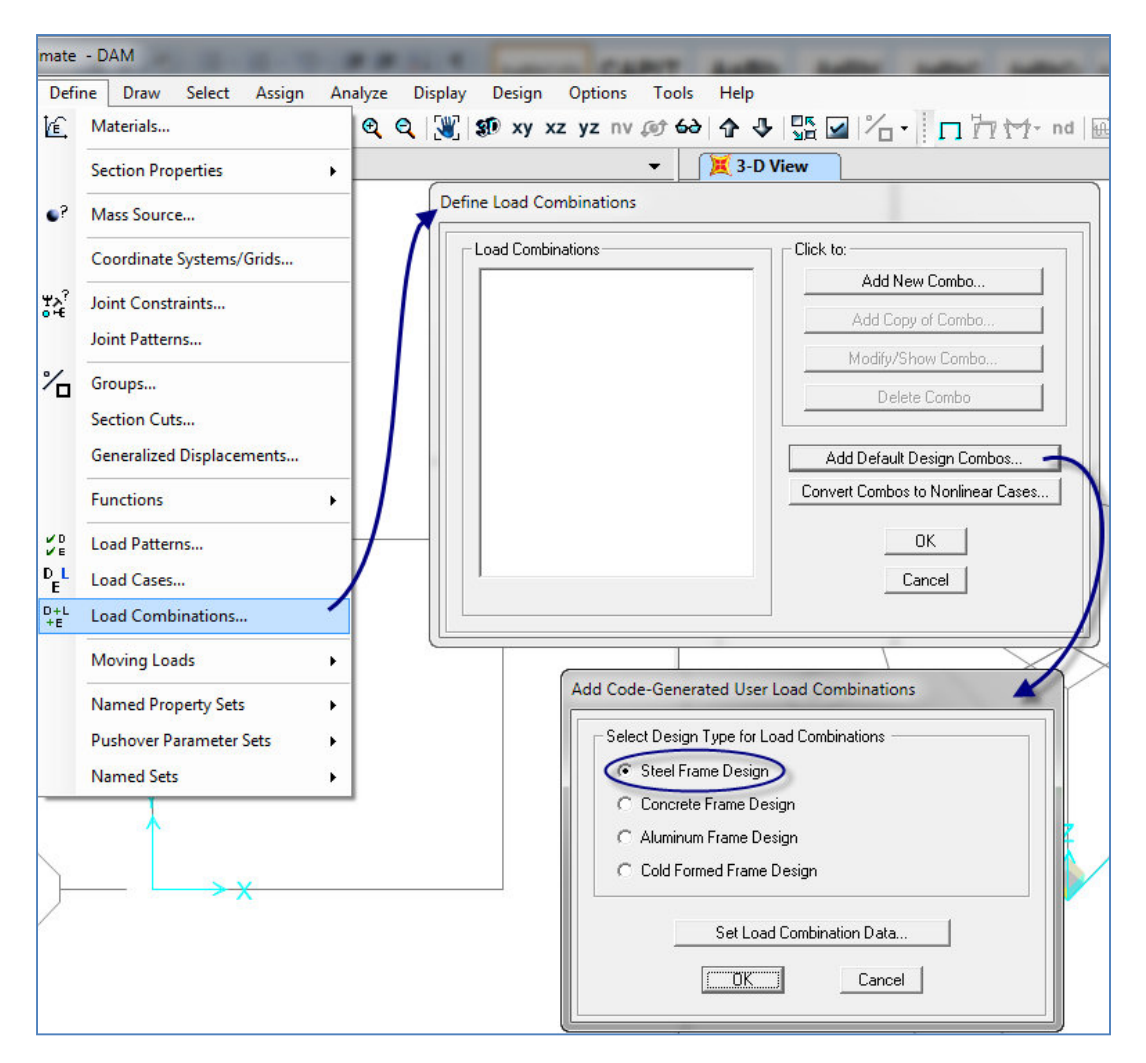

**Figura 18. Definición de combinaciones de diseño.**

De esta forma se generan automáticamente las siguientes combinaciones de diseño:

Combinaciones estáticas:

UDSTL1: 1.4CP + 1.4NotCPx

UDSTL2: 1.4CP – 1.4NotCPx

UDSTL3: 1.4CP + 1.4NotCPy

UDSTL4: 1.4CP – 1.4NotCPy

UDSTL5: 1.2CP + 1.6CV + 1.2NotCPx + 1.6NotCVx

UDSTL6: 1.2CP + 1.6CV – 1.2NotCPx – 1.6NotCVx

UDSTL7: 1.2CP + 1.6CV + 1.2NotCPy + 1.6NotCVy

UDSTL8: 1.2CP + 1.6CV – 1.2NotCPy – 1.6NotCVy

## Combinaciones dinámicas:

UDSTL9: PDELTA + SISMO (Esta combinación debe ser agregada manualmente)

Nota: El caso de carga PDELTA contiene las cargas permanente y variable según la siguiente combinación (1.2CP+0.5CV) e incluye los efectos P-DELTA asociados a dichas cargas.

Seguidamente con el fin de que el programa considere los efectos P-Delta, es necesario convertir estas combinaciones a casos no lineales, para ello se debe seguir el procedimiento que se describe en la figura 19, de esta forma el programa genera un caso de carga no lineal para cada combinación.

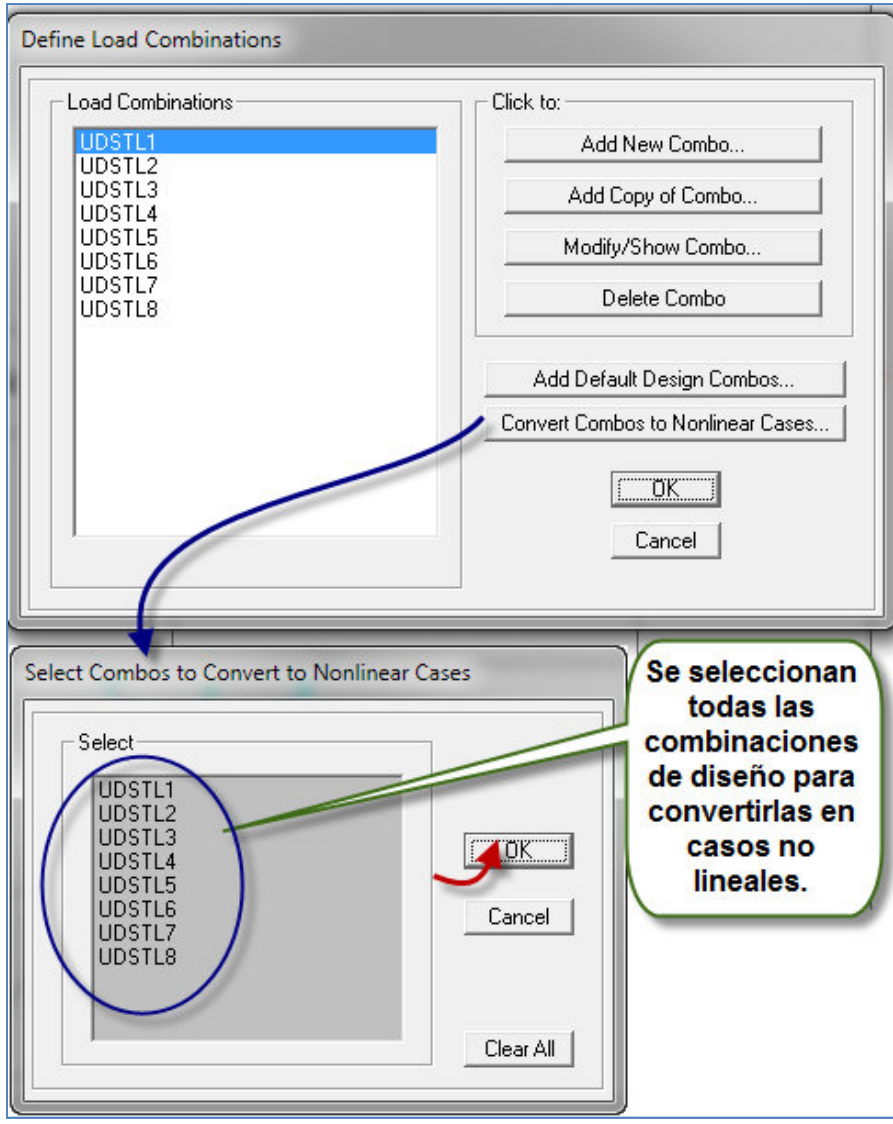

**Figura 19. Transformación de combinaciones lineales a combinaciones no lineales.**

Nota: El análisis no-lineal lo que hace es analizar la estructura una vez que esta ha sufrido una deformación debido a la acción de cargas gravitacionales, es decir la matriz de rigidez es determinada a partir de la estructura deformada.

Para visualizar los casos de carga no lineal que genera el programa automáticamente se debe seguir la ruta indicada en la figura 20, observe que en la sección de parámetros geométricos de no linealidad (Geometric Nonlinearity Parameters) existen tres opciones de las cuales la última opción se ha encerrado en un ovalo ya que es con la que se desarrollara el presente trabajo; sin embargo, veamos que significa cada una de estas opciones:

- None: Todas las ecuaciones de equilibrio se consideran en la configuración no deformada de la estructura.
- P-Delta: Las ecuaciones de equilibrio tendrán en cuenta una parte de la configuración deformada de la estructura. Las fuerzas de tracción tienden a resistir la rotación de los miembros y rigidizar la estructura, y las fuerzas de compresión tienden a incrementar la rotación de los miembros y desestabilizar la estructura. Esto puede requerir una cantidad moderada de iteración.
- P-Delta plus large displacement: Todas las ecuaciones de equilibrio se escriben en la configuración deformada de la estructura. Esto puede requerir una gran cantidad de iteración. Aunque los grandes desplazamientos y los efectos de rotación son modelados, todas las deformaciones se suponen pequeñas. Esta opción es adecuada cuando se tienen estructuras que experimentan una **deformación importante así como también para el análisis de pandeo. Para considerar los efectos P-**δ **se debe dividir los miembros en varias partes.**

Razonablemente se recomienda hacer un análisis con cada una de las tres opciones y comparar los resultados, con la meta de afinar el modelo.

| Define                                                                                  | Draw<br><b>Select</b>         | <b>Define Load Cases</b><br>Assign                                                                                                 |  |  |  |
|-----------------------------------------------------------------------------------------|-------------------------------|----------------------------------------------------------------------------------------------------|--|--|--|
| 匼                                                                                       | Materials                     | <b>Load Cases</b><br>Click to:                                                                                                    |  |  |  |
|                                                                                         | <b>Section Properties</b>     | Load Case Name<br>Load Case Type<br>Add New Load Case                                                                              |  |  |  |
| e?                                                                                      | Mass Source                   | MODAL<br>Modal<br>CV.<br>Linear Static<br>Add Copy of Load Case                                                                    |  |  |  |
|                                                                                         | Coordinate Systems/Grids      | <b>NotCPx</b><br><b>Linear Static</b><br>NotCPy<br><b>Linear Static</b><br>Modify/Show Load Case<br><b>Linear Static</b><br>NotCVy |  |  |  |
| 跷                                                                                       | Joint Constraints             | NotCVx<br>Linear Static<br>♠<br>Delete Load Case<br>Nonlinear Static<br>UDSTL1-NL<br>E<br>Ξ<br>UDSTL2-NL<br>Nonlinear Static       |  |  |  |
|                                                                                         | Joint Patterns                | Display Load Cases<br>UDSTL3-NL<br>Nonlinear Static<br>Nonlinear Static<br>UDSTL4-NL                                               |  |  |  |
| "∕⊓                                                                                     | Groups                        | Show Load Case Tree<br>Nonlinear Static<br>JDSTL5-NI<br>Nonlinear Static<br><b>UDSTL6-NL</b>                                       |  |  |  |
|                                                                                         | Section Cuts                  | Nonlinear Static<br>UDSTL7-NL<br>Nonlinear Static<br>UDSTL8-NL<br>OK<br>Cancel                                                     |  |  |  |
|                                                                                         | Generalized Displacements     |                                                                                                    |  |  |  |
|                                                                                         | <b>Functions</b>              | Load Case Data - Nonlinear Static                                                                                                  |  |  |  |
| V <sub>D</sub>                                                                          | Load Patterns                 | Load Case Name<br>Load Case Type<br>Notes<br>UDSTL5-NL<br>Set Def Name<br>Modify/Show<br>Static<br>$\blacktriangleright$ Design    |  |  |  |
| $\frac{D}{E}$                                                                           | Load Cases                    |                                                                                                    |  |  |  |
| $^{0+1}_{+E}$                                                                           | Load Combinations             | <b>Initial Conditions</b><br>Analysis Type<br>2 Zero Initial Conditions - Start from Unstressed State<br>Linear                    |  |  |  |
| <b>Moving Loads</b><br>Nonlinear<br>G<br>C Continue from State at End of Nonlinear Case |                               |                                                                                                    |  |  |  |
|                                                                                         | <b>Named Property Sets</b>    | Important Note: Loads from this previous case are included in the<br>Nonlinear Staged Construction<br>current case                 |  |  |  |
|                                                                                         | <b>Pushover Parameter Set</b> | Modal Load Case<br>Geometric Nonlinearity Parameters                                                                               |  |  |  |
|                                                                                         | <b>Named Sets</b>             | MODAL<br>All Modal Loads Applied Use Modes from Case<br>$\blacktriangledown$<br>C None                                             |  |  |  |
|                                                                                         |                               | C P-Delta<br>Loads Applied                                                                                                    |  |  |  |
|                                                                                         |                               | P-Delta plus Large Displacement:<br>Load Name<br>Scale Factor<br>Load Type                                                         |  |  |  |
|                                                                                         |                               | CP<br>$-11.2$<br>Load Patterr v                                                                                                    |  |  |  |
|                                                                                         |                               | <b>Load Pattern</b><br>ΩP<br>Add<br>Load Pattern<br>1.2<br><b>NotCPx</b>                                                           |  |  |  |
|                                                                                         |                               | Load Pattern<br>CV.<br>1.6<br>Modify<br>Load Pattern<br><b>NotCVx</b><br>1.6                                                       |  |  |  |
|                                                                                         |                               |                                                                                                    |  |  |  |
| Delete                                                                                  |                               |                                                                                                    |  |  |  |
|                                                                                         |                               |                                                                                                    |  |  |  |
| Other Parameters                                                                        |                               |                                                                                                    |  |  |  |
| <b>OK</b><br>Full Load<br>Modify/Show<br>Load Application                               |                               |                                                                                                    |  |  |  |
| Final State Only<br><b>Results Saved</b><br>Modify/Show<br>Cancel                       |                               |                                                                                                    |  |  |  |
|                                                                                         |                               | Default<br>Nonlinear Parameters<br>Modify/Show                                                                                     |  |  |  |
|                                                                                         |                               |                                                                                                    |  |  |  |

**Figura 20. Modificación de los parámetros no lineales.** 

## **5. Discretización de los miembros:**

Aunque SAP2000 automáticamente considera pequeños efectos P-Delta, en algunos casos puede ser necesario agregar una junta adicional entre las articulaciones I y J de cada miembro, de manera que el programa pueda hacer un análisis más preciso.

Esto se realiza siguiendo el procedimiento indicado en la Figura 21, activando la opción Minimum Number of Segments; se recomienda trabajar con dos segmentos

como mínimo, lo que es normalmente suficiente a menos que los miembros sean muy largos.

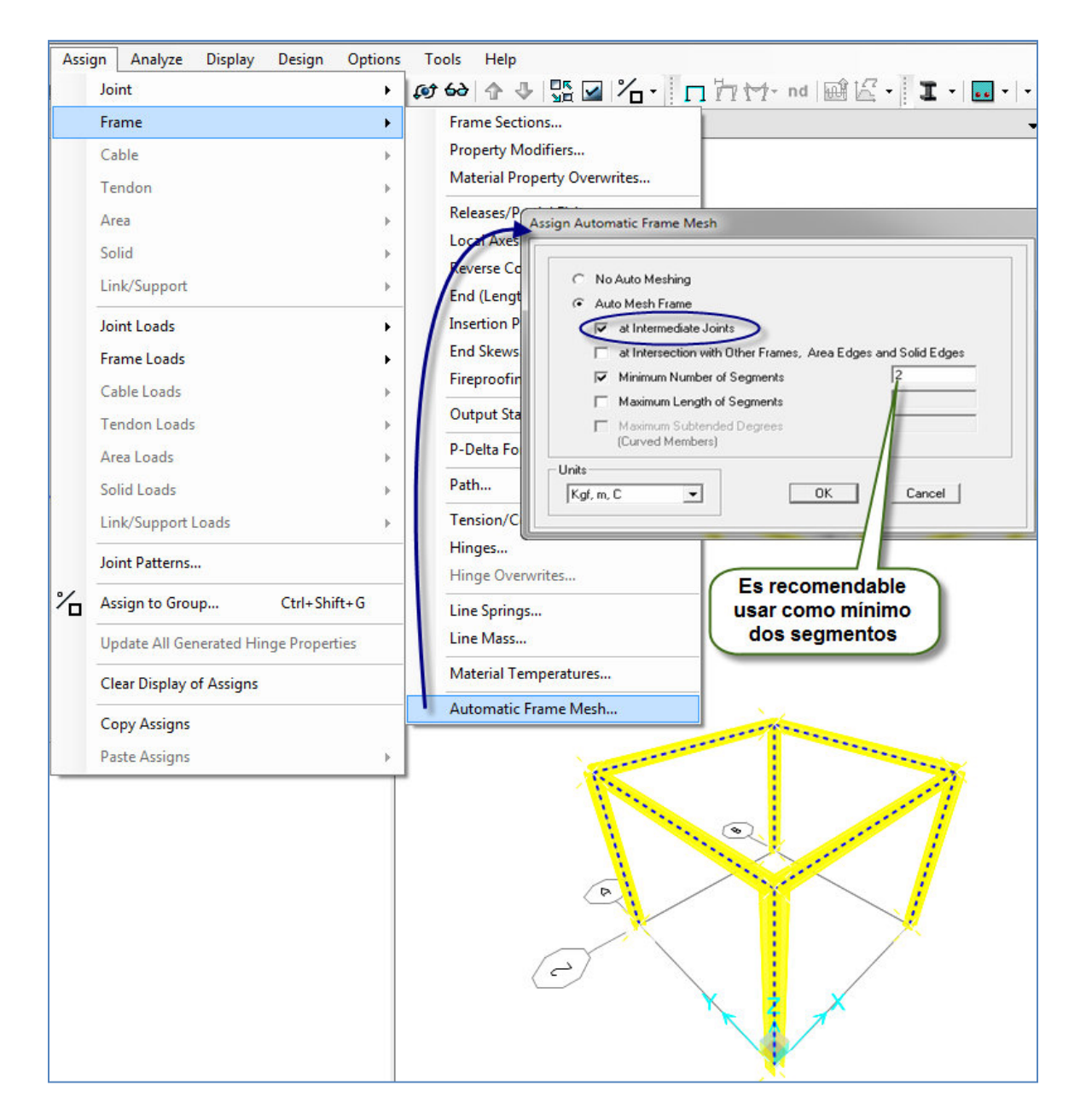

**Figura 21. Discretización interna de los miembros.**

## **6. Asignación de cargas a los miembros:**

Siguiendo el procedimiento descrito en la Figura 22 se asignan las cargas a las vigas las cuales deben ser previamente seleccionadas para que se active la opción Frame Loads.

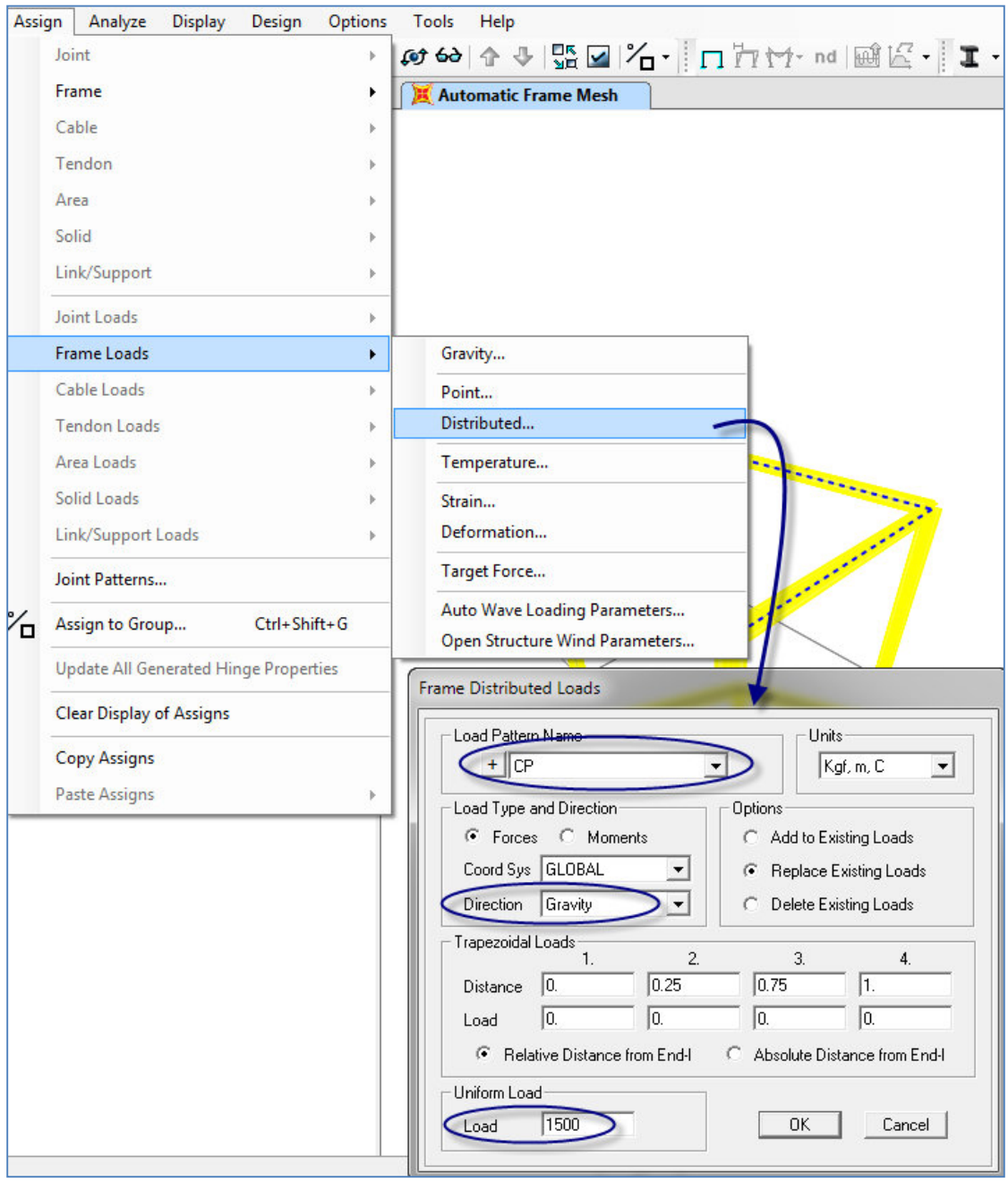

**Figura 22. Asignación de cargas a los miembros.**

## **7. Selección de las combinaciones de diseño:**

A fin de garantizar que el programa esté efectuando el diseño de los miembros aplicando las combinaciones correctas se debe verificar en las combinaciones previamente definidas estén seleccionadas en el comando Select Desing Combos, tal como se indica en la Figura 23.

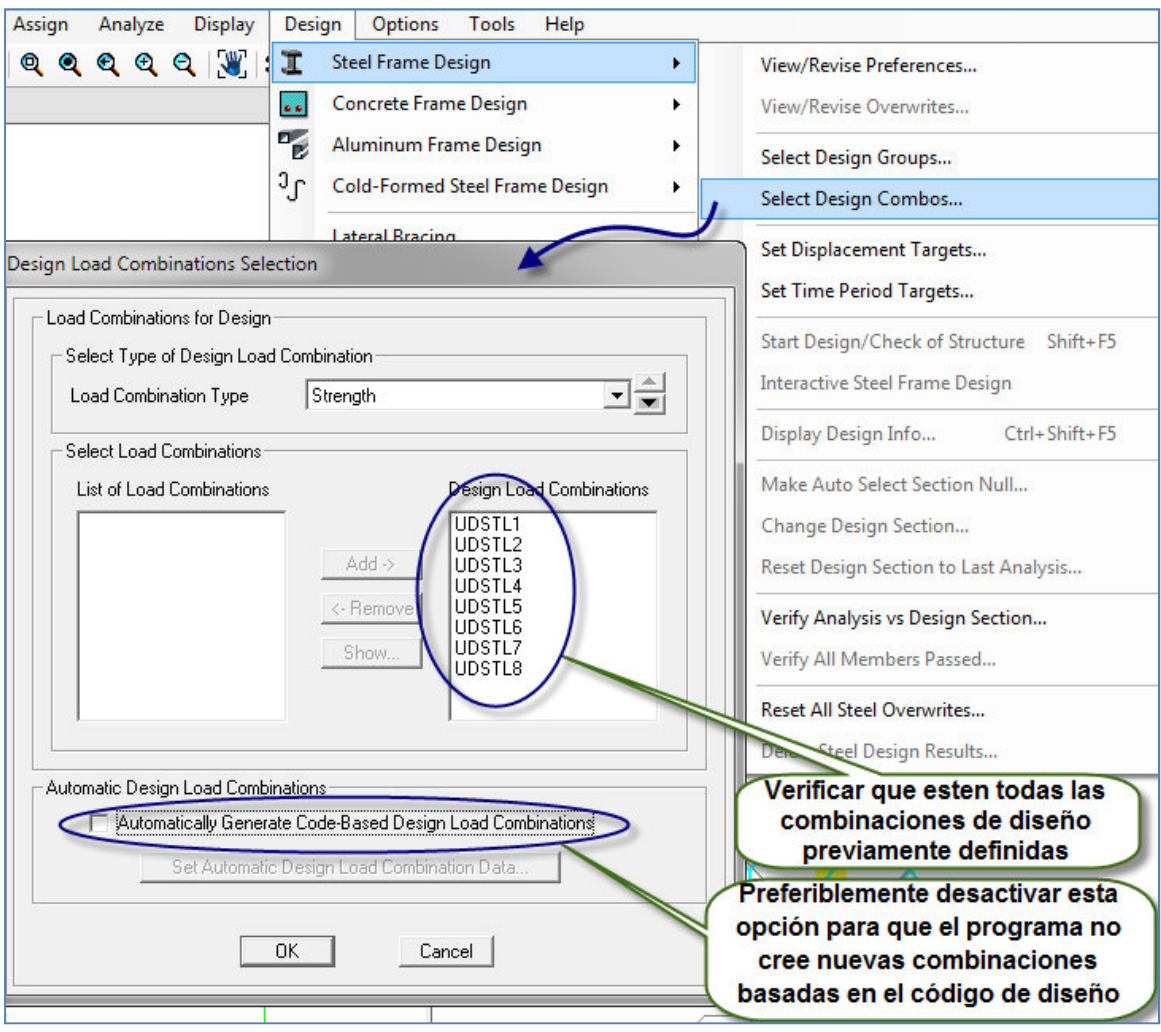

**Figura 23. Selección de las combinaciones de diseño.**

## **8. Ejecución del análisis:**

Finalmente se procede a la ejecución del análisis.

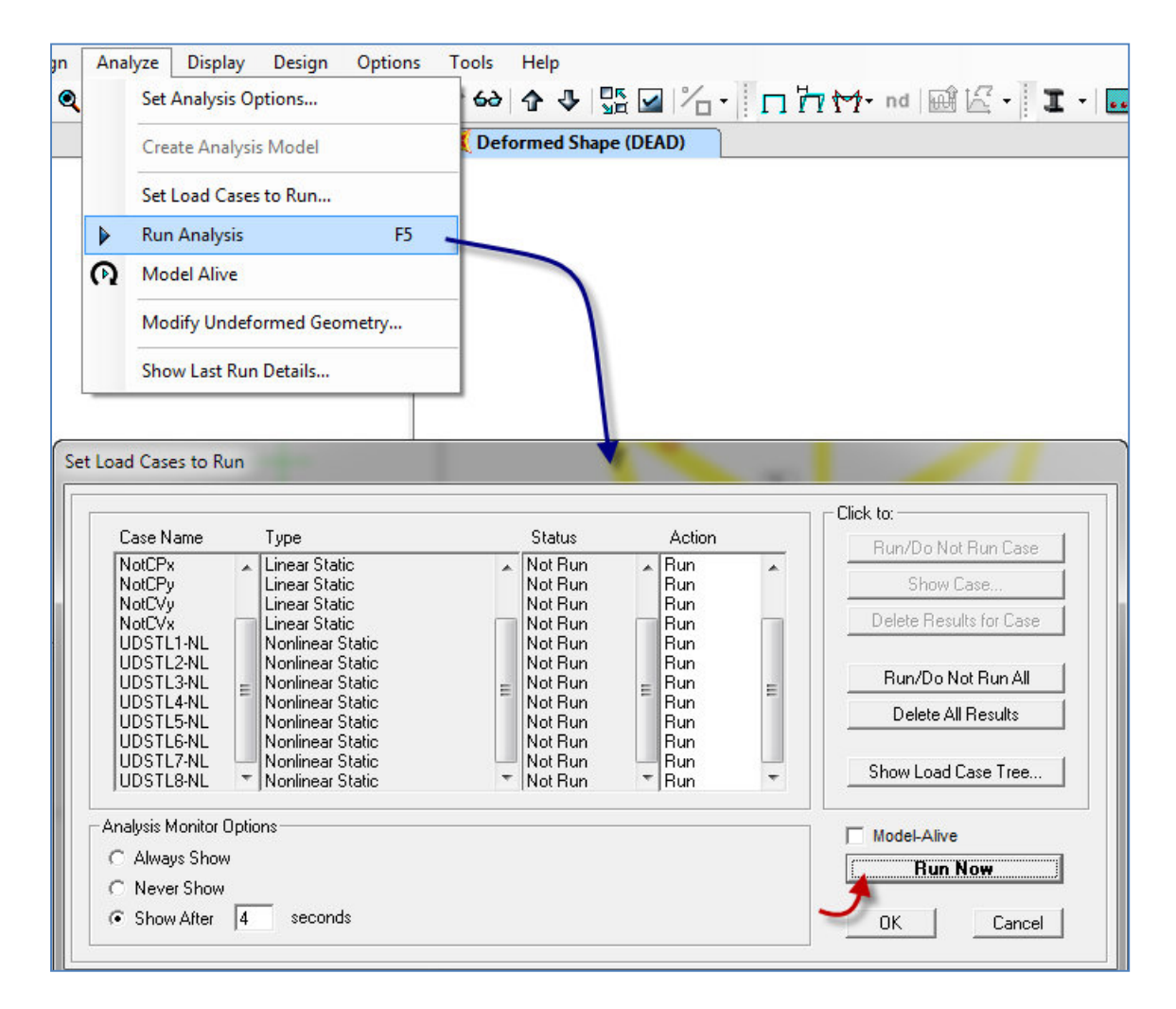

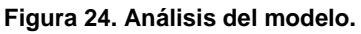

# **Fase 3: Diferencias entre el procedimiento de aplicación del Método de la Longitud Efectiva y al Método de Análisis Directo.**

Evidentemente para usar un programa de cálculo estructural como lo es el SAP2000 es necesario tener conocimiento del funcionamiento del mismo así como también del método de diseño que se desea emplear, por lo tanto para aplicar el Método de la Longitud Efectiva correctamente se tendría que seguir un procedimiento similar al descrito en la Fase 2, teniendo en cuenta las siguientes variantes.

## 1. **Definición de los casos de Cargas.**

Se definen los casos de cargas gravitacionales, es decir carga permanente (CP) y carga variable (CV).

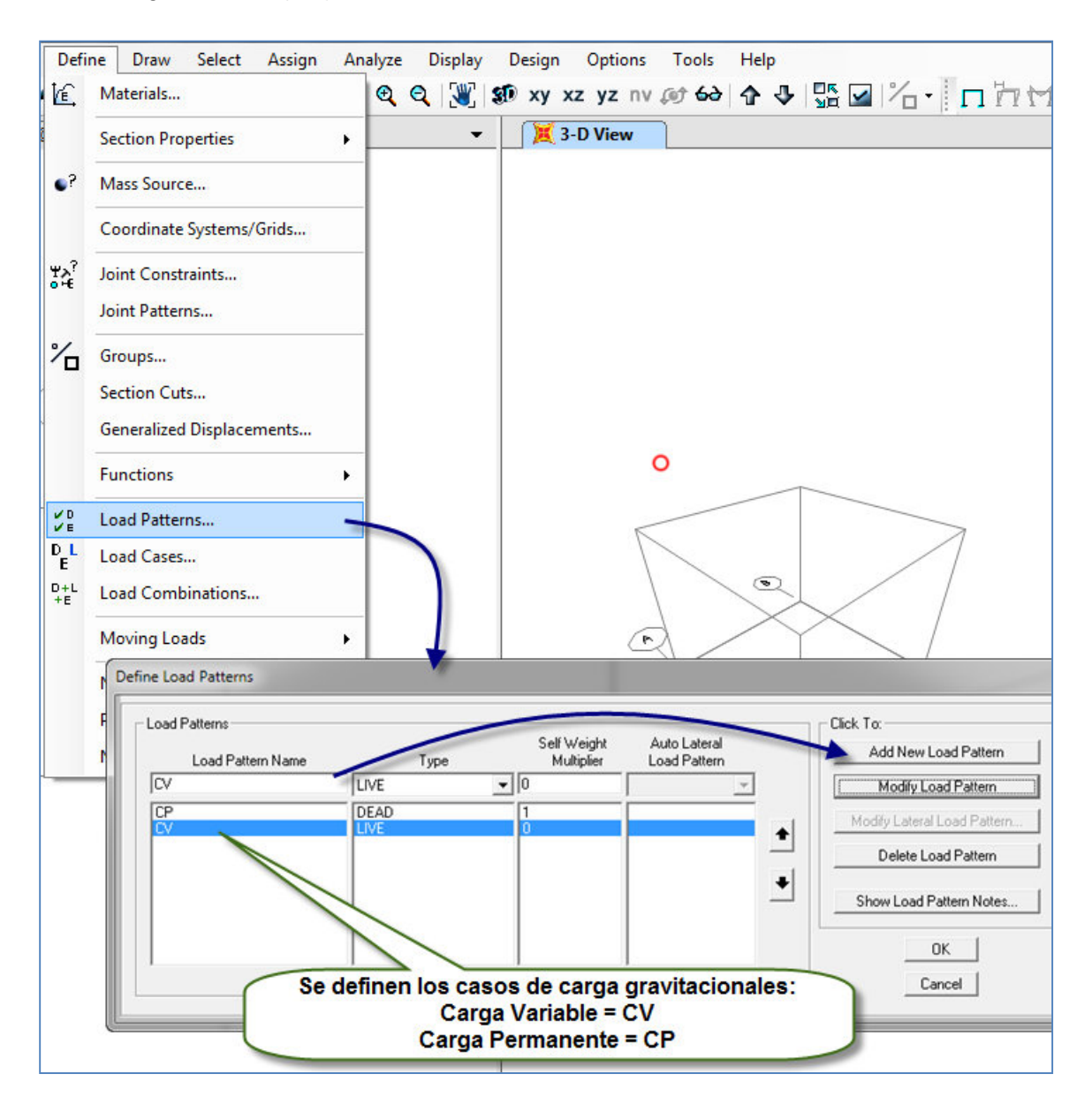

**Figura 25. Definición de Cargas en MLE.**

## 2. **Definición del código de diseño.**

En este paso se define tanto el código de diseño como el método a emplear en el análisis por estabilidad, por lo cual hay que seleccionar las tres opciones que se indican en rojo.

Método de Análisis: Método de la Longitud Efectiva (Effective Lengh)

Método para el análisis de segundo orden: Mediante la amplificación de una análisis de primer orden (de manera que emplee los factores B1 y B2) (Amplified 1st order)

Método de reducción de rigidez: sin modificación, ya que este método no contempla la reducción de la rigidez de los miembros. (no modification)

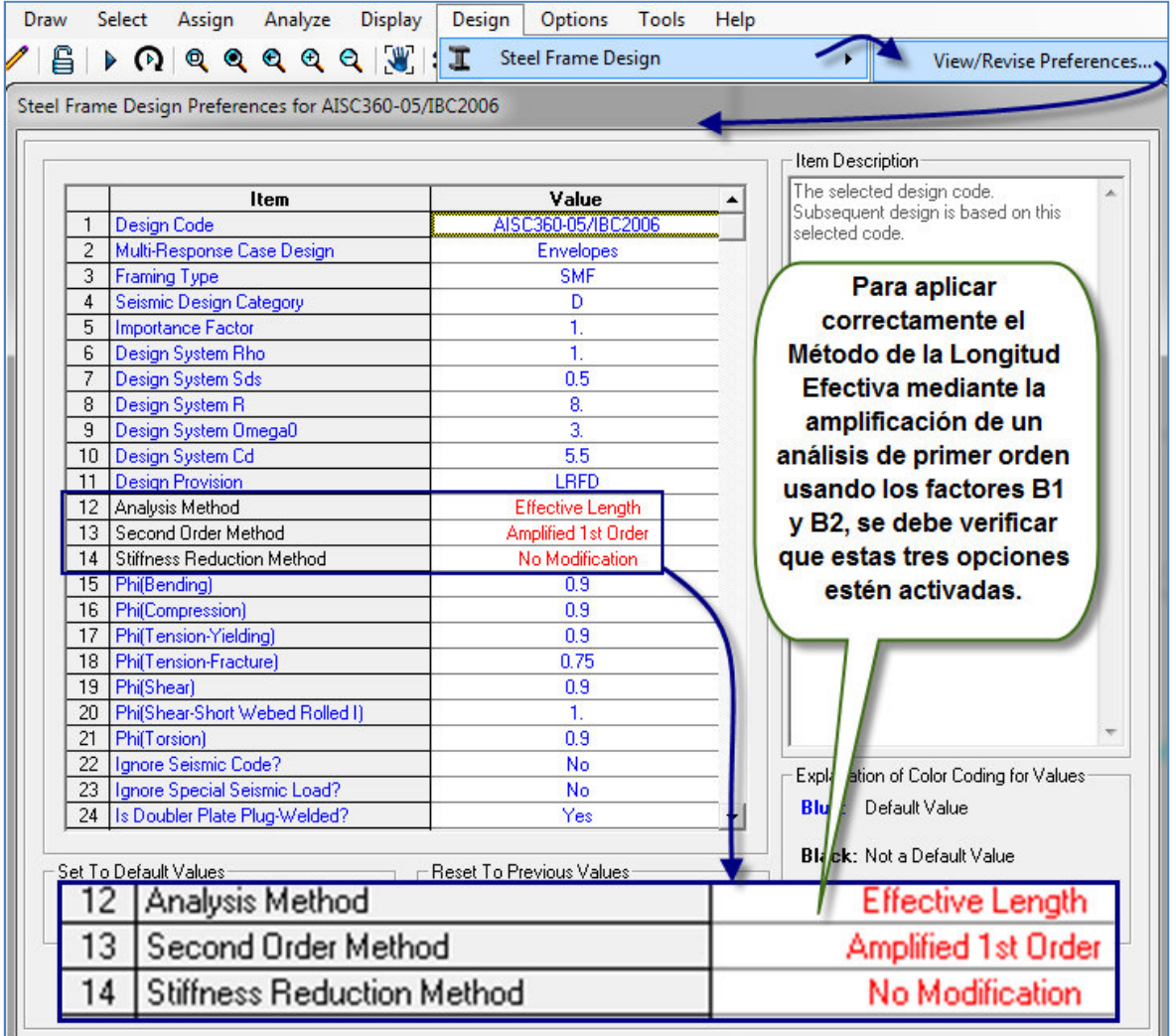

**Figura 26. Definición del código de diseño en MLE.** 

## **3. Definición de espectro de diseño y caso de carga sísmica:**

Primeramente se define el espectro de diseño; para el presente trabajo se ha seleccionado un espectro con las características dadas en la Figura 27. Definición del espectro de diseño.

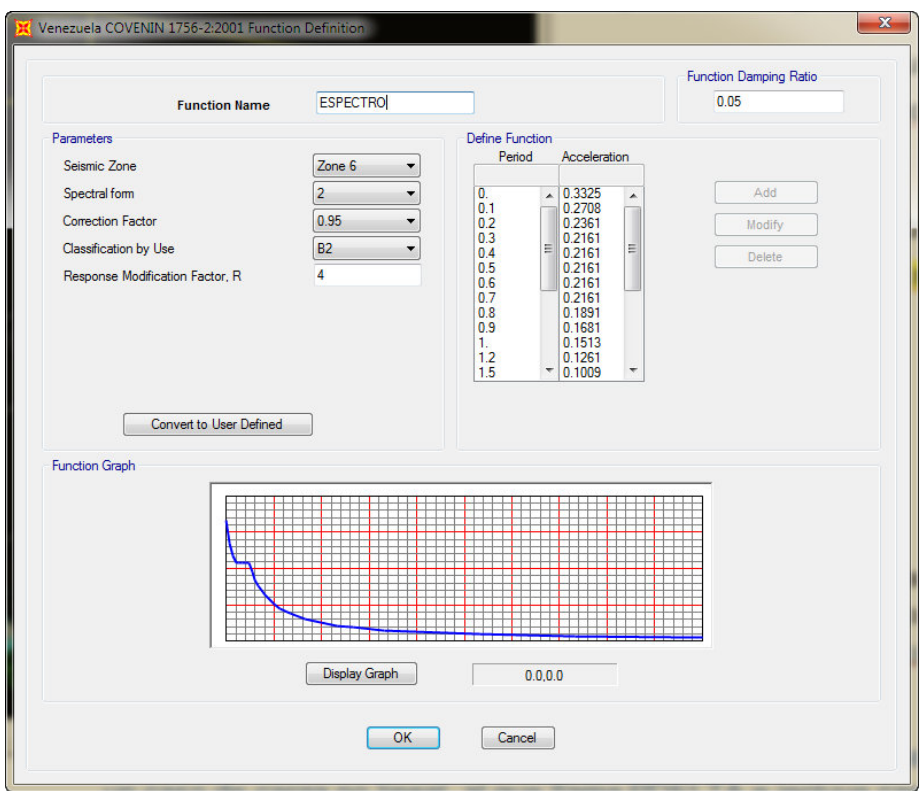

**Figura 27. Definición del espectro de diseño.**

Una vez definido el espectro de diseño se debe crea el caso de carga sísmica, definido como SISMO.

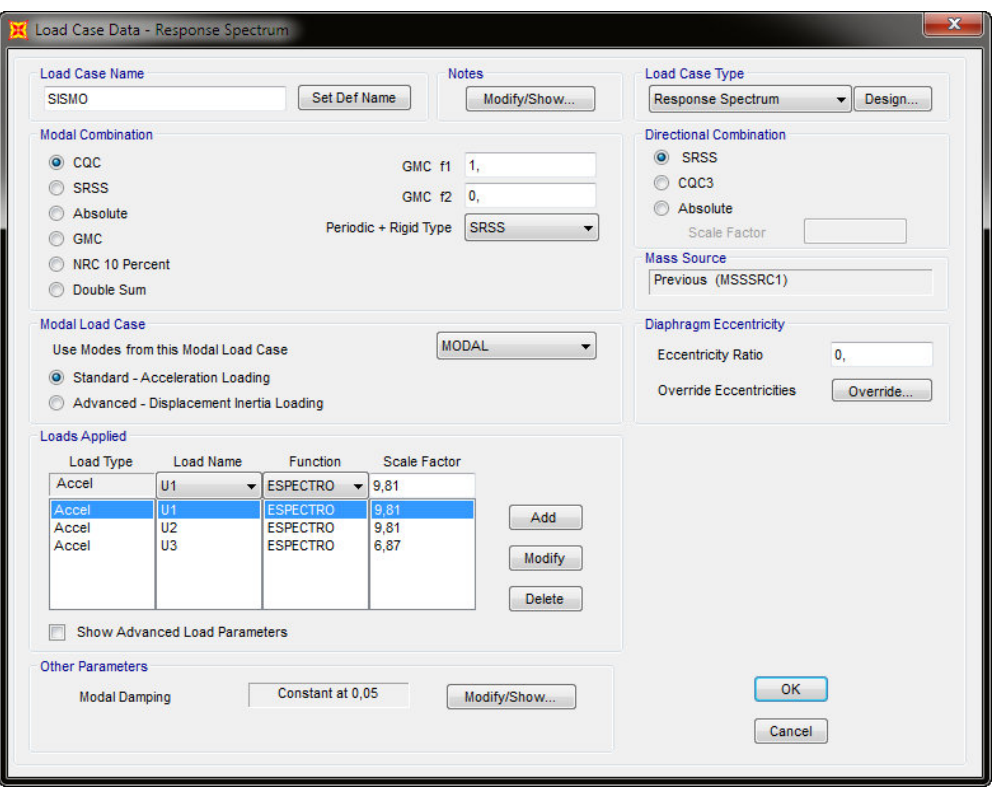

**Figura 28. Definición del caso de carga SISMO.**

# 4. **Definición de combinaciones de diseño.**

Debido a que previamente se seleccionó el código de diseño, el programa define las combinaciones de diseño automáticamente, para ello se debe seguir la siguiente ruta, en el menú Define>Load Combinations>Add Default Design Combos, se desplega una ventana en la cual se marca la opción Steel Frame design, tal como se ilustra en la Figura 29.

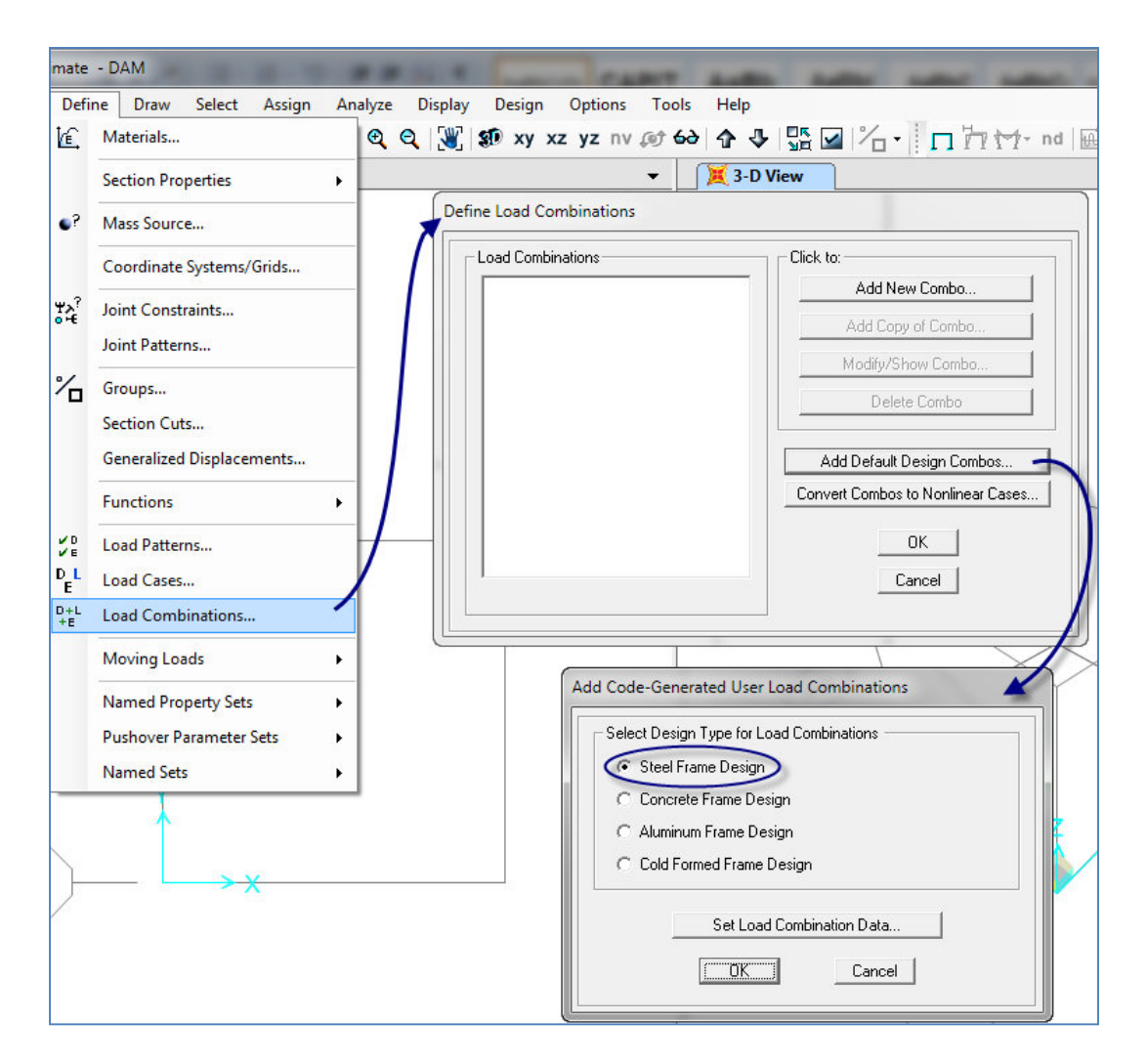

**Figura 29. Definición de combinaciones de cargas en MLE.**

De esta forma se generan automáticamente las siguientes combinaciones de diseño:

UDSTL1: 1.4CP

UDSTL2: 1.2CP + 1.6CV

UDSTL3: 1.2CP + 0.5CV + SISMO

Para este caso son solo dos combinaciones y no se deben convertir a combinaciones no lineales ya que no se están considerando los efectos P-Delta directamente.

#### 5. **Discretización de los Miembros.**

Para el método de la Longitud Efectiva no es necesario discretizar los miembros, es decir, generar una subdivisión interna, debido a que no se están considerando los efectos P-Delta directamente, sino que estos se toman en cuenta amplificando las cargas mediante el uso de los factores B1 y B2.

#### **Fase 4: Descripción del modelo.**

Para el análisis comparativo entre el diseño de estructuras de acero aplicando el Método de la Longitud efectiva y el Método de Análisis directo se seleccionó una estructura tal como se observa en la Figura 30. La estructura está conformada por 4 (cuatro) columnas conectadas entre sí por vigas, es decir un sistema de pórticos a momento donde la estabilidad lateral es proporcionada por la rigidez a flexión de sus miembros.

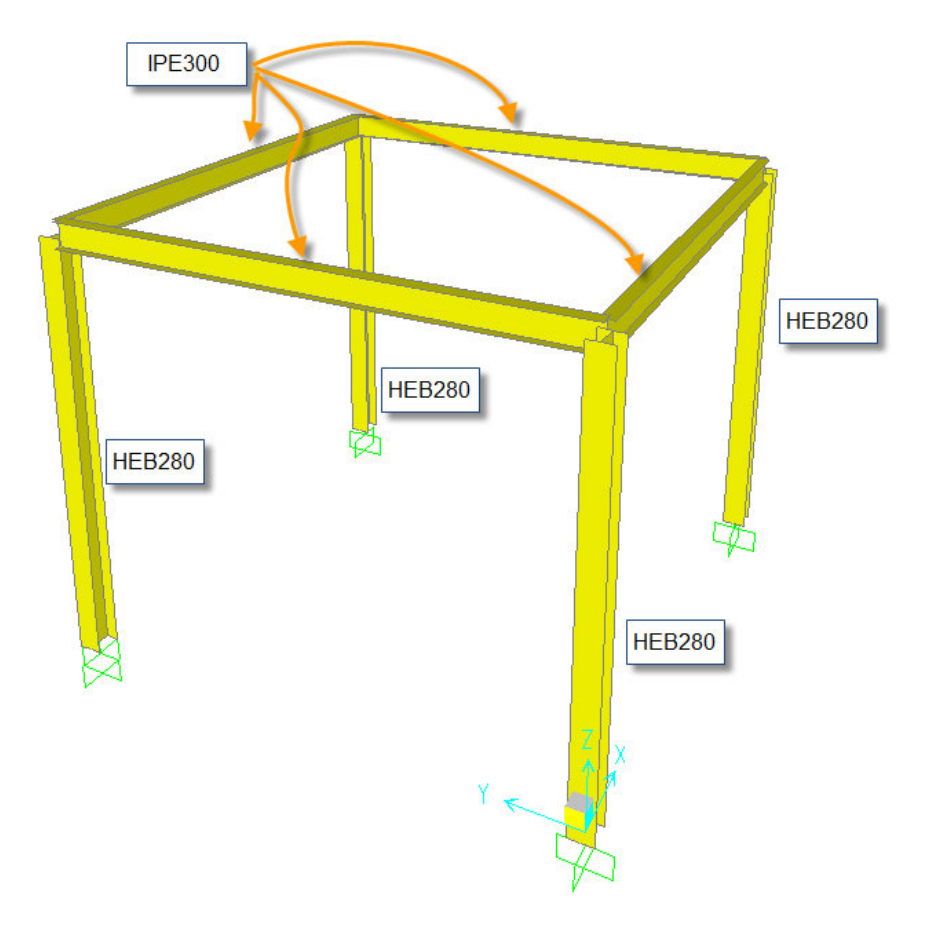

**Figura 30. Perfiles de acero seleccionados para el análisis.**

Para efectuar una comparación del comportamiento de las columnas a medida que la relación de esbeltez es mayor, se construyeron tres modelos, cada uno con una altura de columna distinta. A su vez cada modelo fue sometido a diferentes cargas de manera de observar bajo qué condiciones las columnas fallan. A continuación se describen los modelos analizados.

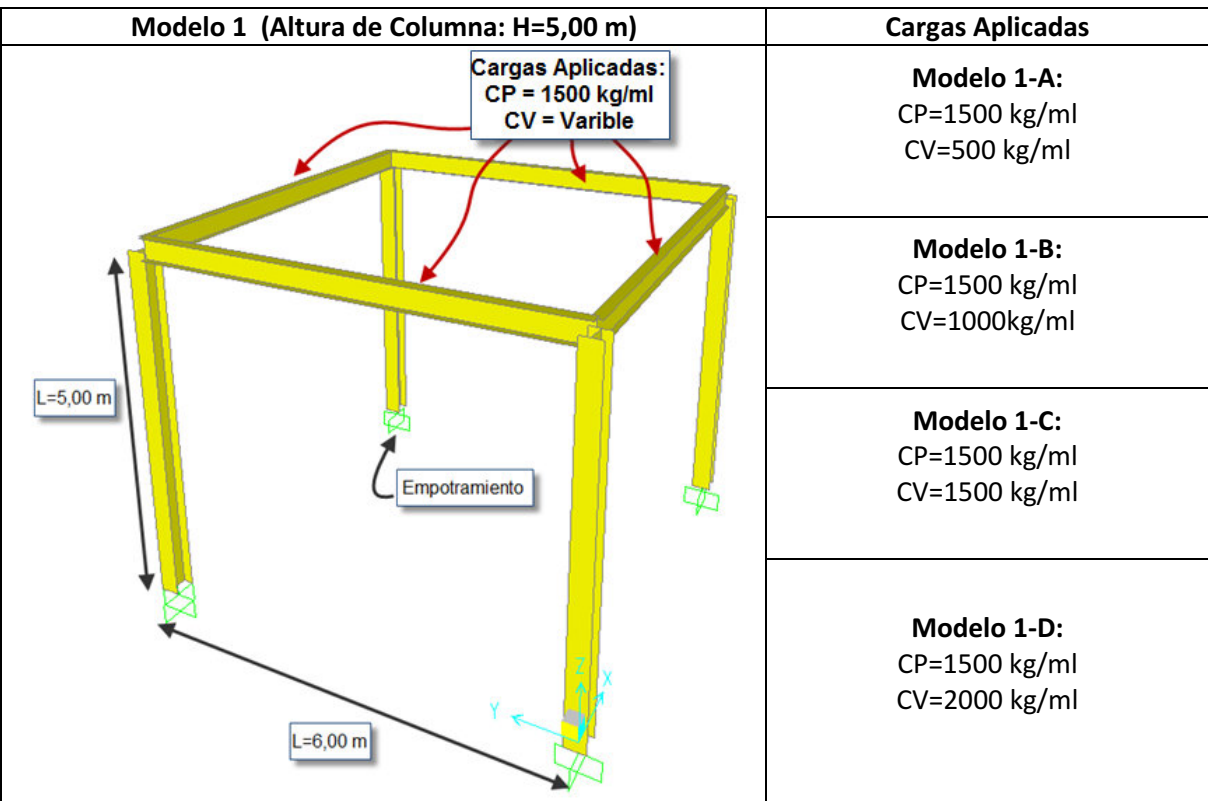

**Figura 31. Modelo 1. H=5,00 m.** 

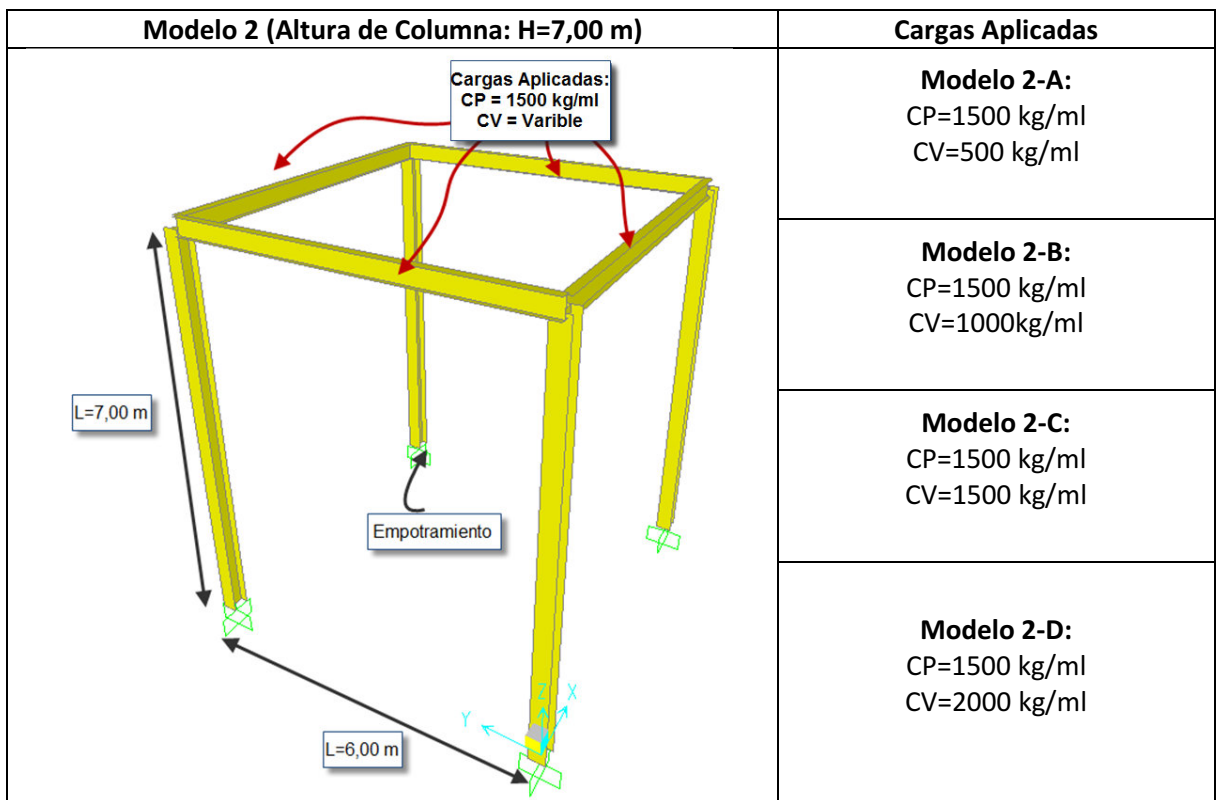

**Figura 32. Modelo 2. H=7,00 m.** 

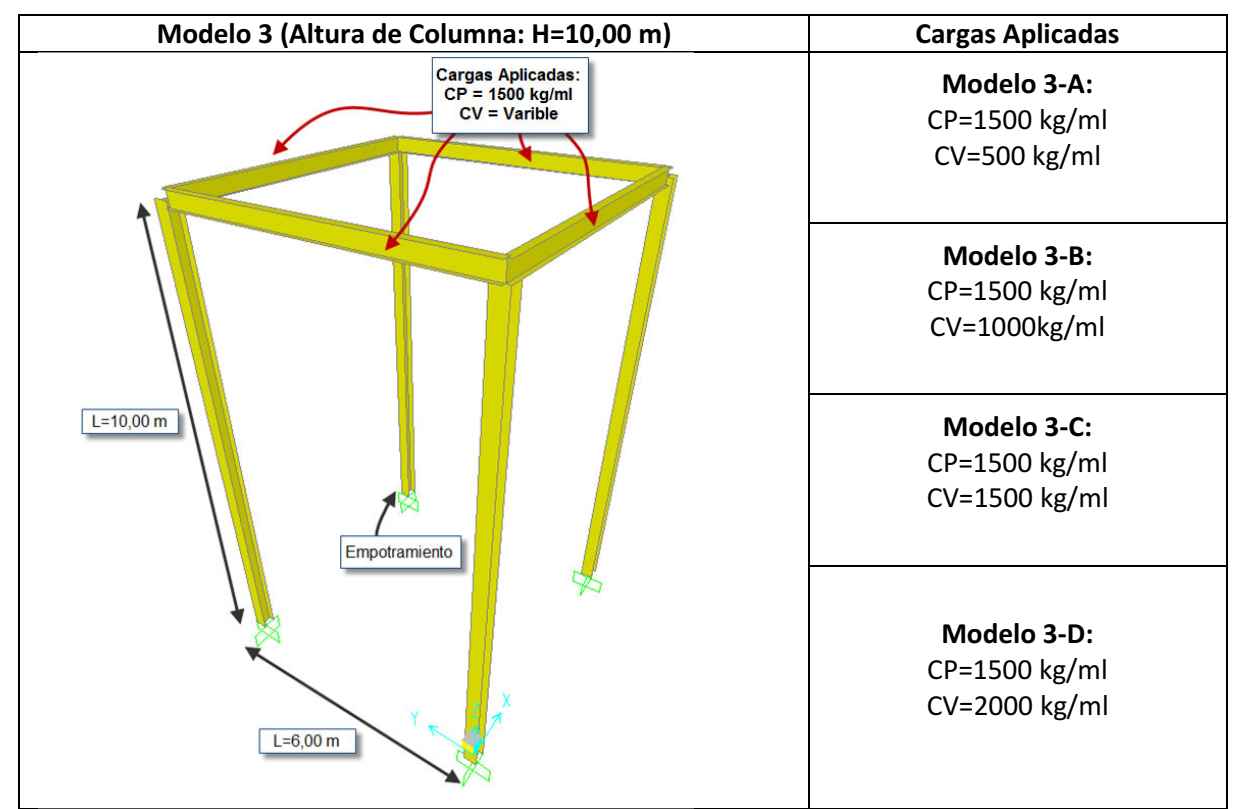

**Figura 33. Modelo 3. H=10,00 m.**

En las fases 5, 6, 7 y 8 se presentan las tablas que contienen los resultados del análisis y diseño de los tres modelos presentados anteriormente, cada tabla contiene los valores correspondientes al diseño de una columna, tales como:

D/C = Design/Capacity. Relación Diseño(Demanda)/Capacidad) de la columna.

 $P_r$  = resistencia a compresión axial requerida usando combinaciones de carga LRFD.

 $P_n$  = resistencia axial nominal.

 $P_c$  = resistencia de compresión axial de diseño (= $\phi_c P_n$ ).

Mr = resistencia de flexión requerida usando las combinaciones de carga LRFD.

 $M_n$  = resistencia nominal a flexión.

 $M_c$  = resistencia de flexión de diseño (= $\phi_b M_n$ ).

∆Y = Máximo desplazamiento en dirección Y.

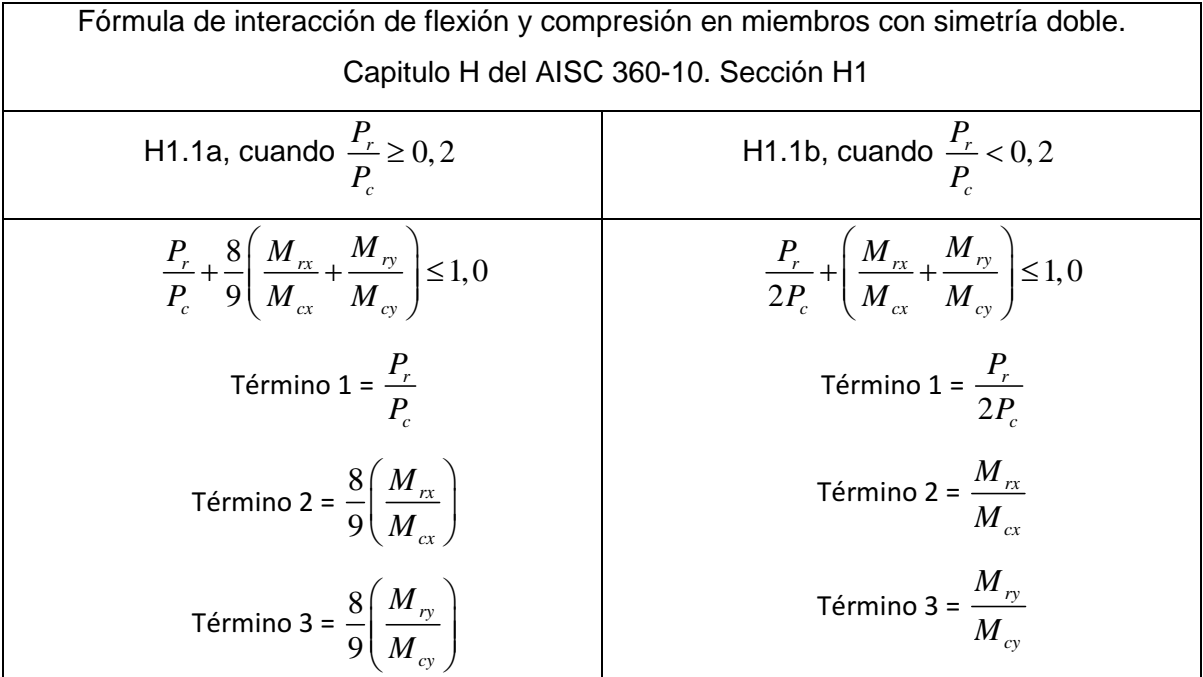

**Tabla 5. Fórmula de interacción de flexión y compresión en miembros con simetría doble.** 

# **Fase 5: Análisis estático del Modelo 1.**

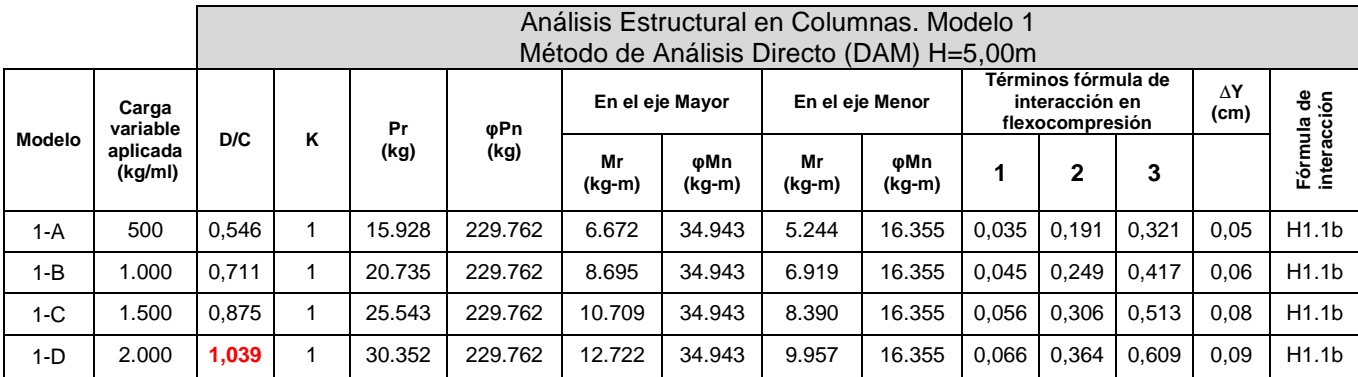

**Tabla 6. Resultados del Análisis Estructural en Columnas. Modelo 1. DAM.** 

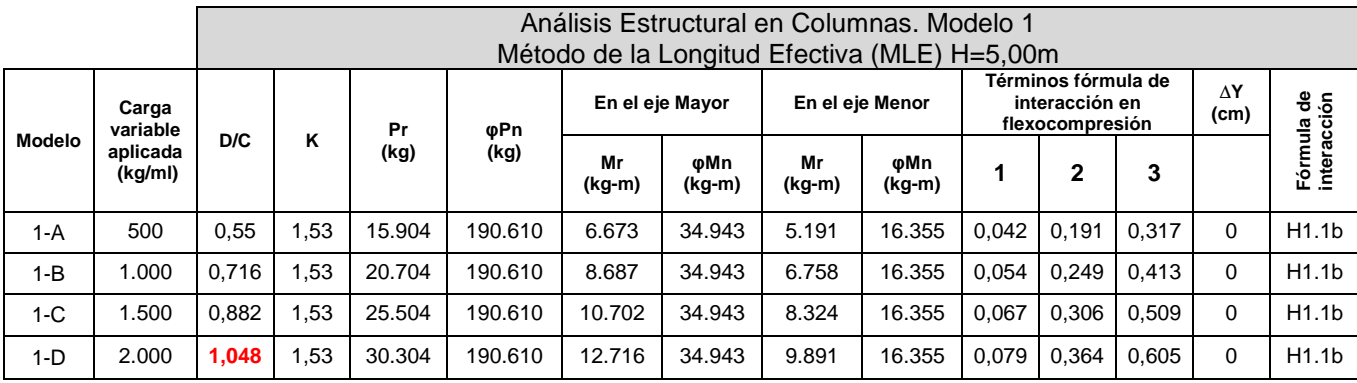

**Tabla 7. Resultados del Análisis Estructural en Columnas. Modelo 1. MLE.** 

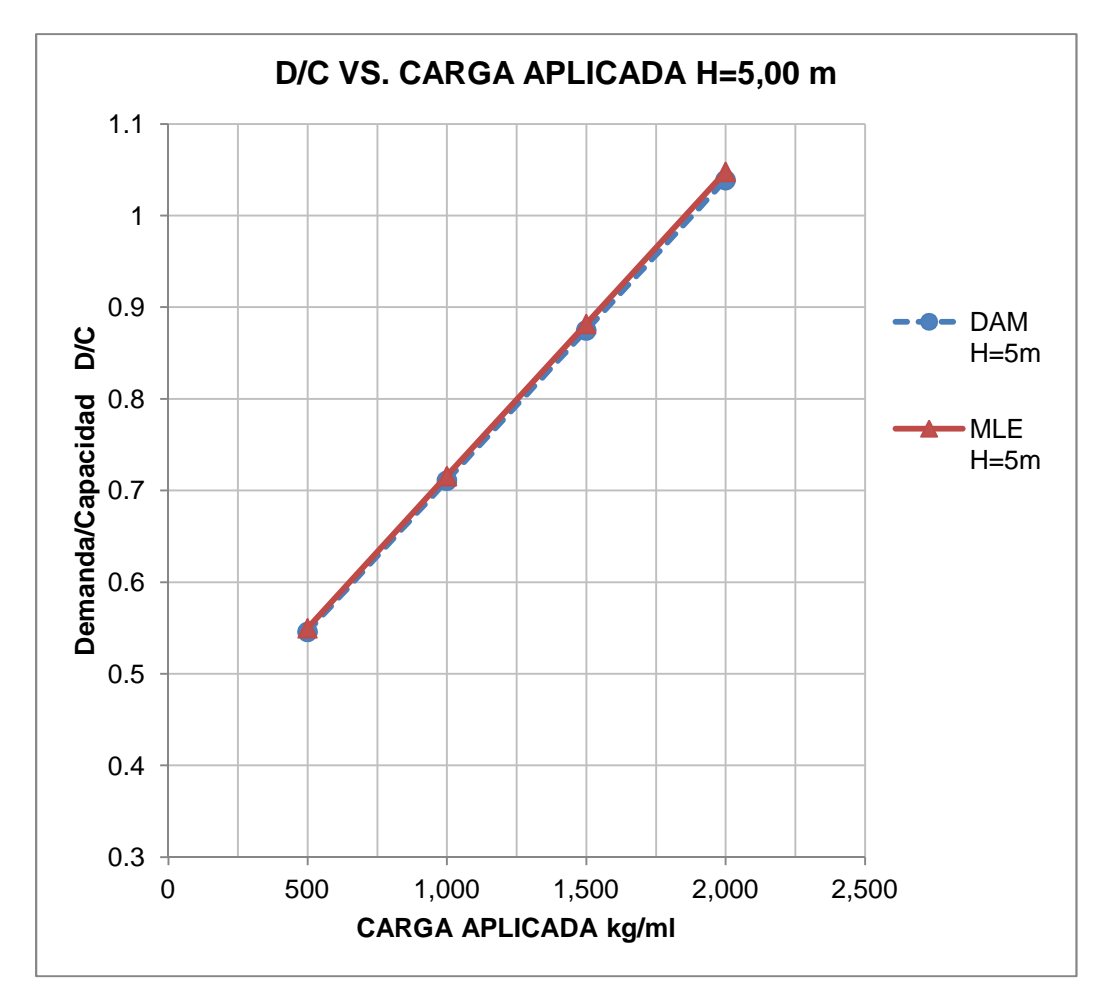

**Gráfica 1. Relación demanda/capacidad vs Carga aplicada. Modelo 1.**

Como se observa en la gráfica 1, el diseño de las columnas obtenidos por ambos métodos es muy similar, detectándose una diferencia de 0.8%. En ambos casos la columna comienza a fallar al aplicar una carga variable cercana a 1900 kg/ml.

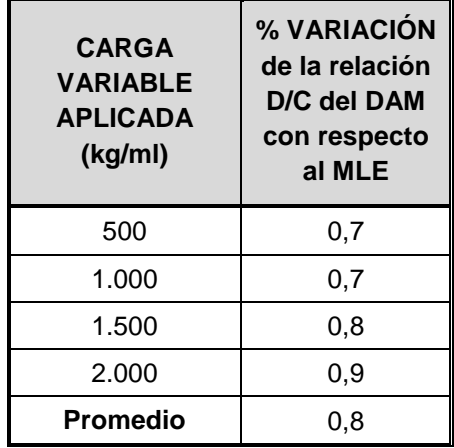

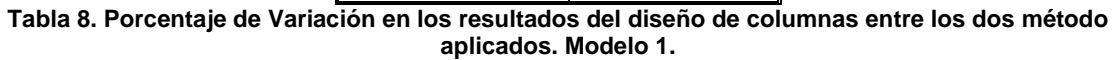

Los valores obtenidos para momentos resistentes de diseño (ɸMn) tanto en el eje mayor como en el eje menor resultan iguales para ambos métodos. Se observa diferencia en los valores de la resistencia de diseño a Compresión ɸPn para cada caso.

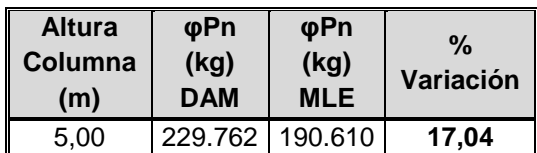

**Tabla 9. Porcentaje de Variación de la Resistencia de diseño a compresión entre ambos métodos. Modelo 1.** 

Aunque existe una variación significativa entre la Capacidad Nominal determinada por cada método, ésta no tiene una repercusión importante en el diseño final de la columna ya que predominan los esfuerzos a flexión. Siendo Pr/Pn<0,2 para todos los casos de cargas.

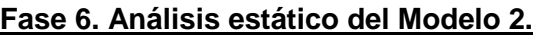

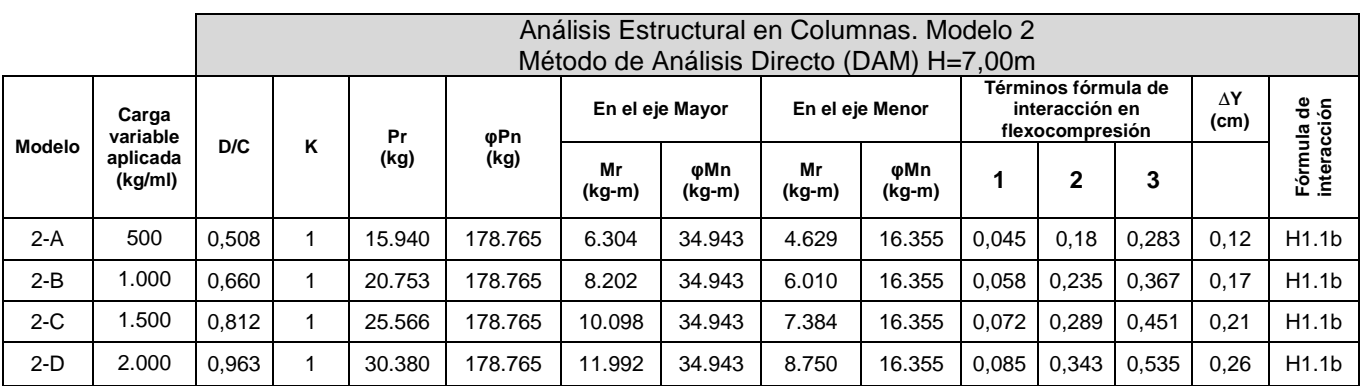

**Tabla 10. Resultados del Análisis Estructural en Columnas. Modelo 2. DAM.** 

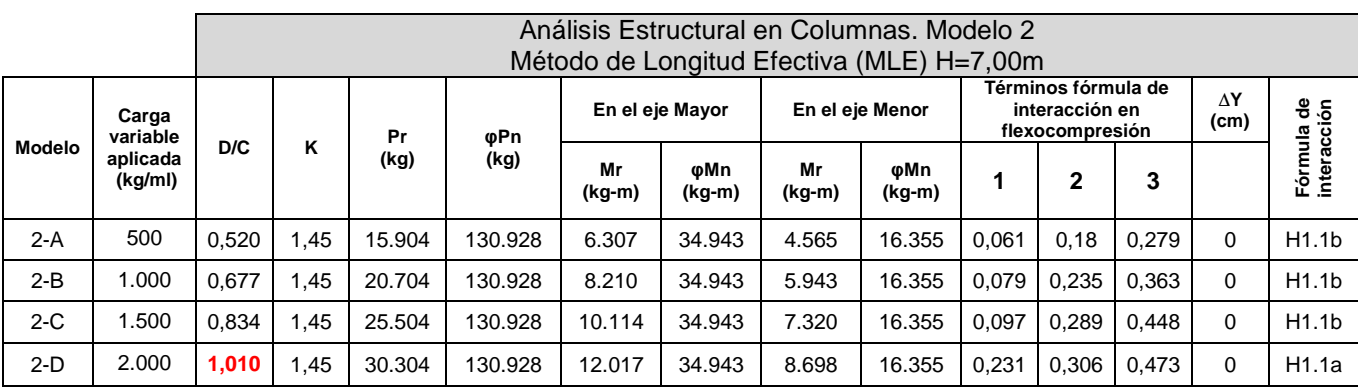

**Tabla 11. Resultados del Análisis Estructural en Columnas. Modelo 2. MLE.** 

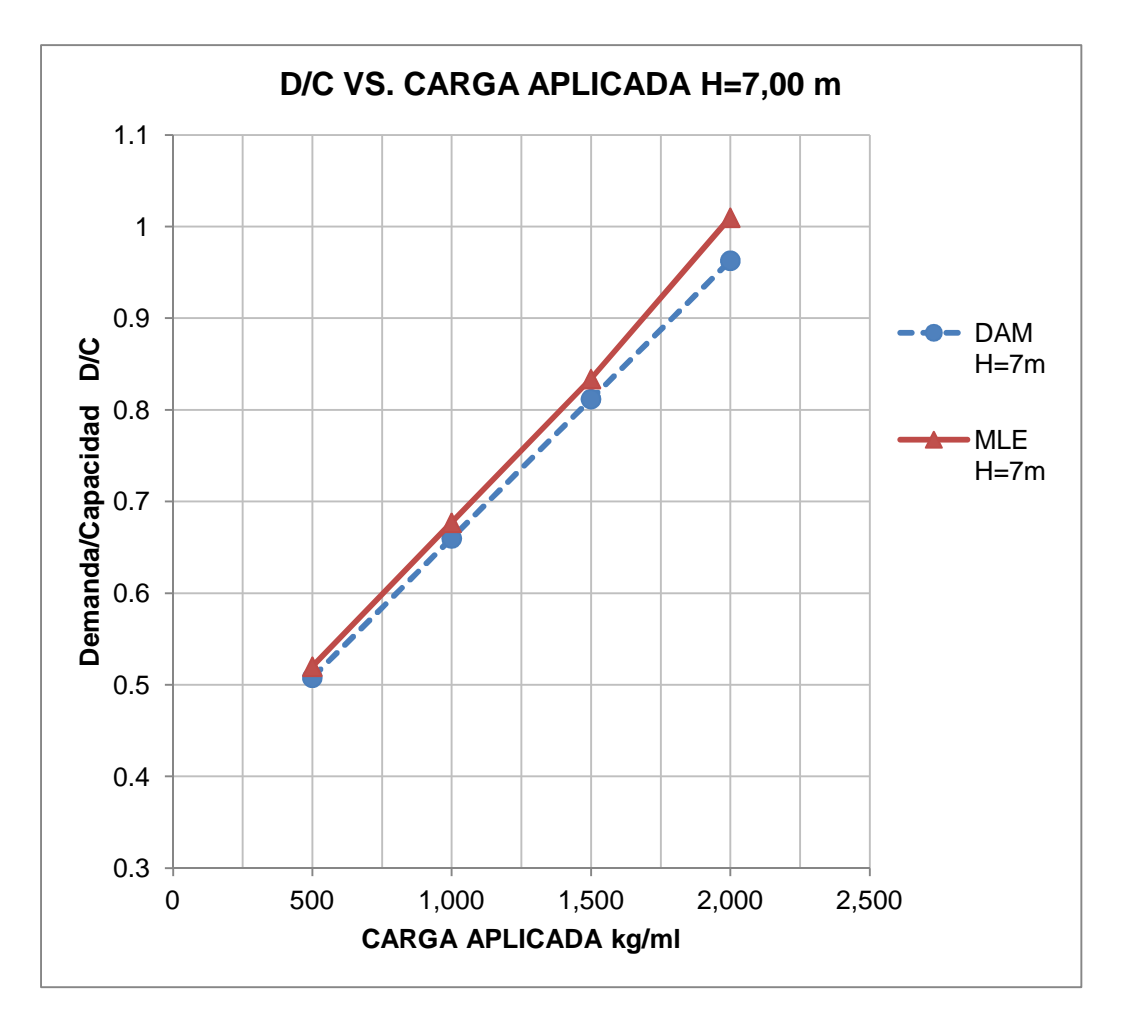

**Gráfica 2. Relación demanda/capacidad vs Carga aplicada. Modelo 2.**

Como se observa en la gráfica 2, el diseño de las columnas por ambos métodos es similar, detectándose una variación promedio en los resultados del 3% (ver tabla 12). A diferencia del Modelo 1, para una carga variable igual a 2000 kg/ml las columnas diseñadas por el Método de la longitud efectiva fallan, mientras que las columnas diseñadas por el Método de Análisis Directo aun pueden ser aceptadas. Si observamos los porcentajes de variación de la interacción de las columnas entre ambos métodos, se evidencia una diferencia mayor entre los resultados al aplicar la carga viva de 2000 kg/ml (Ver tabla 12), esto se debe a que bajo estas condiciones para el caso del Método de la longitud efectiva la relación Pr/Pn>0.2, indicando que la columna puede verse afectada por una falla de pandeo por flexión y que la carga axial es grande por lo que el término de flexión se reduce ligeramente, y para el caso del Método de análisis directo donde Pr/Pn<0.2 se analiza como una columna donde predominan los esfuerzos a flexión.

| <b>CARGA</b><br><b>VARIABLE</b><br><b>APLICADA</b><br>(kg/ml) | % VARIACIÓN<br>de la relación<br>D/C del DAM<br>con respecto<br>al MLE |  |
|---------------------------------------------------------------|------------------------------------------------------------------------|--|
| 500                                                           | 2,3                                                                    |  |
| 1.000                                                         | 2,5                                                                    |  |
| 1.500                                                         | 2,6                                                                    |  |
| 2.000                                                         | 4.7                                                                    |  |
| Promedio                                                      | 3,0                                                                    |  |

**Tabla 12. Porcentaje de Variación en los resultados del diseño de columnas entre los dos método aplicados. Modelo 2.** 

Como se observa en la tabla 13, existe un porcentaje de diferencia superior entre la resistencia de diseño determinada por cada método en comparación con el Modelo 1. Este incremento de variación se debe a que la resistencia a compresión de las columnas es función de la relación de esbeltez. Es decir mientras mayor sea la relación de esbeltez, menor será la capacidad a compresión de las columnas.

| <b>Altura</b><br>Columna<br>(m) | φPn<br>(kg)<br><b>DAM</b> | $\phi$ Pn<br>(kg)<br><b>MLE</b> | %<br>Variación |
|---------------------------------|---------------------------|---------------------------------|----------------|
| 7.00                            | 178.765                   | 130.928                         | 26,76          |

**Tabla 13. Porcentaje de Variación de la Resistencia de diseño a compresión entre ambos métodos. Modelo 2.** 

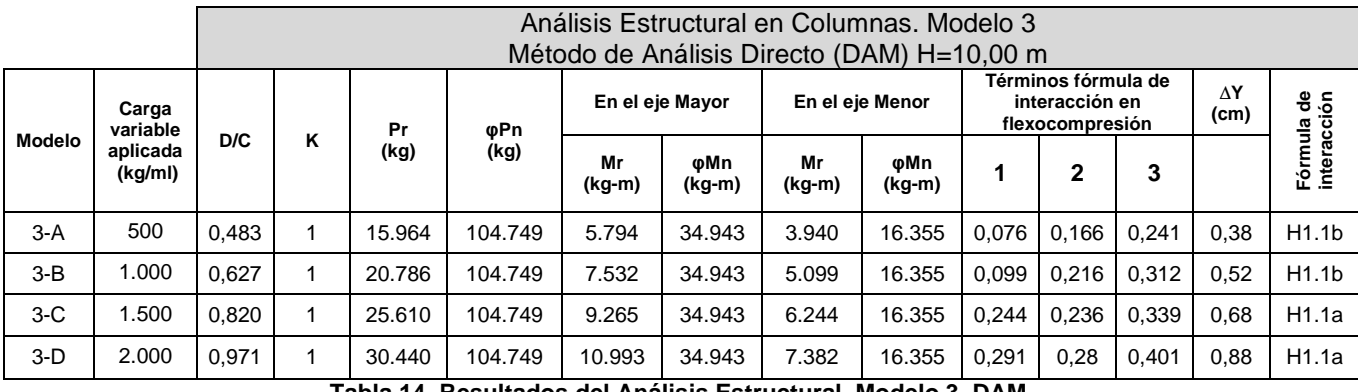

## **Fase 7. Análisis estático del Modelo 3.**

**Tabla 14. Resultados del Análisis Estructural. Modelo 3. DAM.** 

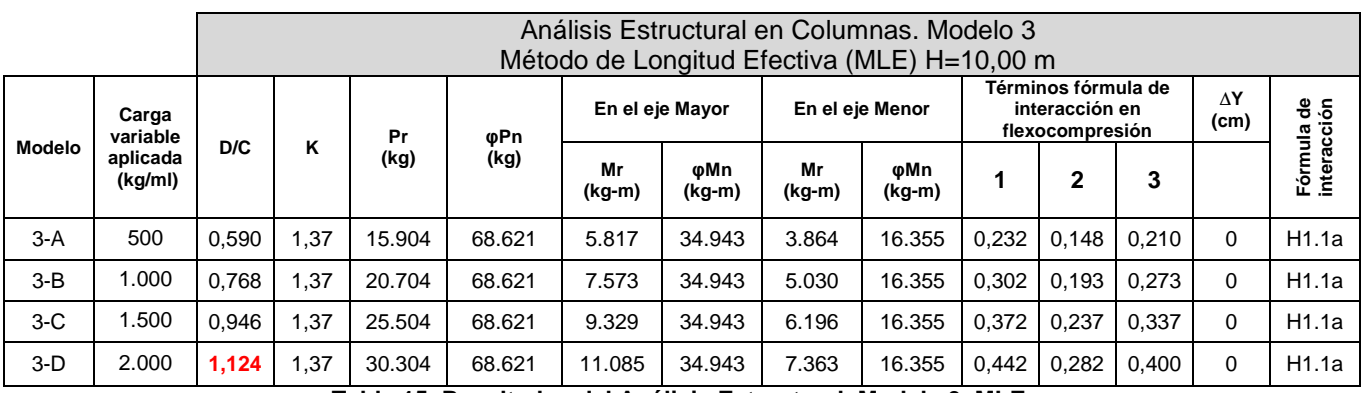

**Tabla 15. Resultados del Análisis Estructural. Modelo 3. MLE.** 

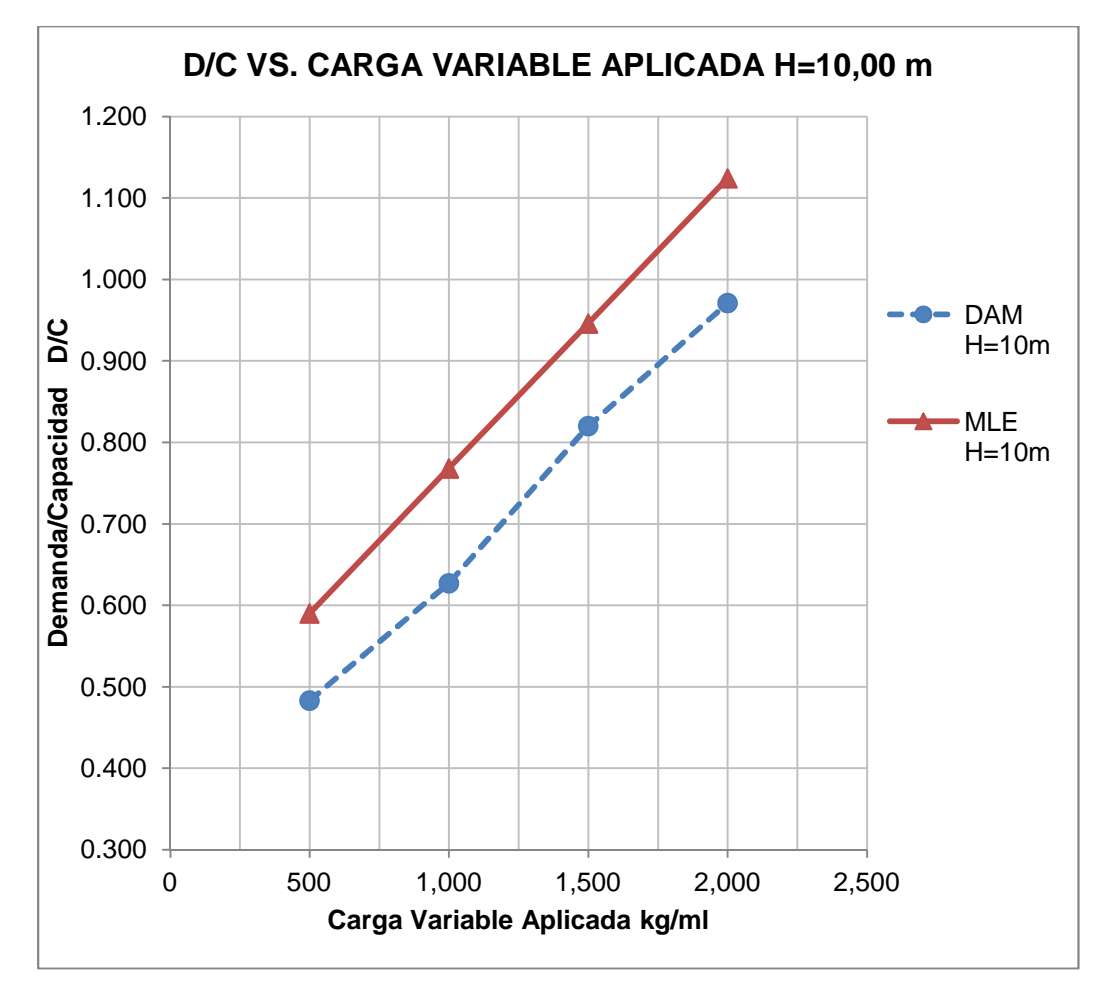

**Gráfica 3. Relación demanda/capacidad vs Carga aplicada. Modelo 3.**

Como se observa en la Gráfica 3, el diseño de las columnas obtenidos por ambos métodos difieren entre sí en un porcentaje promedio en el orden del 15.9%, tal como se aprecia en la Tabla 16, siendo el Método de Análisis directo menos conservador.

| <b>CARGA</b><br>VARIABLE<br><b>APLICADA</b><br>(kg/ml) | $\%$<br><b>VARIACIÓN</b><br>de la<br>relación D/C<br>del DAM con<br>respecto al<br>MLE |
|--------------------------------------------------------|----------------------------------------------------------------------------------------|
| 500                                                    | 18,1                                                                                   |
| 1000                                                   | 18,4                                                                                   |
| 1500                                                   | 13,3                                                                                   |
| 2000                                                   | 13,6                                                                                   |
| Promedio                                               | 15,9                                                                                   |

**Tabla 16. Porcentaje de Variación en los resultados del diseño de columnas entre los dos método aplicados. Modelo 3.** 

Como se evidencia en la tabla 16, para una Carga Variable entre 500 y 1000 kg/ml, el porcentaje de variación es mayor que para cargas entre 1500 y 2000 kg/ml, esto ocurre debido a que para los dos primeros casos evaluados mediante el Método de Análisis Directo se cumple que Pr/Pc<0.2, y al evaluarlos aplicando el Método de la Longitud Efectiva Pr/Pc>0.2. La diferencia entre los valores de la Resistencia de Diseño (Pc=φPn) determinados por cada Método se debe al valor de K empleado; en la Tabla 17 se puede observar la variación entre los valores obtenidos para Pc. Este resultado indica que a medida que la relación de esbeltez aumenta, las columnas son analizadas asumiendo un comportamiento elástico, siendo determinante en el resultado final el valor del factor de longitud efectiva empleado.

| <b>Altura</b><br><b>Columna</b><br>(m) | φPn<br>(kg)<br><b>DAM</b> | $\phi$ Pn<br>(kg)<br><b>MLE</b> | %<br>Variación |
|----------------------------------------|---------------------------|---------------------------------|----------------|
| 10                                     | 104.749                   | 68.621                          | 34,49          |

**Tabla 17. Porcentaje de Variación de la Resistencia de diseño a compresión entre ambos métodos. Modelo 3.** 

## **Fase 7. Análisis dinámico del Modelo 3.**

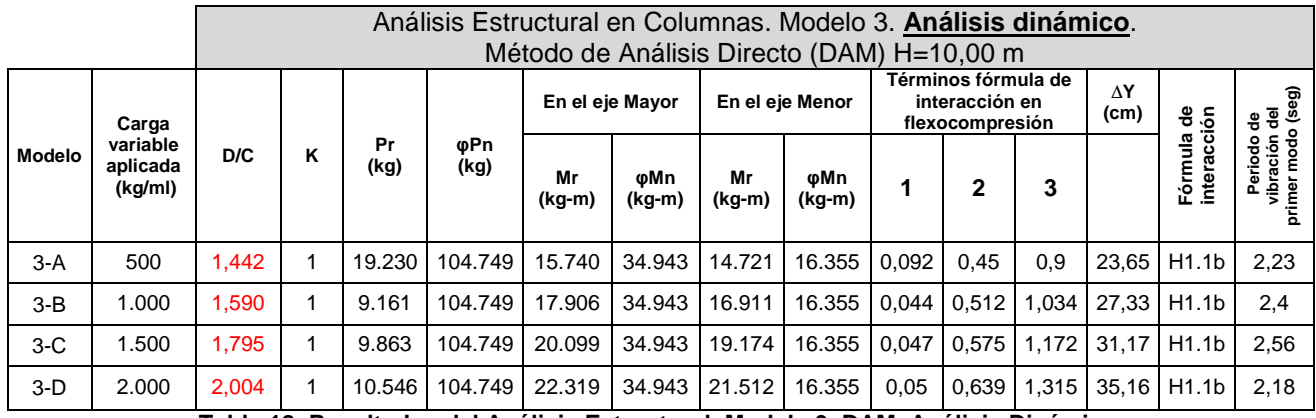

**Tabla 18. Resultados del Análisis Estructural. Modelo 3. DAM. Análisis Dinámico.** 

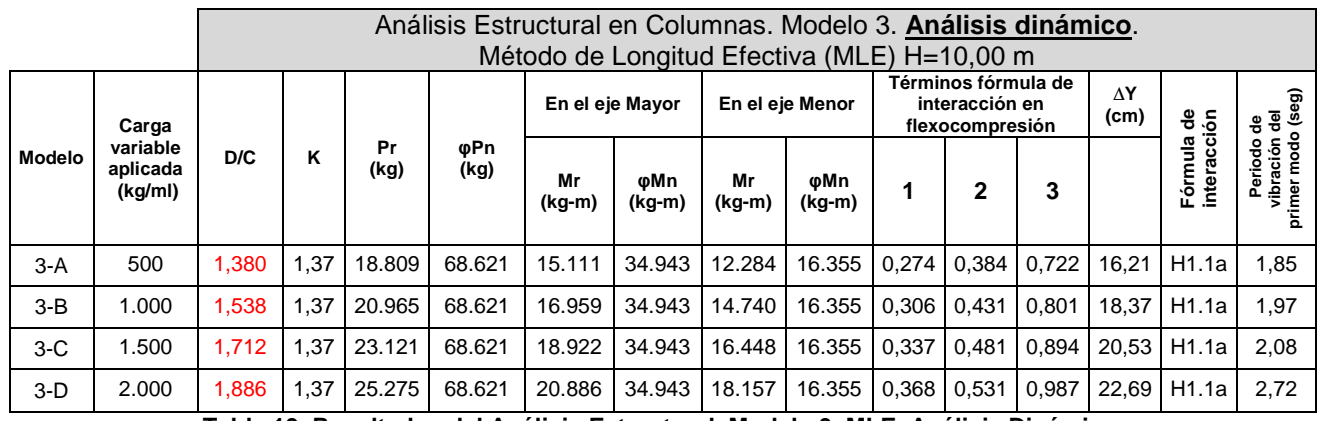

**Tabla 19. Resultados del Análisis Estructural. Modelo 3. MLE. Análisis Dinámico.**

Consideraciones:

- Por tratarse de un análisis dinámico, en donde se debe aplicar la norma COVENIN 1756-2001, se ha aplicado la corrección del cortante basal, cortando el espectro en 1.6 Ta.
- Aun cuando los valores de D/C son superiores a la unidad y todas las columnas fallan, no se modificaron las columnas ya que lo que se buscaba es establecer una comparación entre resultados.
- Según se indica en la Tabla 2, si se cumple que  $\frac{\Delta_2}{2}$ 1  $\frac{d\omega}{dt} \leq 1.7$ *er*  $\frac{\Delta_{2do}}{\leq}$  $\frac{\Delta 2 d\sigma}{\Delta}$ ≤1.7 , las Cargas Ficticias

deben ser incorporadas en las combinaciones que incluyan únicamente cargas gravitacionales, de lo contrario deben ser incorporadas en todas las combinaciones, para el caso analizado (Modelo 3) la relación de las derivas de segundo orden respecto a las de primer orden son menores a 1.70, tal como se muestra en la Tabla 20, por lo que no se consideraron cargas ficticias.

|               | En                                                   | En                                                          |  |
|---------------|------------------------------------------------------|-------------------------------------------------------------|--|
|               | dirección X                                          | dirección Y                                                 |  |
| <b>Modelo</b> | $\frac{\Delta_{2do}}{\Delta_{2do}} \leq 1.7$<br>l er | $\frac{\Delta_{2do}}{\Delta_{2do}} \leq 1.7$<br>$\lceil$ er |  |
| $3-A$         | 1.17                                                 | 1.07                                                        |  |
| $3 - B$       | 1.19                                                 | 1.07                                                        |  |
| $3-C$         | 1.22                                                 | 1.08                                                        |  |
| 3-D           | 1.24                                                 | 1.09                                                        |  |

**Tabla 20. Relación de derivas** 

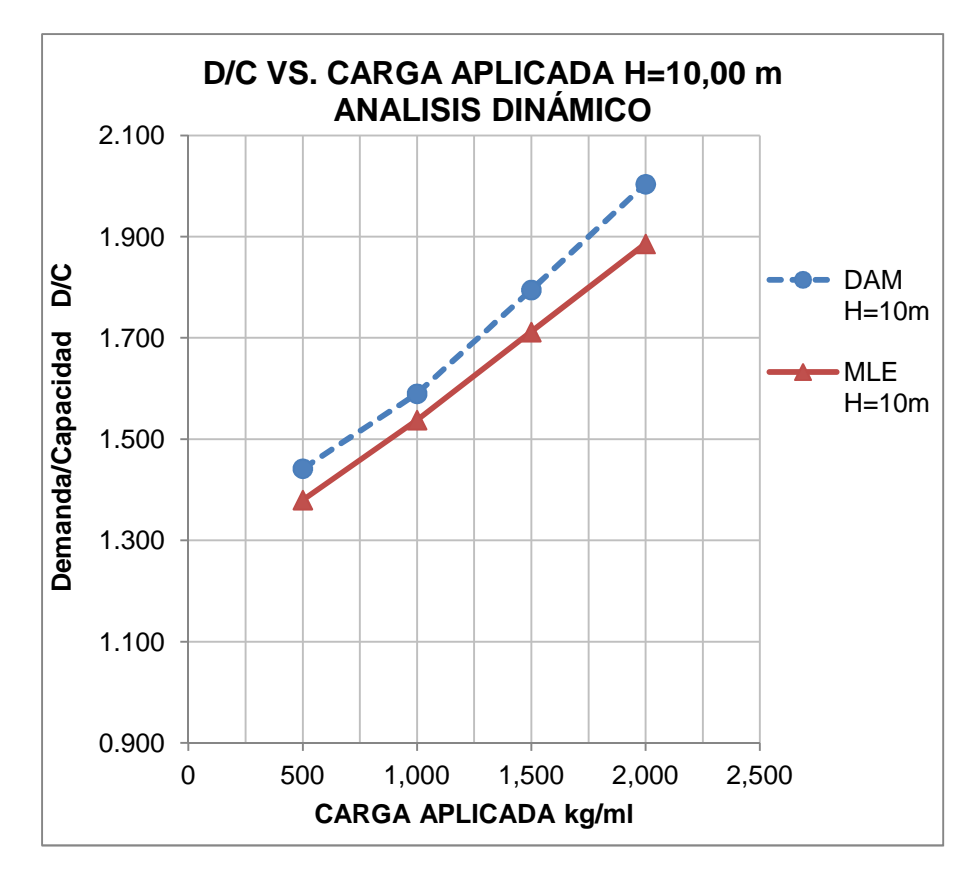

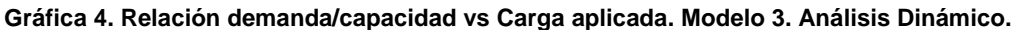

En la Gráfica 4 se puede observar que al incluir cargas laterales por sismo mediante un análisis dinámico, el Método de Análisis Directo arroja relaciones de interacción mayores que las obtenidas por el Método de la Longitud Efectiva, sin embargo, en promedio la diferencia es 5% (Ver Tabla 21).

| <b>CARGA</b><br>VARIABLE<br><b>APLICADA</b><br>(kg/ml) | $\frac{0}{0}$<br><b>VARIACIÓN</b><br>de la<br>relación D/C<br>del DAM con<br>respecto al<br>MLE |
|--------------------------------------------------------|-------------------------------------------------------------------------------------------------|
| 500                                                    | -4,5                                                                                            |
| 1000                                                   | $-3.4$                                                                                          |
| 1500                                                   | -4.8                                                                                            |
| 2000                                                   | $-6,3$                                                                                          |
| Promedio                                               | -4,7                                                                                            |

**Tabla 21. Porcentaje de Variación en los resultados del diseño de columnas entre los dos método aplicados. Modelo 3. Análisis Dinámico.** 

Por otro lado también se puede observar que los desplazamientos laterales en el eje débil (Eje Y) son mayores para el análisis mediante el DAM, siendo 50% mayores a los obtenidos mediante el análisis por el MLE (ver Tabla 22).

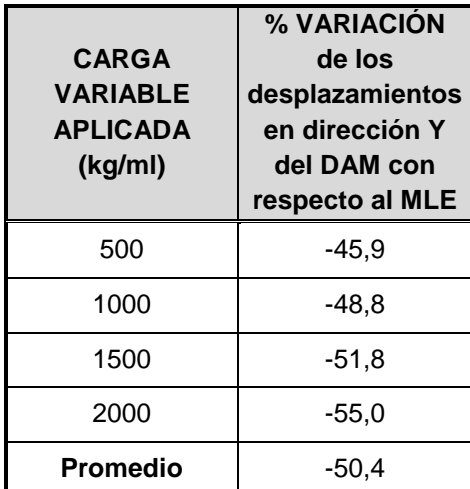

**Tabla 22. Porcentaje de Variación de desplazamientos en dirección Y del DAM con respecto al MLE. Modelo 3. Análisis Dinámico.** 

#### **Fase 9. Análisis General de los Tres Modelos:**

#### • **Análisis de la capacidad de los miembros a compresión y flexión (Pc y Mc)**

Los valores de la capacidad o resistencia de diseño a flexión (Mc) determinados por cada uno de los métodos resulta ser exactamente igual, ya que este valor viene dado por el Momento Plástico (Mp), el cual se determina mediante la siguiente ecuación:

 $M_n = M_p = F_v Z_x$ 

 $F_y$  = tensión de cedencia mínima especificada del tipo de acero utilizado. Kgf/cm<sup>2</sup>

 $Z_x$  = módulo de sección plástico en torno al eje x. cm<sup>3</sup>

Para el caso de la capacidad o resistencia de diseño a Compresión (Pc=ɸPn) se observa una variación de los valores obtenidos por cada método. Esto ocurre debido a que la resistencia nominal (Pn) es función de la relación de esbeltez (kl/r), la cual depende del factor de longitud efectiva K.

El método de análisis directo asume un valor de K=1 para todos los casos, mientras que en el método de la longitud efectiva se debe determinar el valor de K según las características de la estructura y mediante la aplicación de un procedimiento teórico aproximado. En la Tabla 23 se muestran los valores de K y la relación de esbeltez para cada caso analizado.

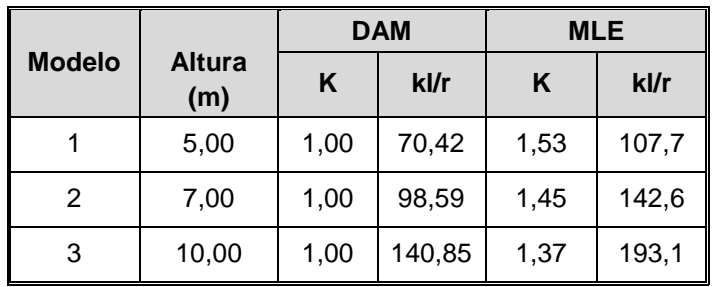

**Tabla 23. Relación de Esbeltez para cada modelo analizado.** 

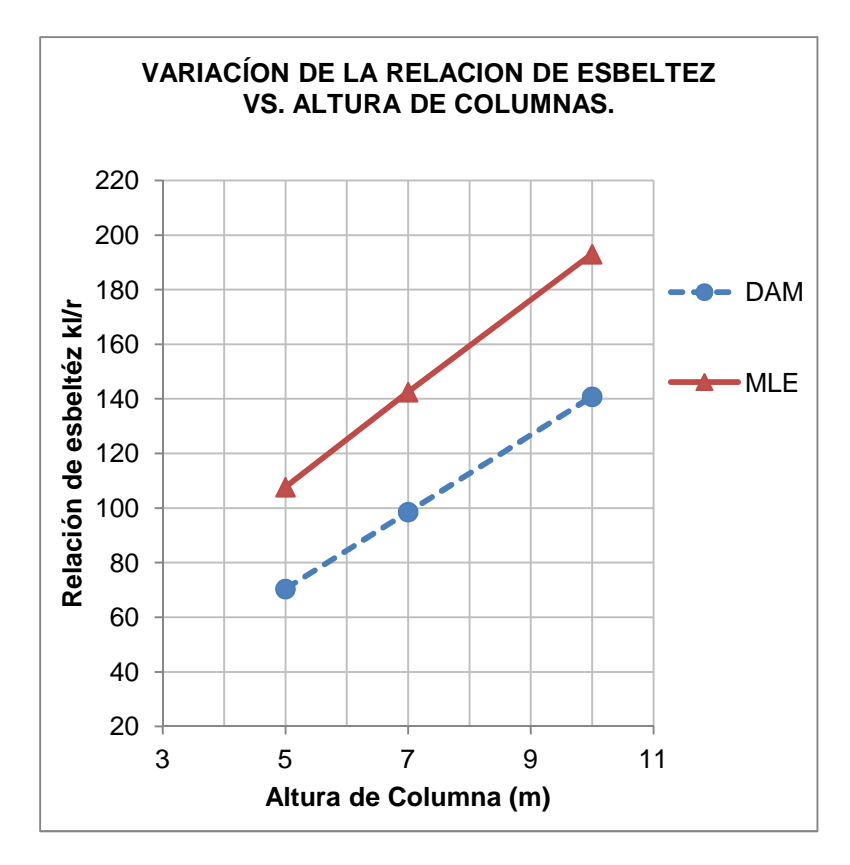

**Gráfica 5. Relación de esbeltez vs altura de columnas.**

Conforme a la tabla 18 los valores de K empleados en el método de la longitud efectiva son superiores al valor empleado por el DAM (K=1,000), por ejemplo para el Modelo 1 el MLE emplea un valor de K=1,53 , es decir, 53% mayor al empleado por el DAM, esto implica que el valor de la relación de esbeltez es también 53% superior dado que depende del valor de K; al ser esta relación mayor, los valores de la capacidad nominal son menores ya que las columnas comienzan a ser analizadas dentro de un rango elástico. A fin de comparar cuantitativamente los valores de la resistencia de diseño, se resumen los resultados en la tabla 19.

| Análisis de los valores de<br>Resistencia de diseño (oPn) |                           |                           |                                                                           |
|-----------------------------------------------------------|---------------------------|---------------------------|---------------------------------------------------------------------------|
| <b>Altura</b><br>(m)                                      | фPn<br><b>DAM</b><br>(kg) | фPn<br><b>MLE</b><br>(kg) | % de<br>Variación<br>de φPn<br>del DAM<br>con<br>respeto al<br><b>MLE</b> |
| 5,00                                                      | 229.762                   | 190.610                   | 17,04                                                                     |
| 7.00                                                      | 178.765                   | 130.928                   | 26,76                                                                     |
| 10,00                                                     | 104.749                   | 68.621                    | 34,49                                                                     |

**Tabla 24. Análisis de los valores de Resistencia de diseño (**φ**Pn).** 

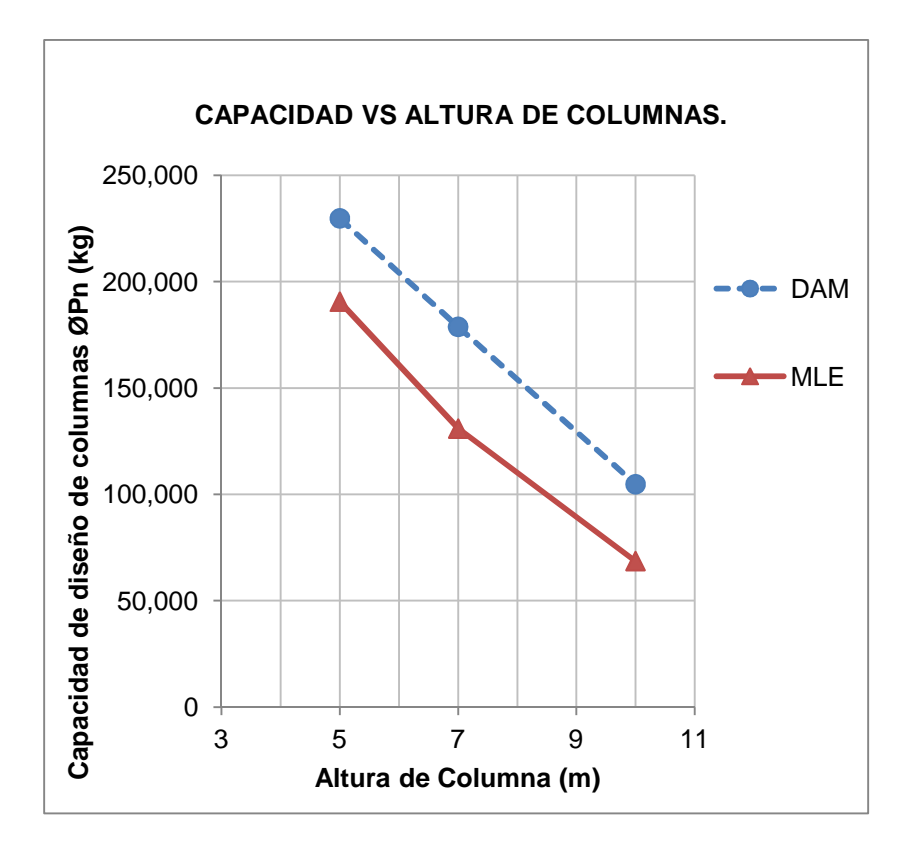

**Gráfica 6. Capacidad vs altura de columna** 

Tal como se expone en la gráfica 5, a medida que aumenta la altura de las columnas, disminuye la capacidad de estas a compresión, este comportamiento es similar para estructuras analizadas por ambos métodos; manteniéndose siempre la curva del DAM por

encima de la curva del MLE, es decir, para unas mismas condiciones el DAM emplea valores de capacidades superiores a los empleados por el MLE.

En la Gráfica 7 se observa que a medida que la altura de columnas es mayor, la diferencia entre los resultados de ØPn entre ambos métodos es mayor, siendo para todos los casos analizados el Método de Análisis Directo menos conservador. Por ejemplo para la estructura analizada con altura de columnas igual a 7,00 la capacidad a compresión de cada columna determinada por el MLE es 26.76% menor a la capacidad determinada por el DAM. Y para una altura de 10,00 m la capacidad a compresión de cada columna determinada por el MLE es 34.49% menor a la capacidad determinada por el DAM.

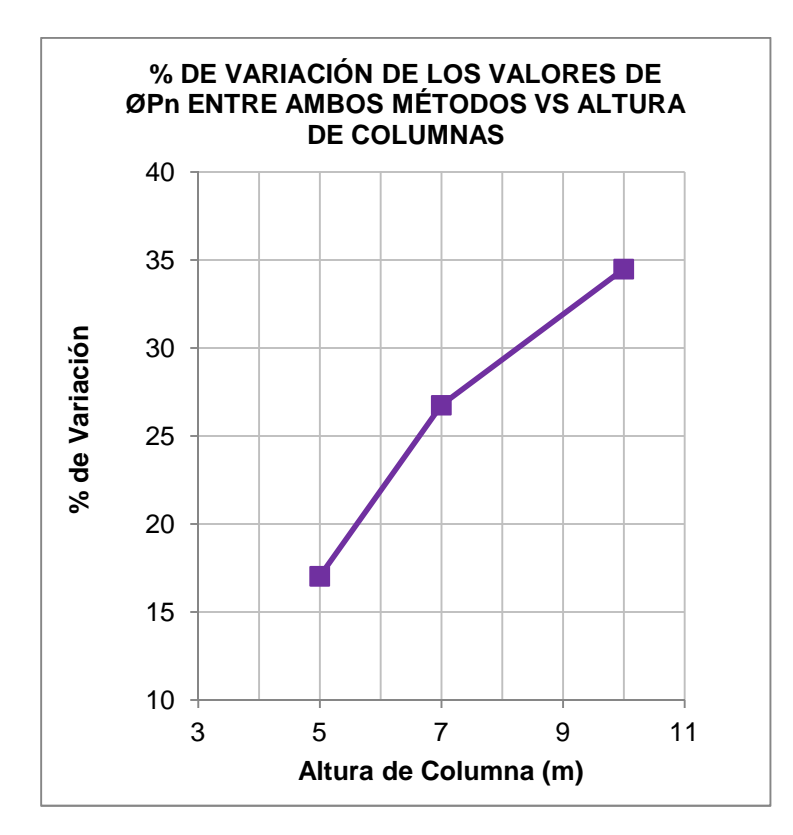

**Gráfica 7. Porcentaje de Variación de** ɸ**Pn entre ambos métodos vs altura de columna** 

## • **Análisis de los resultados del diseño aplicando un análisis dinámico**

En la Fase 8 se ha analizado el Modelo 3 aplicando un análisis dinámico, para este caso en particular se ha observado que al aplicar cargas laterales por sismo considerando los efectos P-Delta (DAM), se obtienen diseños más exigentes, y es de esperarse ya que la incorporación de los efectos P-Delta se genera un

desplazamiento adicional en la estructura, que se traduce en un incremento en los valores de los momentos de diseños.

Por otro lado se debe tener en cuenta que cuando la relación  $\frac{2d\omega}{\omega} \leq 1.5$  $\Delta$ <sub>1er</sub>  $\frac{\Delta_{2d0}}{\Delta_{2d0}}$  se cumple, ya no se debe aplicar el MLE. Siendo esto una limitante importante en el diseño final.
## **CONCLUSIONES**

- Mientras la relación de esbeltez aumenta, la diferencia entre la capacidad de diseño de las columnas determinada por cada método también aumenta, siendo el Método de Análisis directo menos conservador para el tipo de estructura analizada y las condiciones de cargas estáticas evaluadas.
- En la tipología de estructura analizada, **sometida solo a cargas gravitacionales**, los efectos de segundo orden (Efectos P-Delta) tienen poca incidencia en el diseño final. Sin embargo solo si se toma en cuenta estos efectos directamente en el análisis es que podemos asumir que el factor de longitud efectiva sea igual a la unidad K=1, ya que estos efectos estiman automáticamente los momentos de diseño requeridos amplificados. Esto indica que para el tipo de estructura analizada bajo cargas gravitacionales, el **Método de longitud Efectiva realmente es más conservador** ya que los factores de K son aproximados y complicados de determinar.
- En la tipología de estructura analizada, **sometida a cargas laterales debido a efectos sísmicos**, los efectos de segundo orden (Efectos P-Delta) comienzan a tener mayor incidencia, ya que producen un incremento del 50% en los desplazamientos laterales al compararlos con los desplazamientos sin incluir los efectos P-Delta, adquiriendo especial importancia el control de desplazamiento en estructuras analizadas mediante el DAM. Adicionalmente se ha observado que los resultados de interacción en columnas mediante el DAM resultan ligeramente mas conservadores que los obtenidos por el MLE.
- Si se evaluara una estructura en la cual los efectos de segundo orden sean significativos y se cumpliera que la relación entre las derivas  $\frac{\Delta_2}{\Delta_1}$ 1  $\frac{d\omega}{dt} > 1.5$ *er*  $\frac{\Delta_{2do}}{2}$  $\frac{\Delta 2 d\sigma}{\Delta} > 1.5$  (por

ejemplo en estructuras donde se incorporen cargas laterales por sismo y/o viento), según lo especificado en la AISC ya no sería posible la aplicación del Método de la Longitud Efectiva, teniendo que recurrir obligatoriamente al Método de Análisis Directo u otro método que incorpore los efectos de segundo orden.

• Para obtener resultados confiables de los programas de cálculo se requiere el conocimiento de los fundamentos teóricos de los métodos de diseño y del funcionamiento correcto del software de cálculo; es fácil aprender y memorizar una serie de pasos para carga de datos en un programa y para eso no se requieren años de estudio, lo difícil, es comprender el significado de cada numero ingresado en la base de datos del programa y de cada numero arrojado por el mismo.

## **RECOMENDACIONES**

• Se recomienda extender el uso del Método de Análisis Directo para el diseño de estructuras complejas en otros trabajos de investigación para aclarar su uso y beneficios ya que gracias al avance computacional es posible.

## **REFERENCIAS BIBLIOGRÁFICAS**

- American Institute of Steel Construction, Inc. (AISC). Specification for Structural Steel Buildings. ANSI/AISC Standard 360-05. AISC, Chicago, IL, 2005.
- American Institute of Steel Construction, Inc. (AISC). Specification for Structural Steel Buildings. ANSI/AISC Standard 360-10. AISC, Chicago, IL, 2010.
- COVENIN (1998). Estructuras De Acero para Edificaciones. Método de los Estados Límites 1618-1998. Fondonorma. Caracas.
- Computers and Structures, Inc. (CSI), Basic Analysis Reference Manual. 2007.
- BY R. SHANKAR NAIR, Stability Analysis and the 2005 AISC Specification. The Steel Conference, April 2007. New Orleans.
- BY R. SHANKAR NAIR, Stability and Analysis. September 2005. Modern Steel Construction.
- WILLIAM T. SEGUI, Diseño de Estructuras de Acero con LRFD, Segunda Edición. Editorial Ciencias Thomson.
- COMPUTERS AND STRUCTURES, INC., BERKELEY, CALIFORNIA APRIL 2009. Practical How-To Guide. Technical note 2005 AISC Direct Analysis Method.